# GPU Programming Data-Parallel Co-Processors

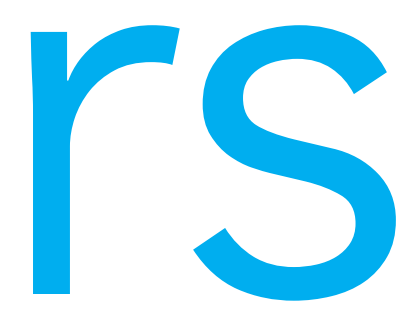

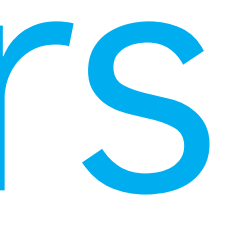

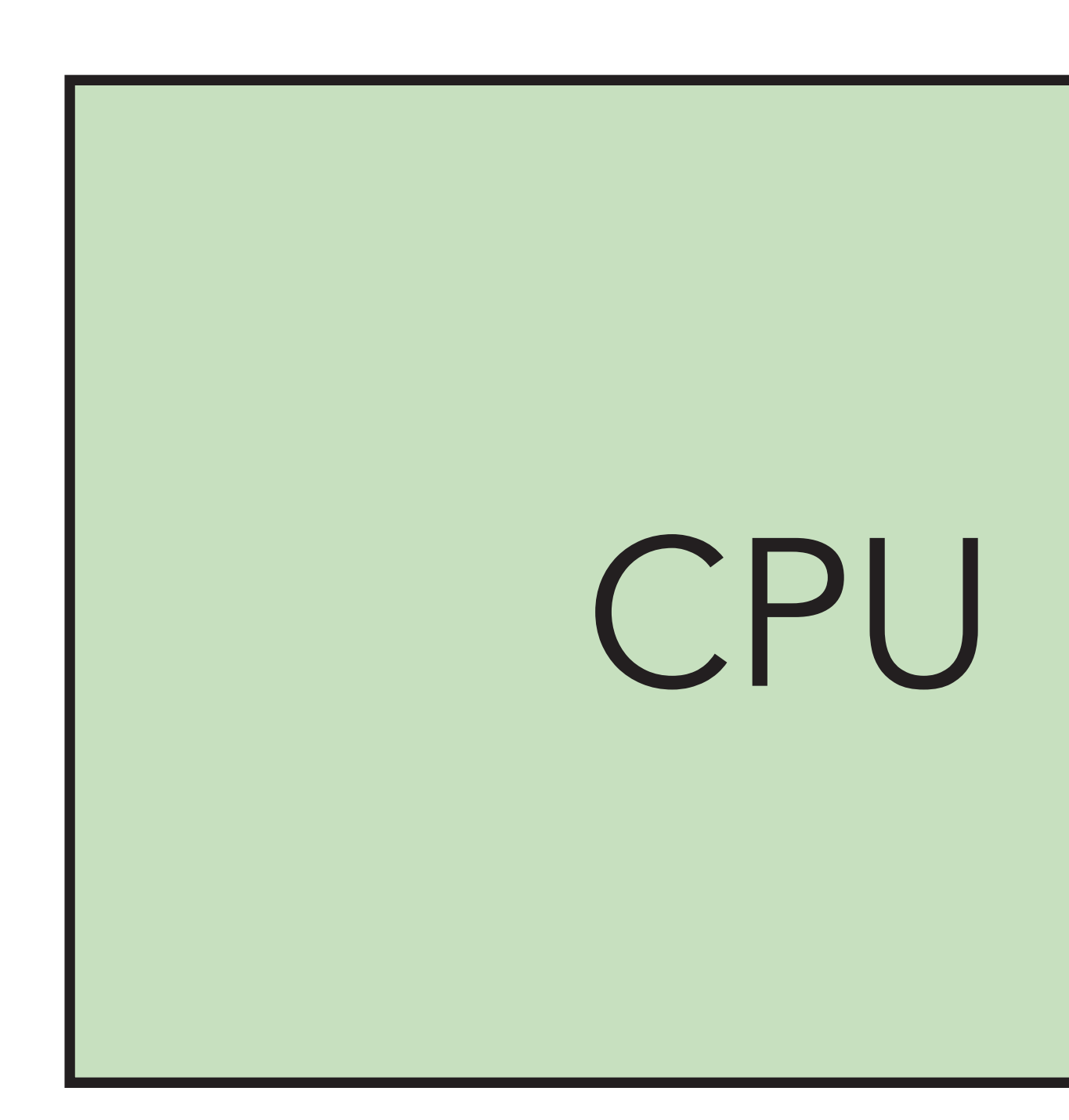

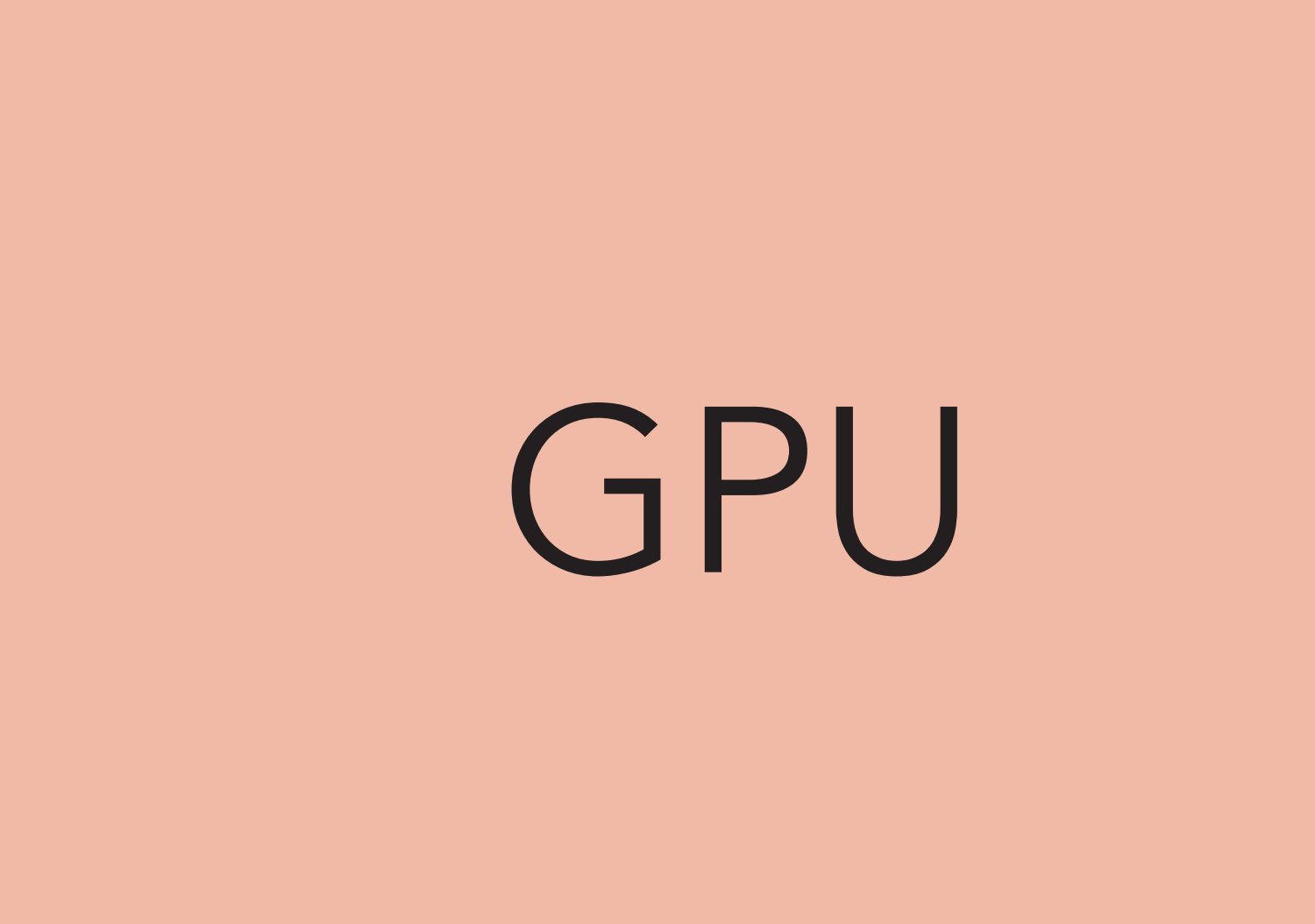

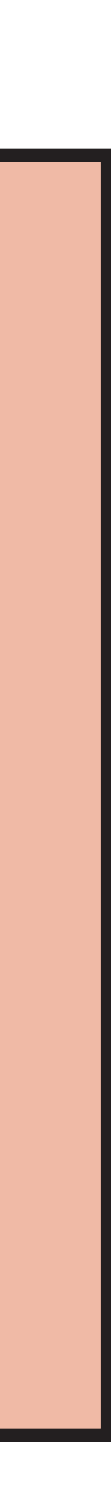

## ≈16 GB/s  $\Delta t = 11 \text{ ms}$

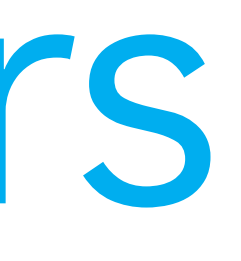

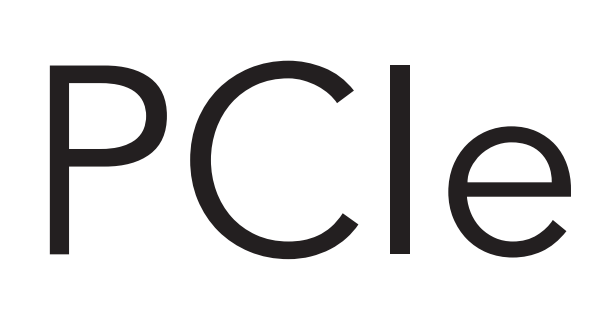

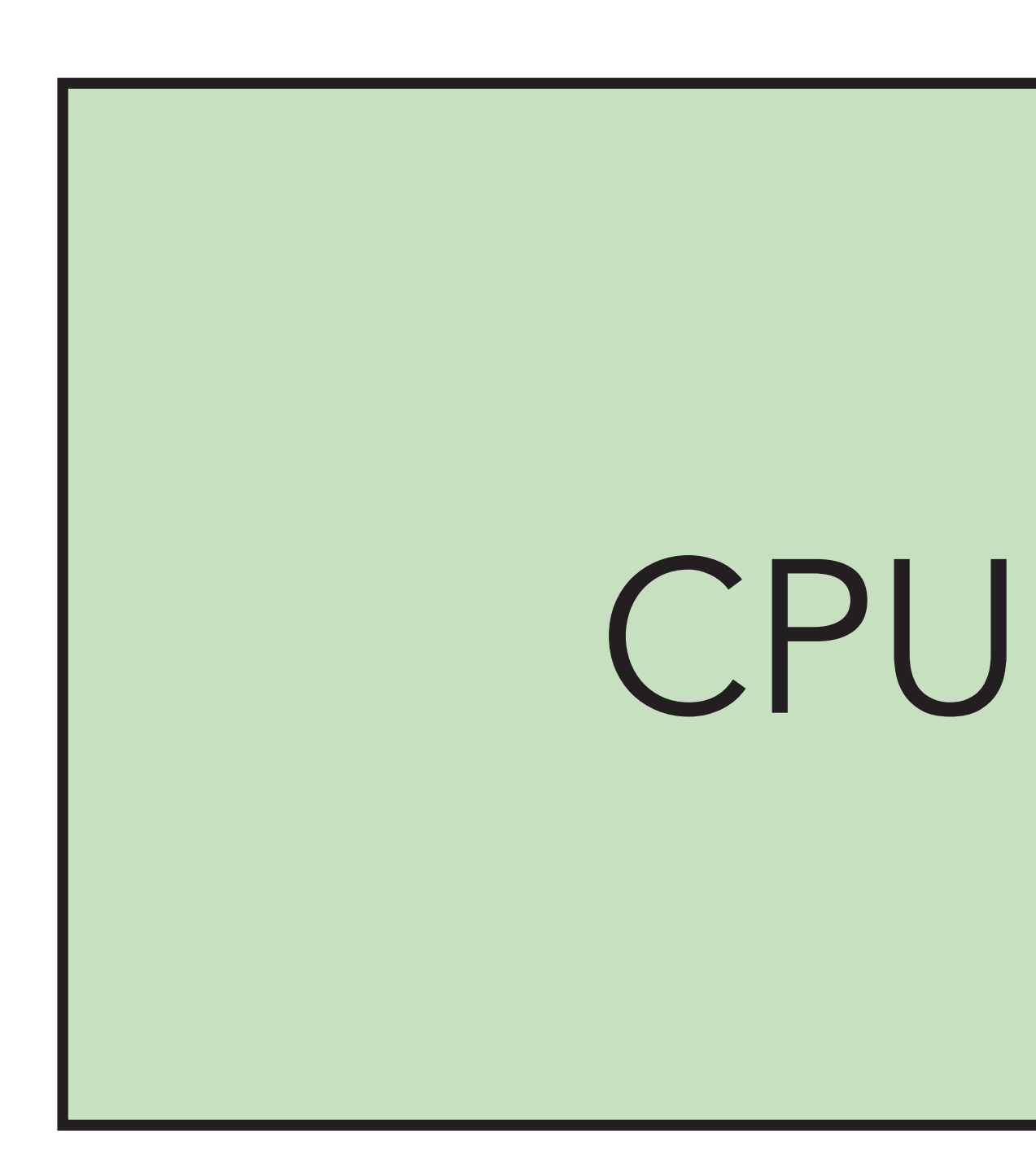

© Christian Lessig, 2019

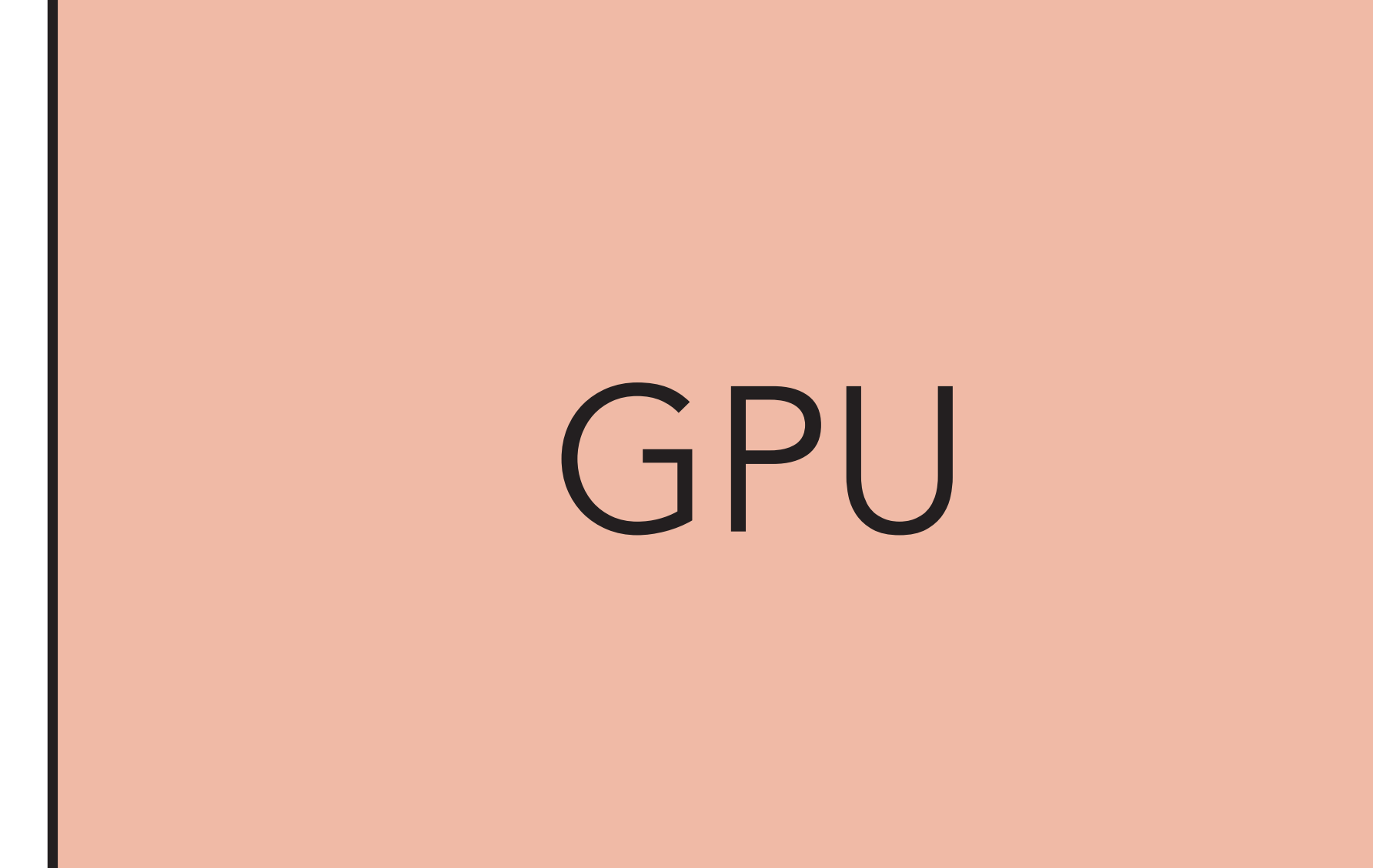

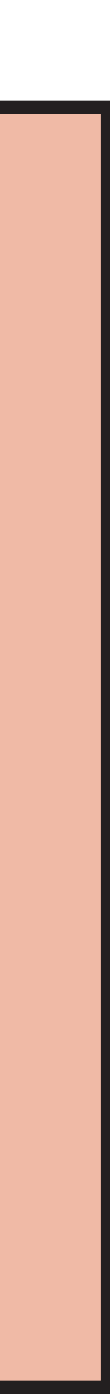

## Ie

# Data parallel co-processors

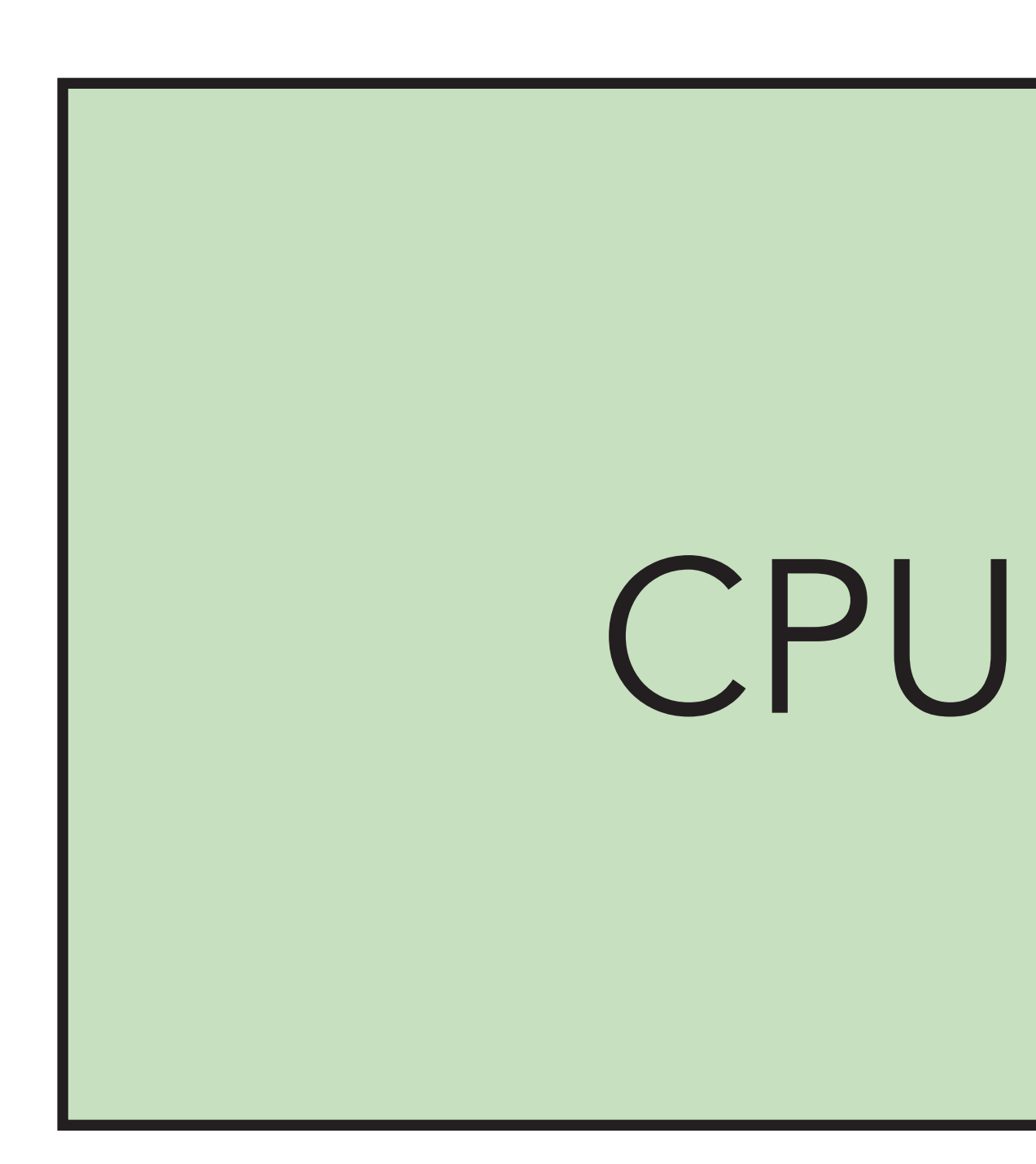

## ≈16 GB/s 103 cycles

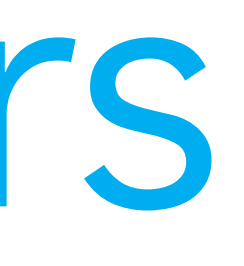

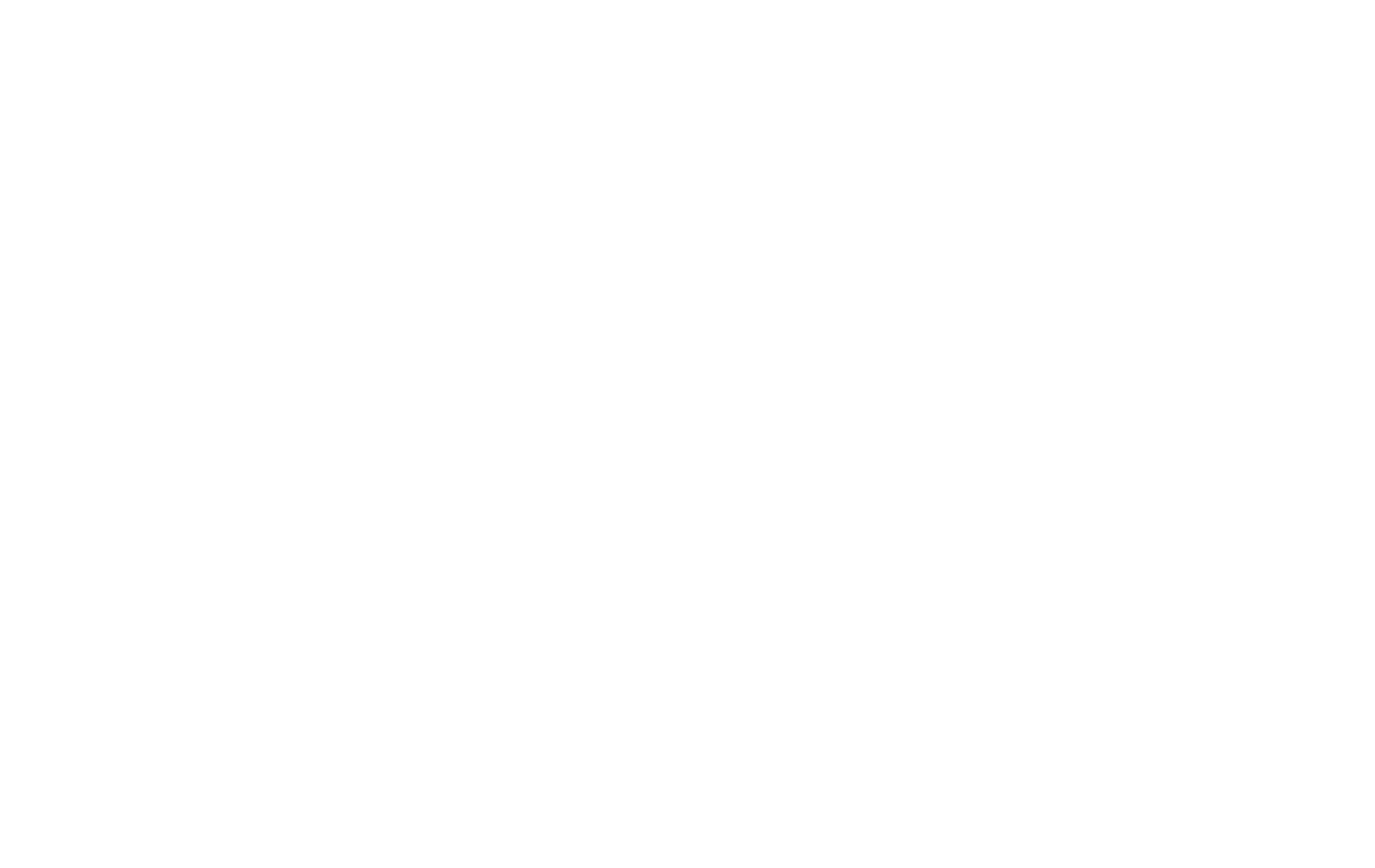

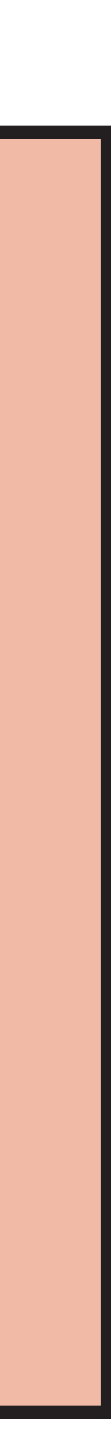

# Rasterization pipeline

## assembly, rasterize and interpolate

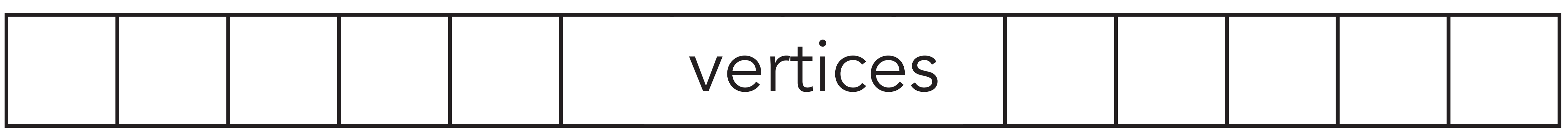

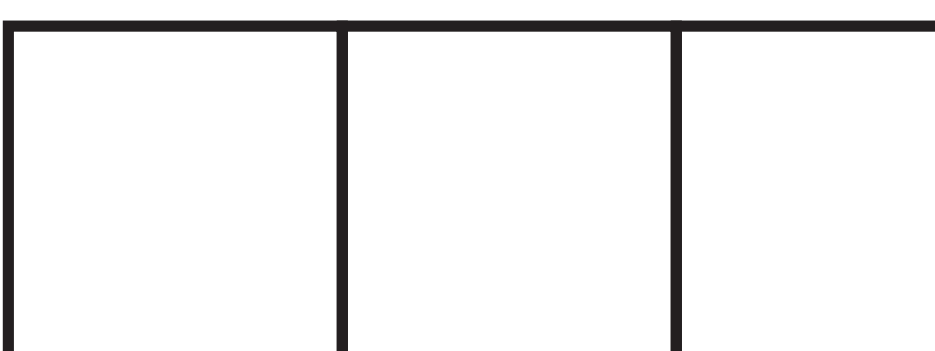

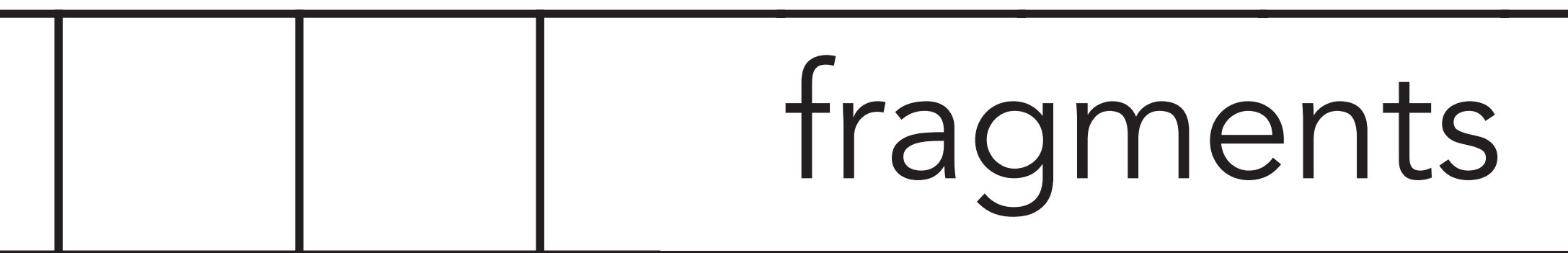

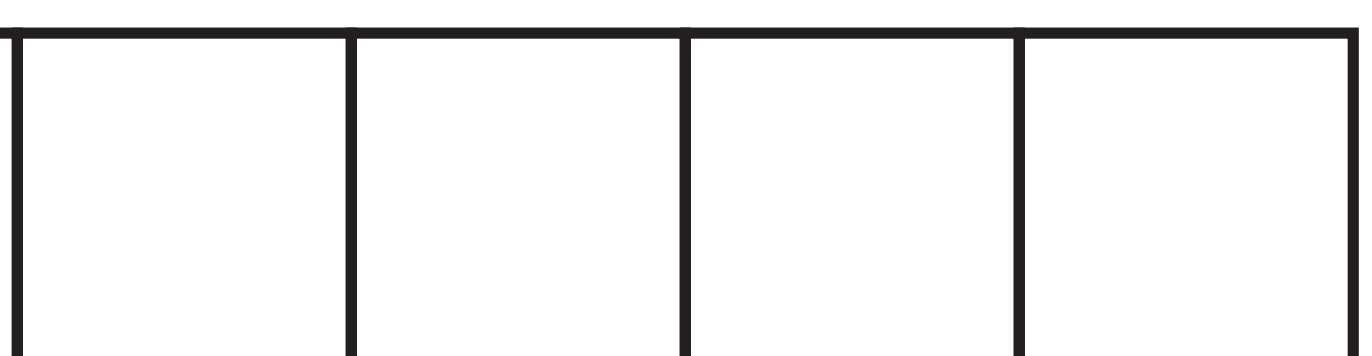

# Rasterization pipeline

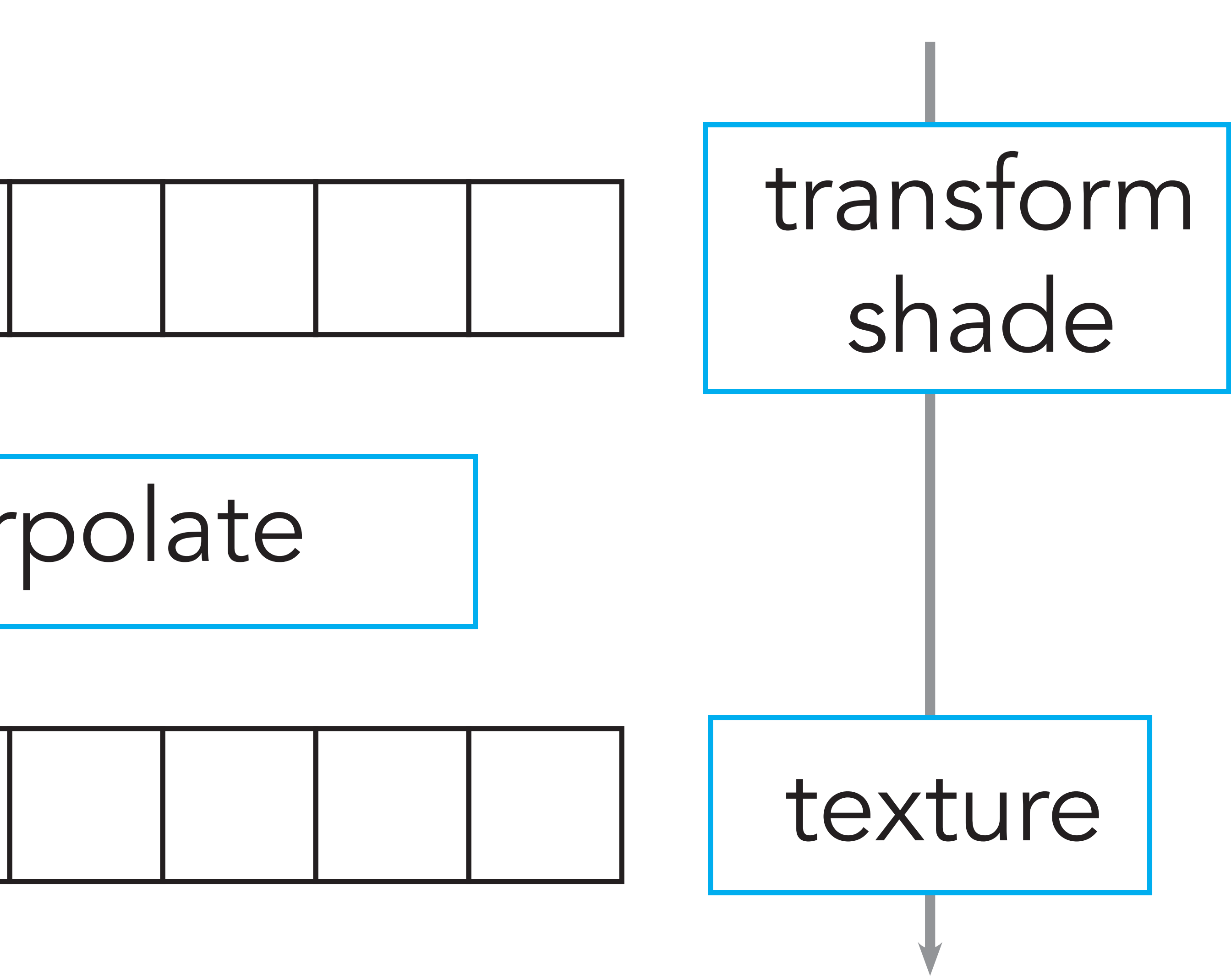

## assembly, rasterize and interpolate

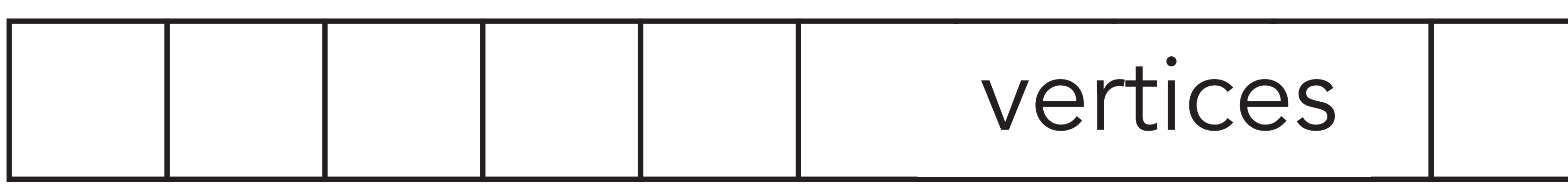

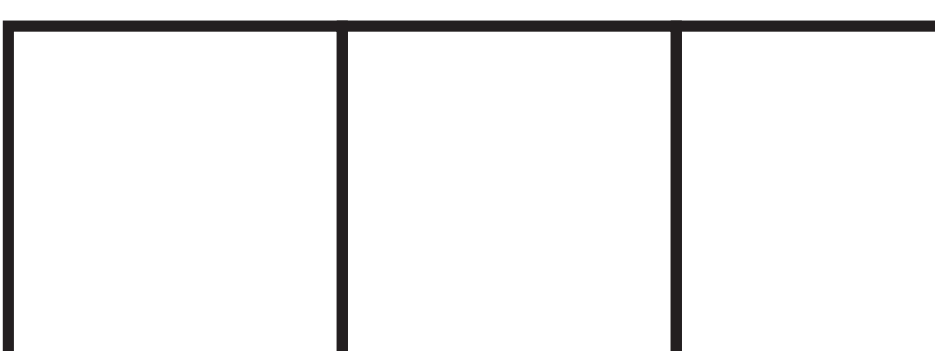

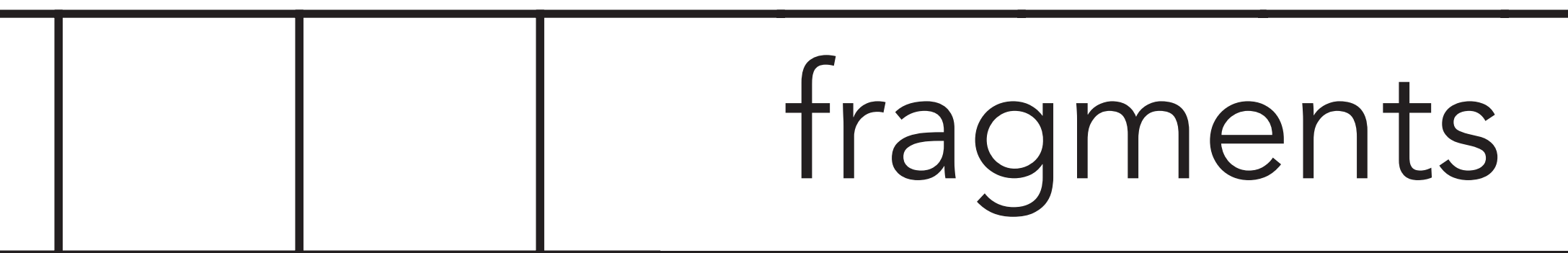

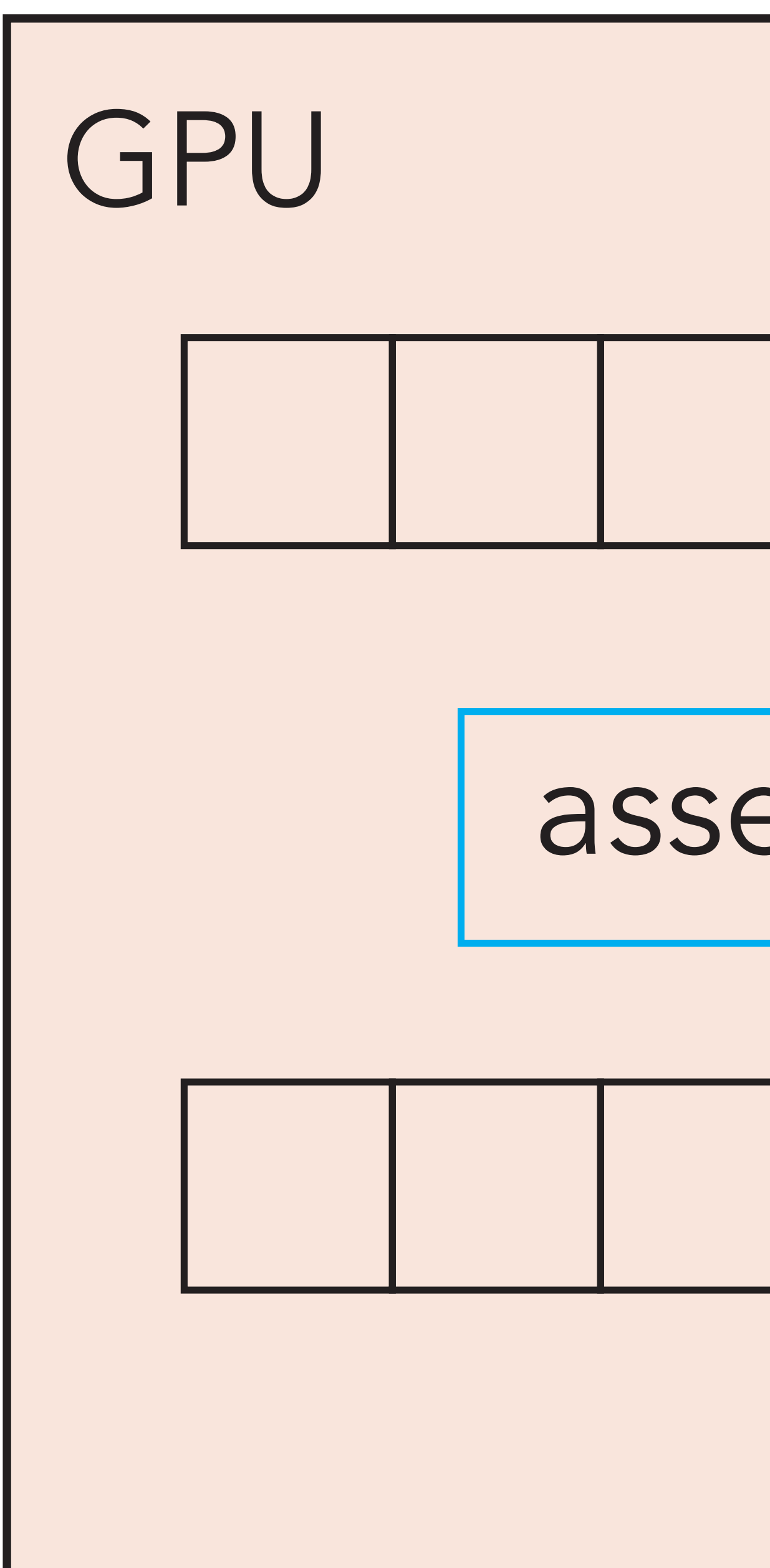

© Christian Lessig, 2019

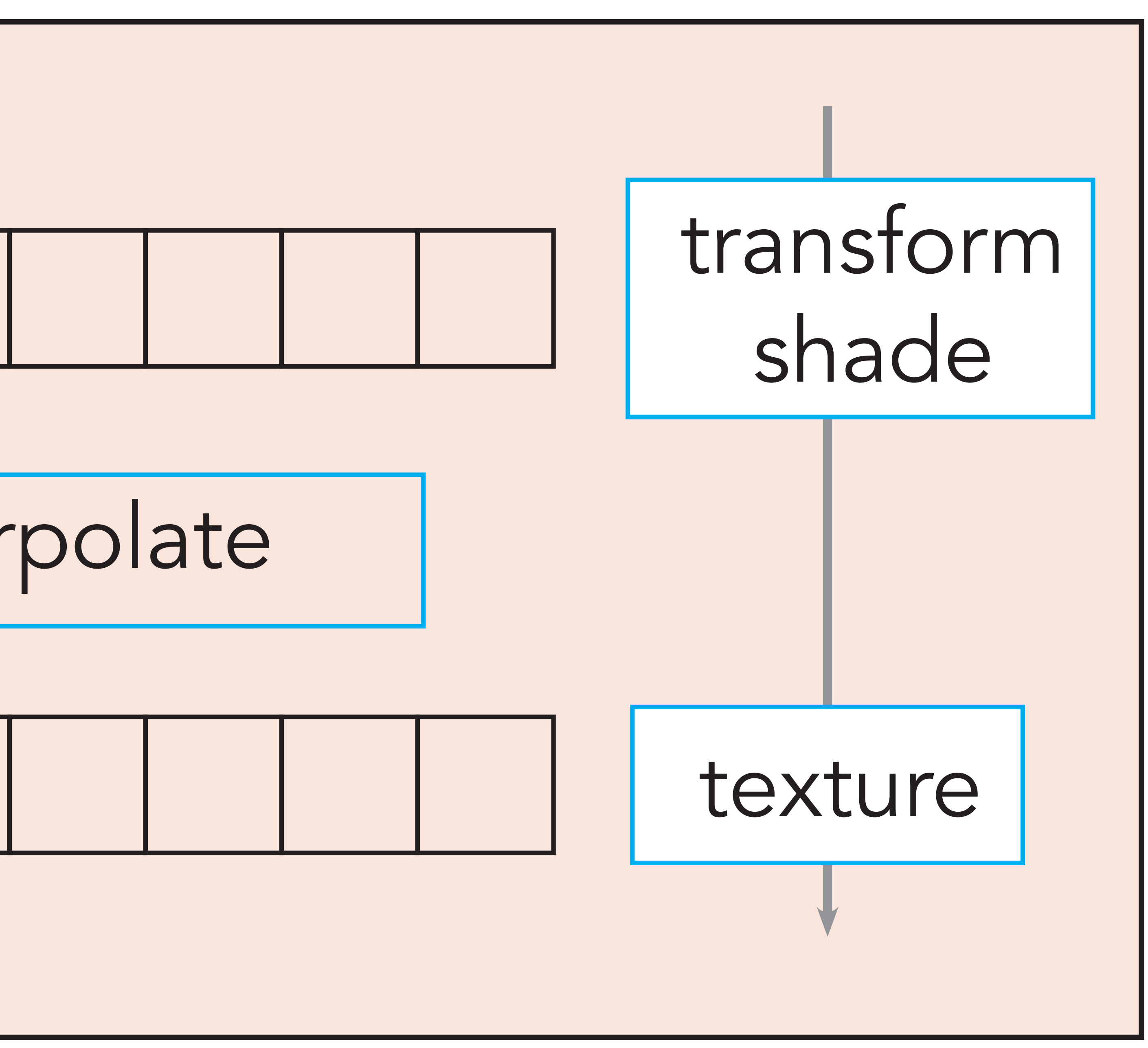

## assembly, rasterize and interpolate

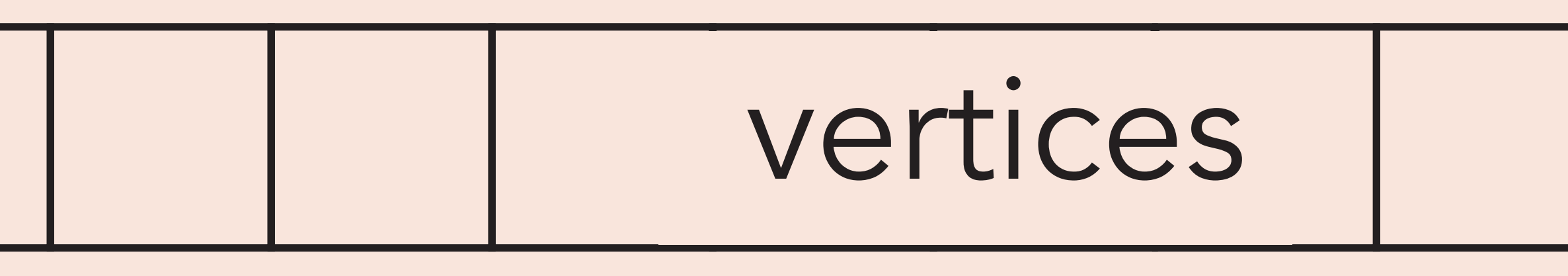

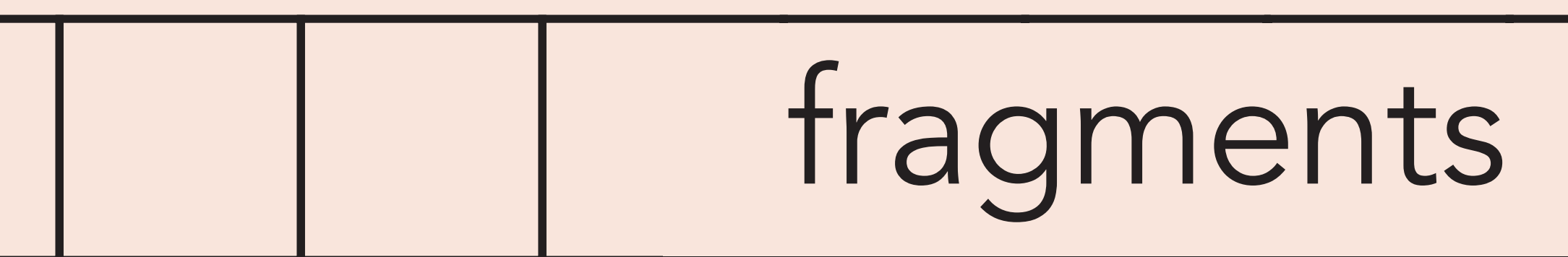

# Graphics co-processors

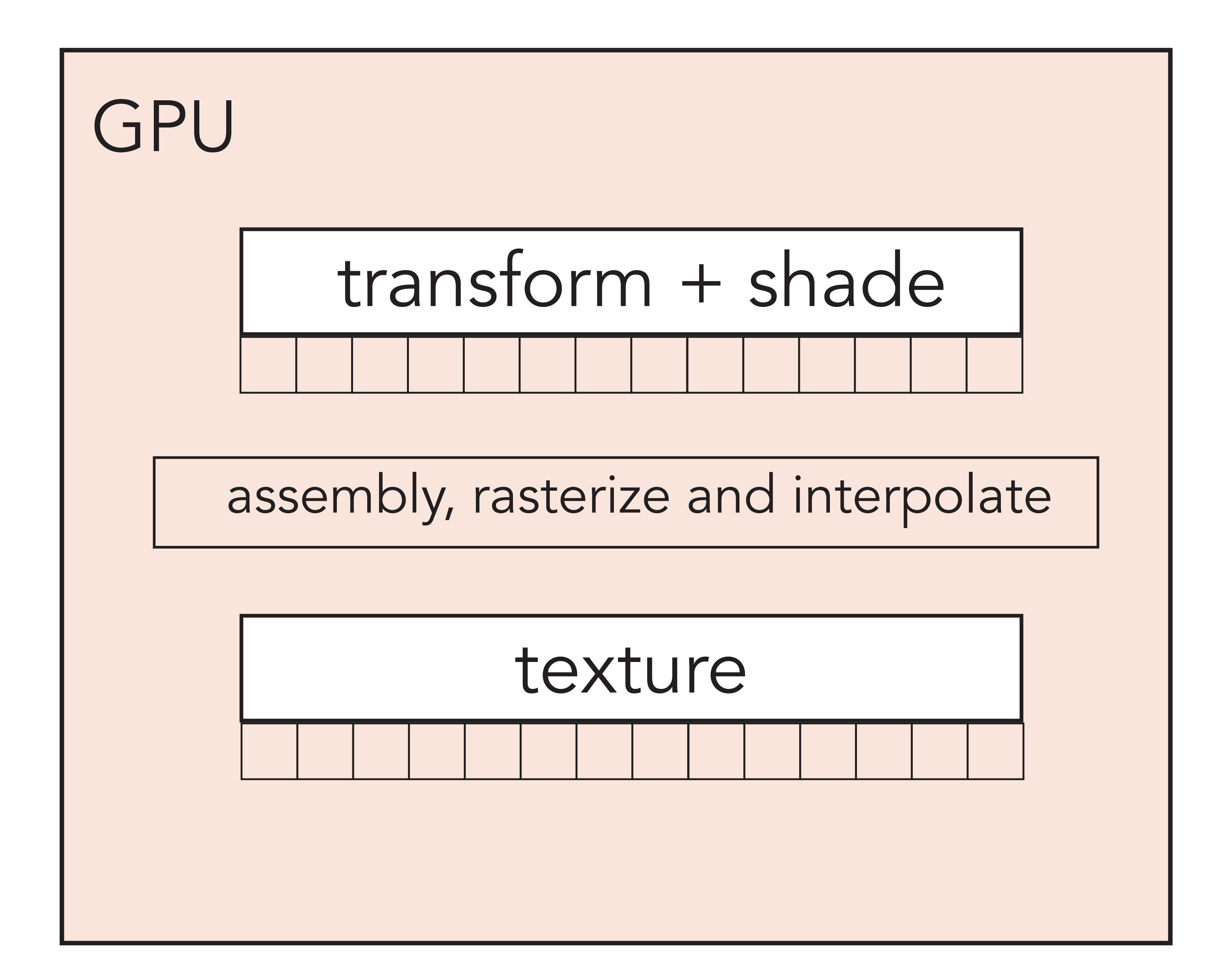

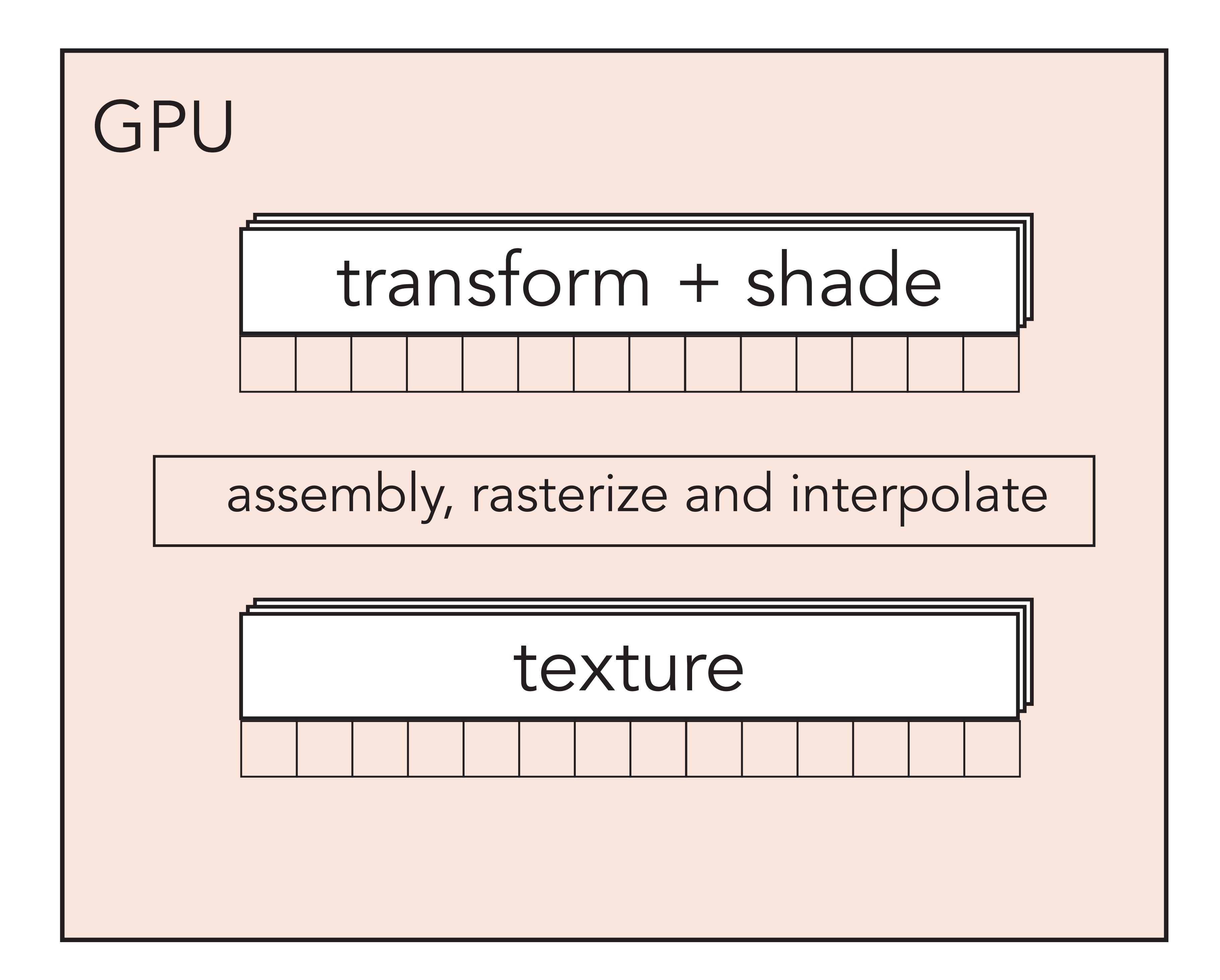

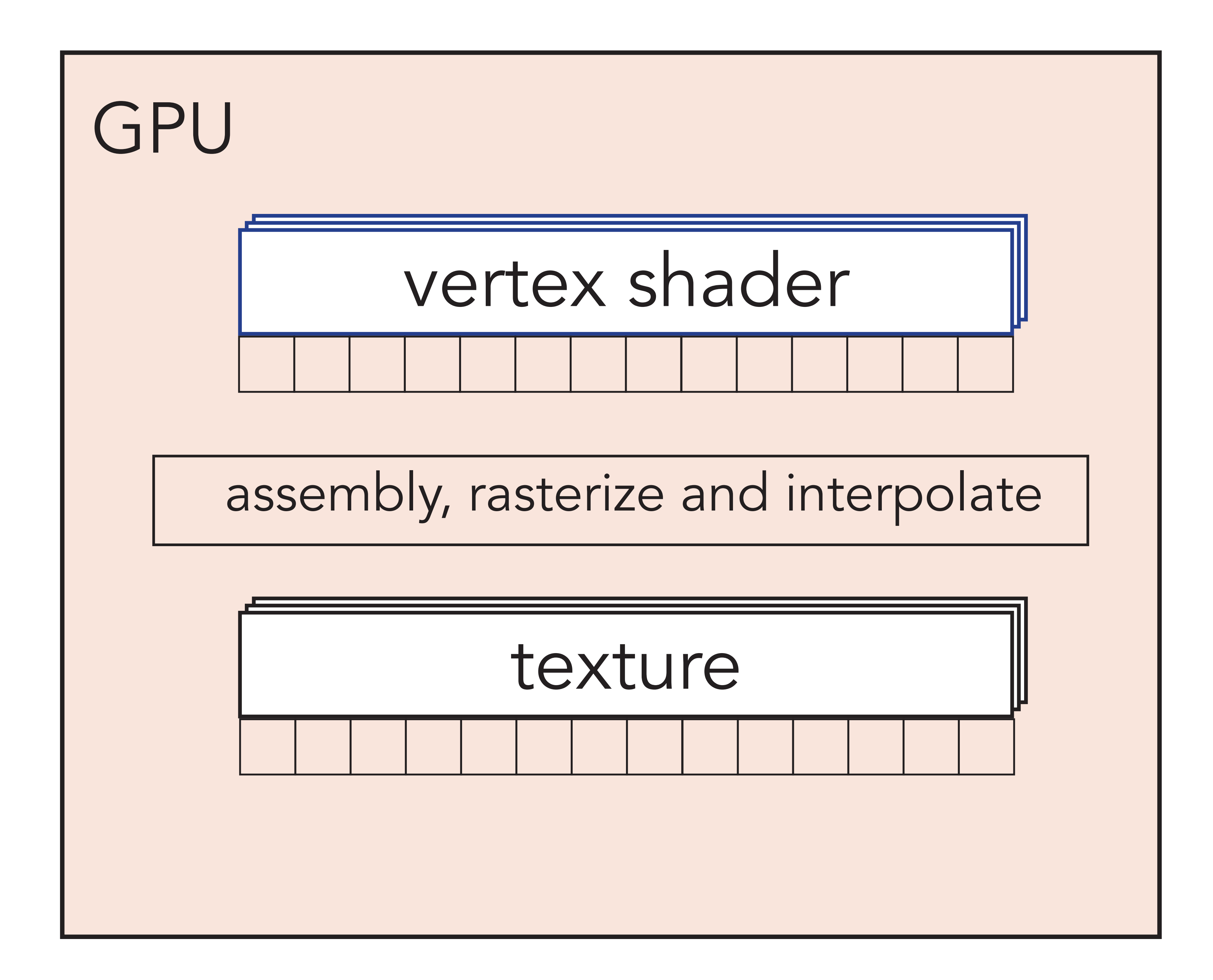

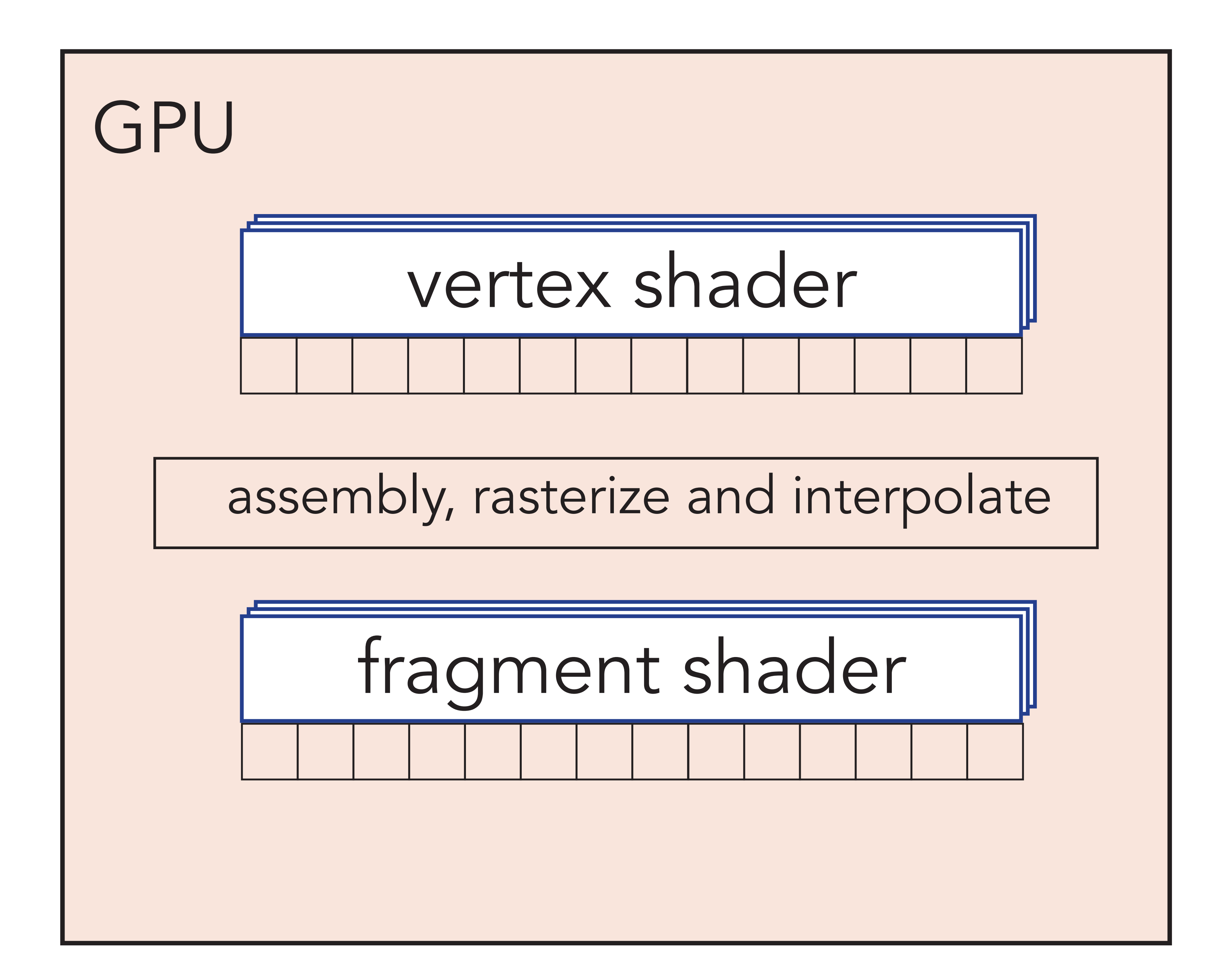

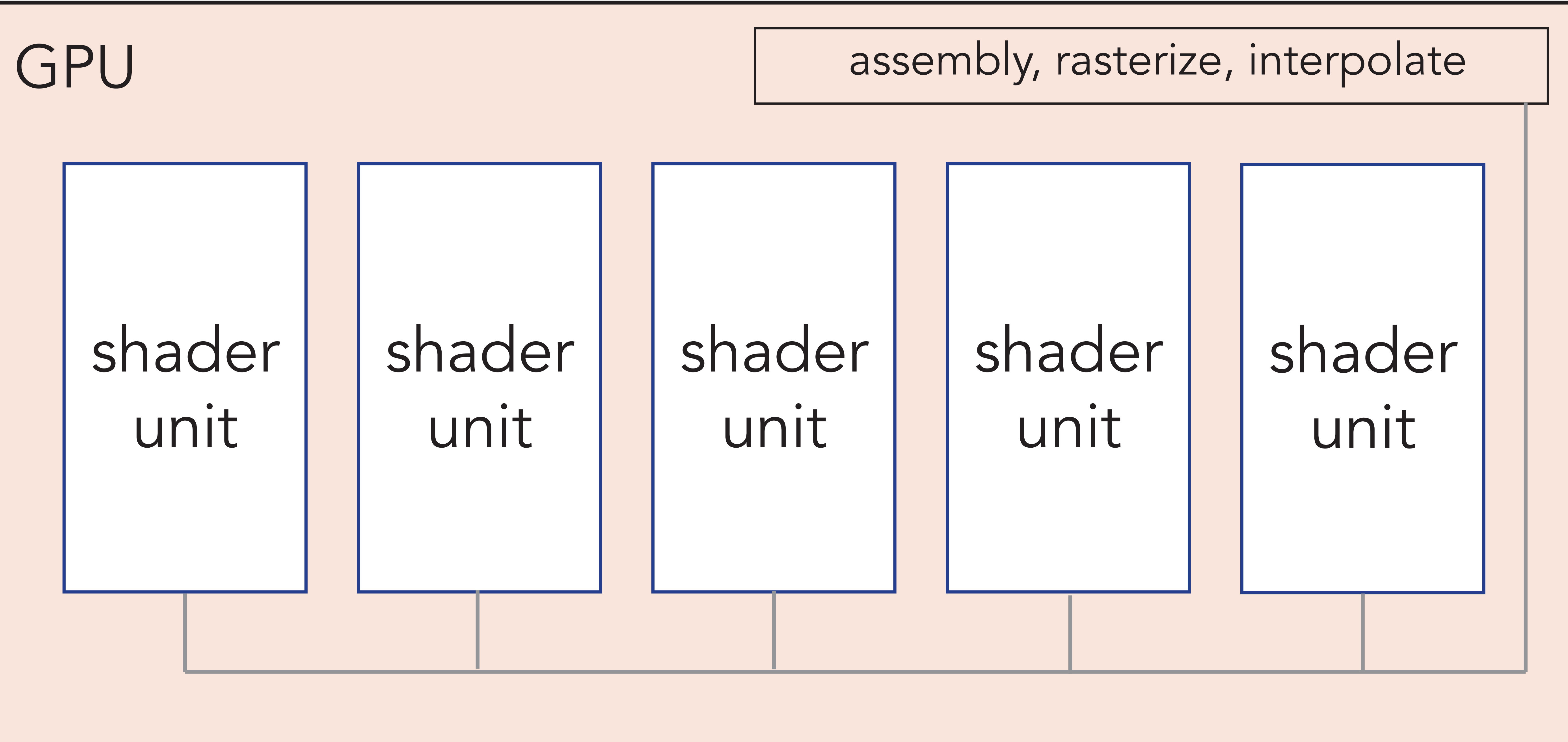

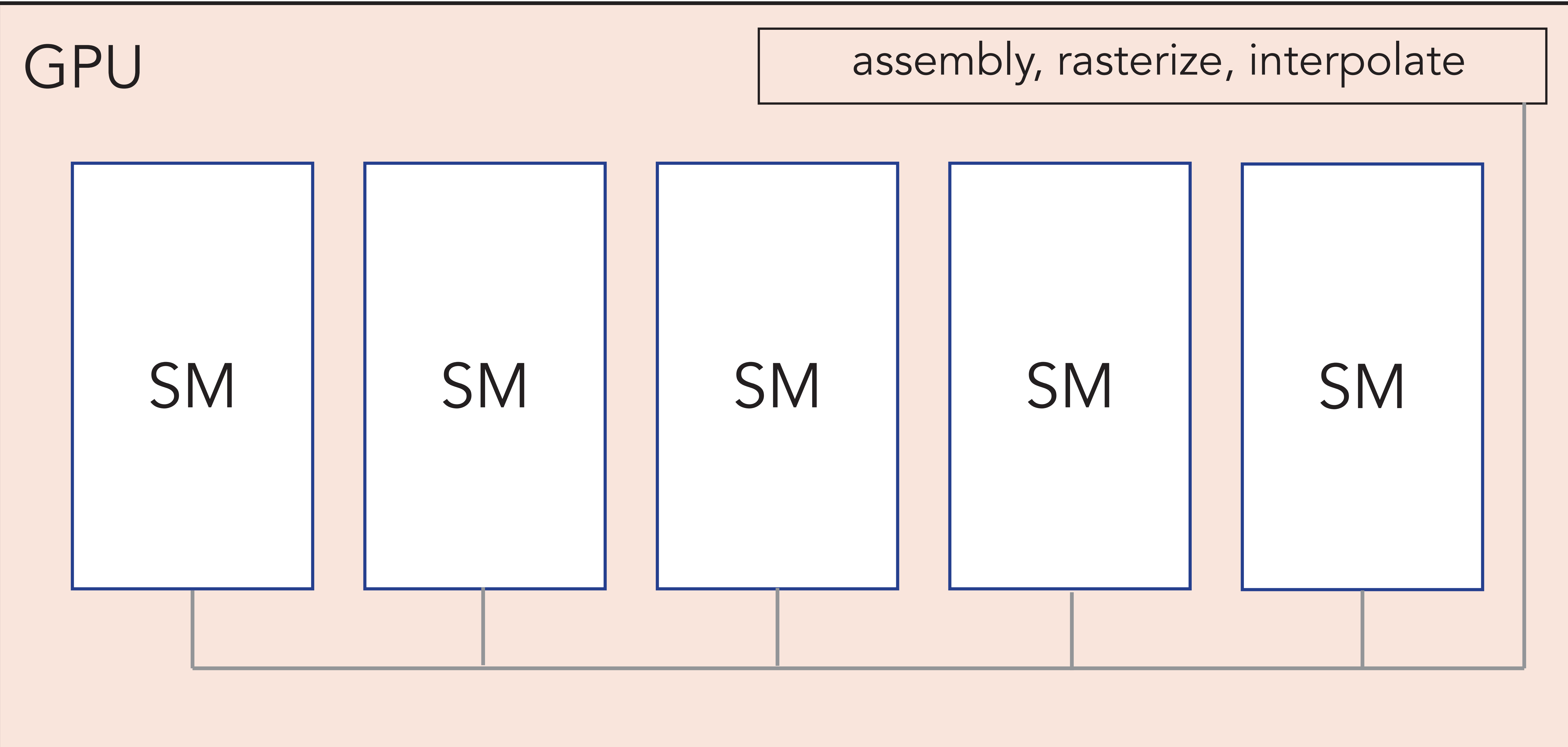

© Christian Lessig, 2019

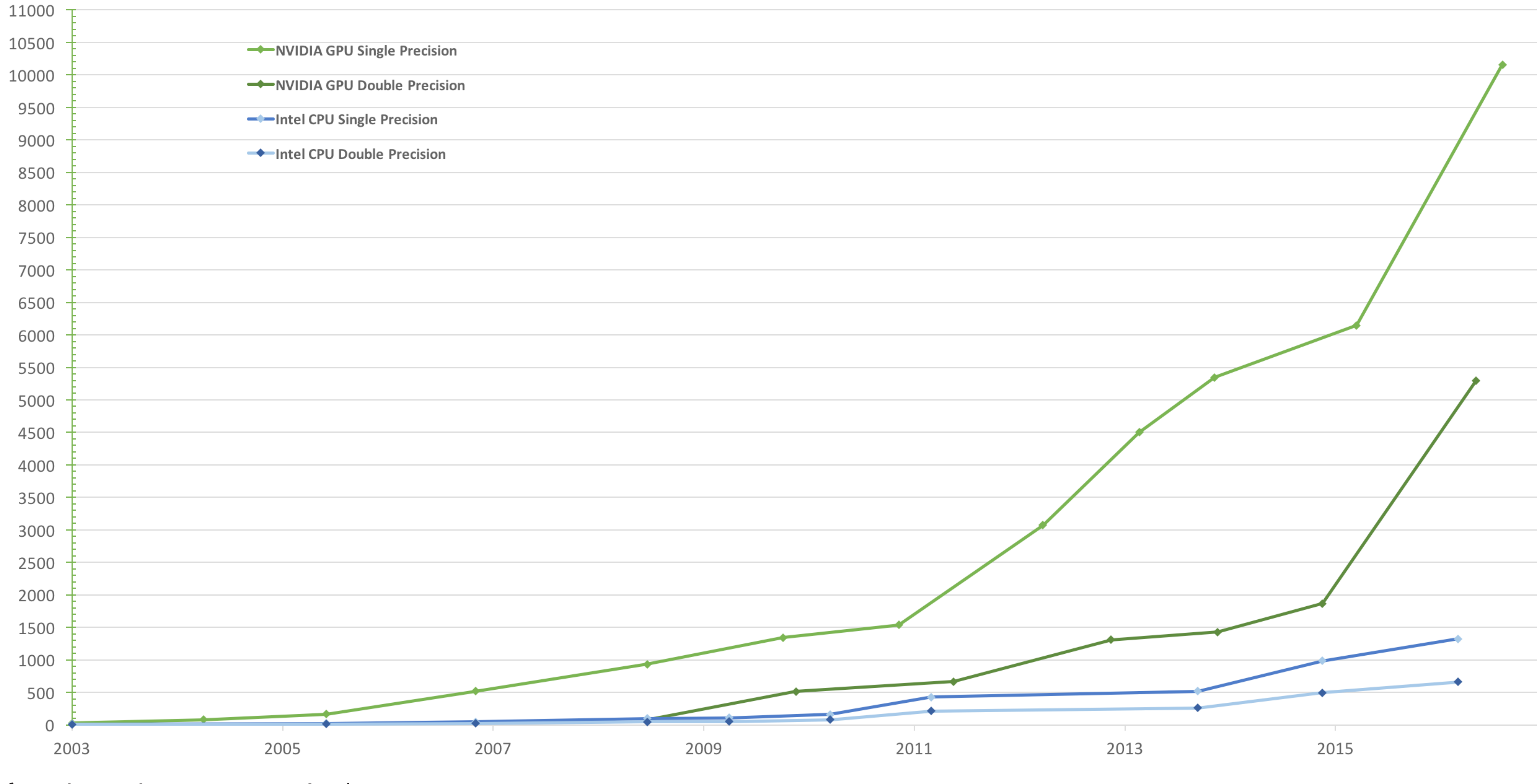

from CUDA C Programming Guide

Theoretical GFLOP/s at base clock

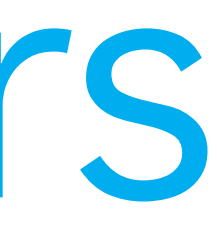

"Combined with a pixel shader workload that is usually compute limited, these characteristics have guided GPUs along a different evolutionary path than CPUs. In particular, whereas the CPU die area is dominated by cache memories, GPUs are dominated by floating-point datapath and fixed-function logic. GPU memory interfaces emphasize bandwidth over latency (as latency can be readily hidden by massively parallel execution); indeed, bandwidth is typically many times higher than that for a CPU, exceeding 100 GB/s in more recent designs."

D. Kirk and W.-m. Hwu

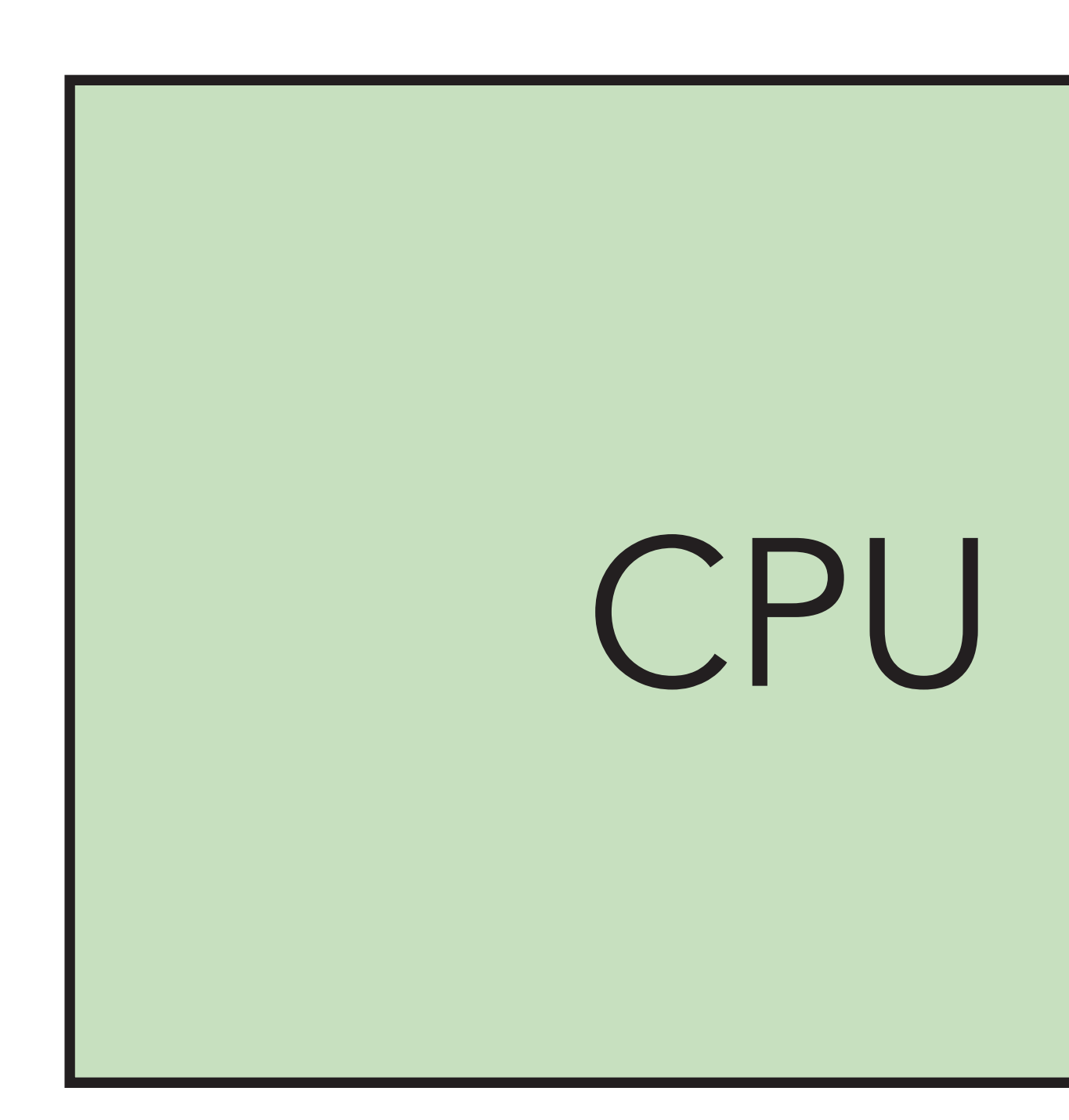

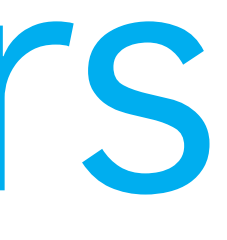

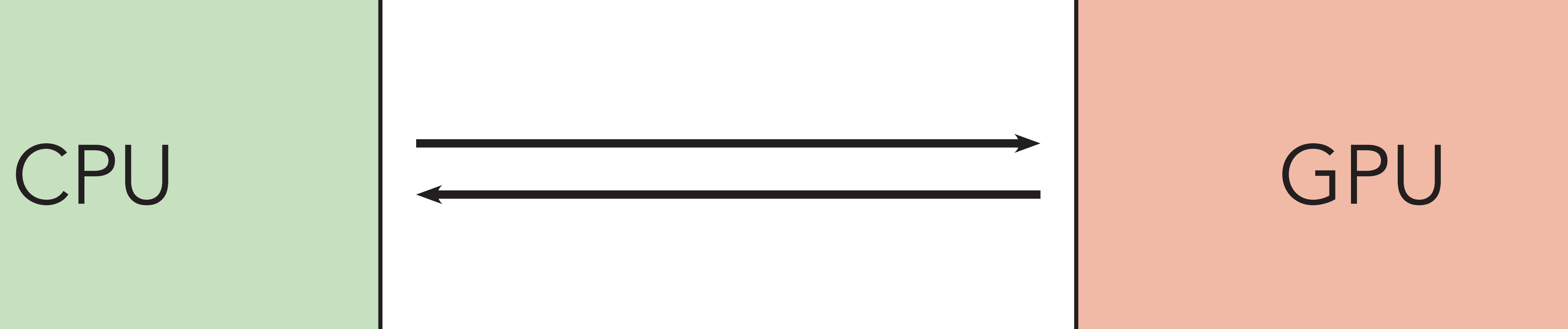

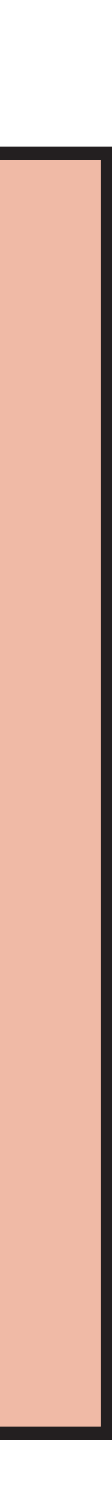

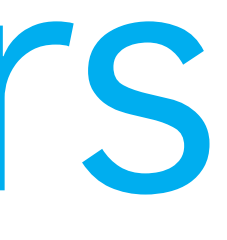

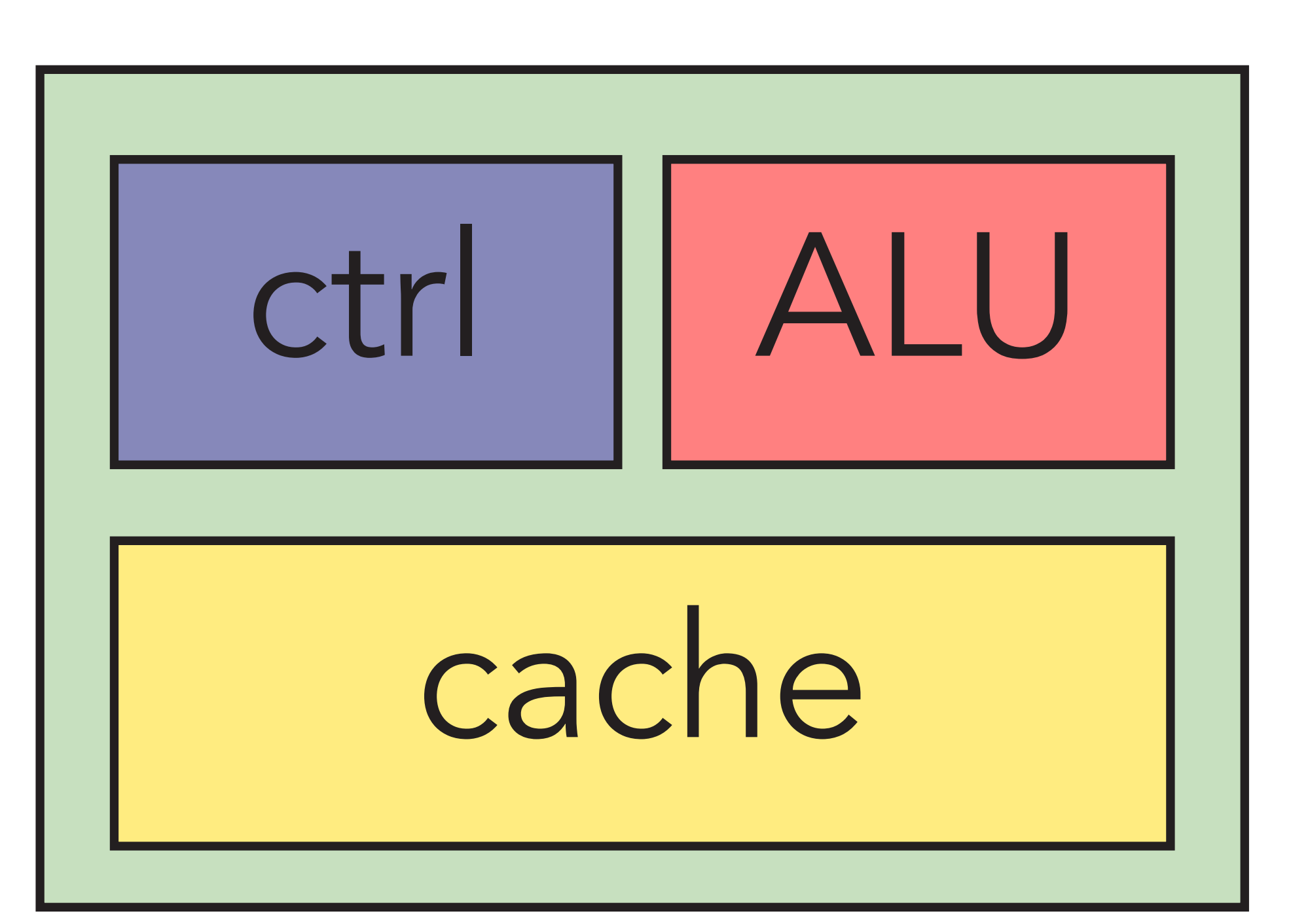

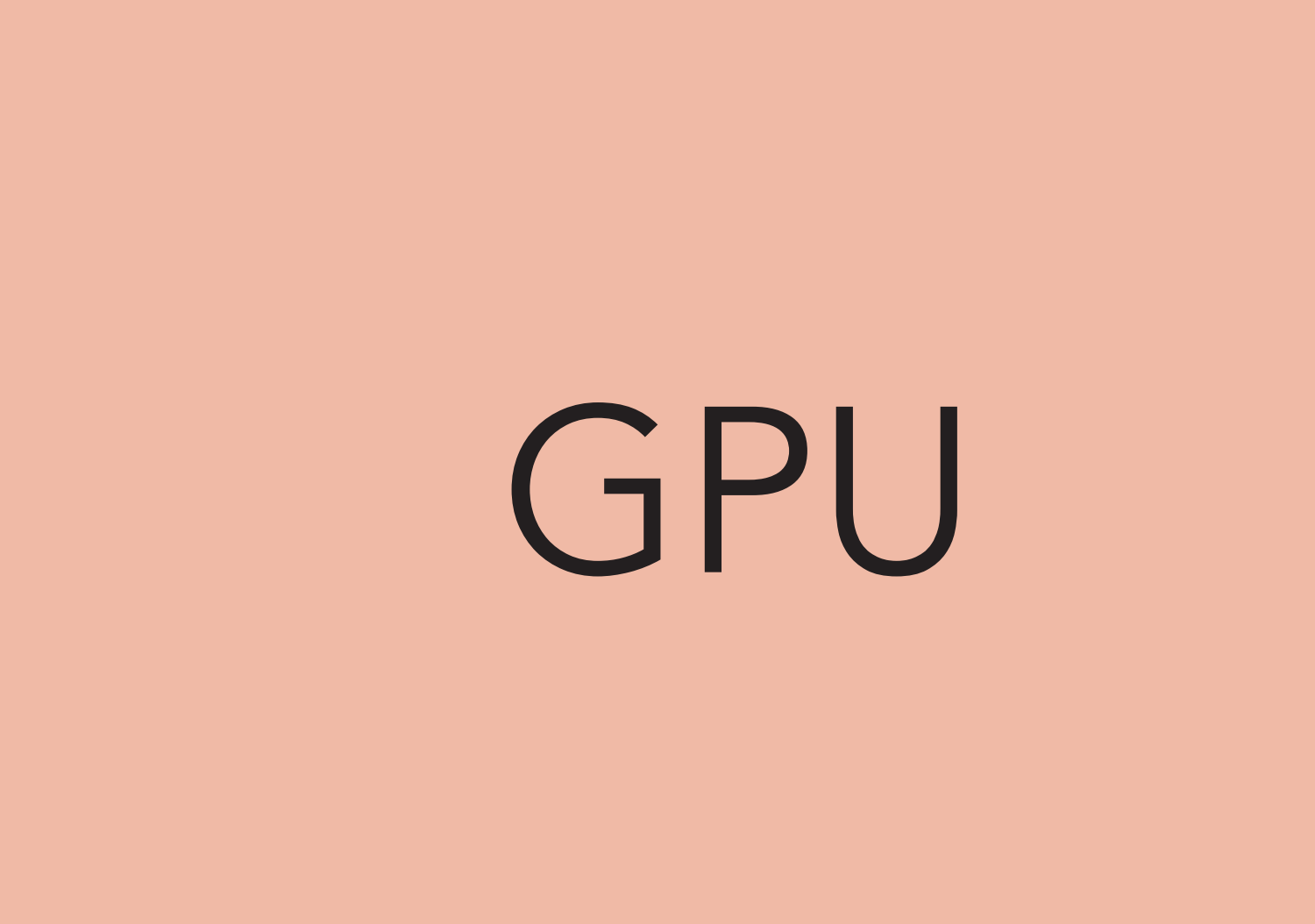

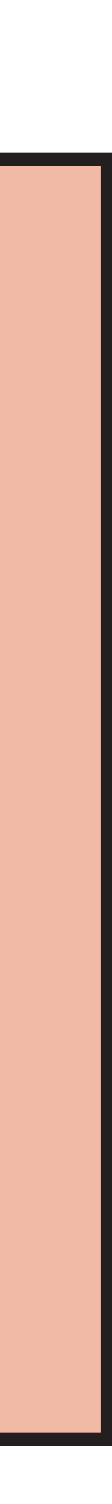

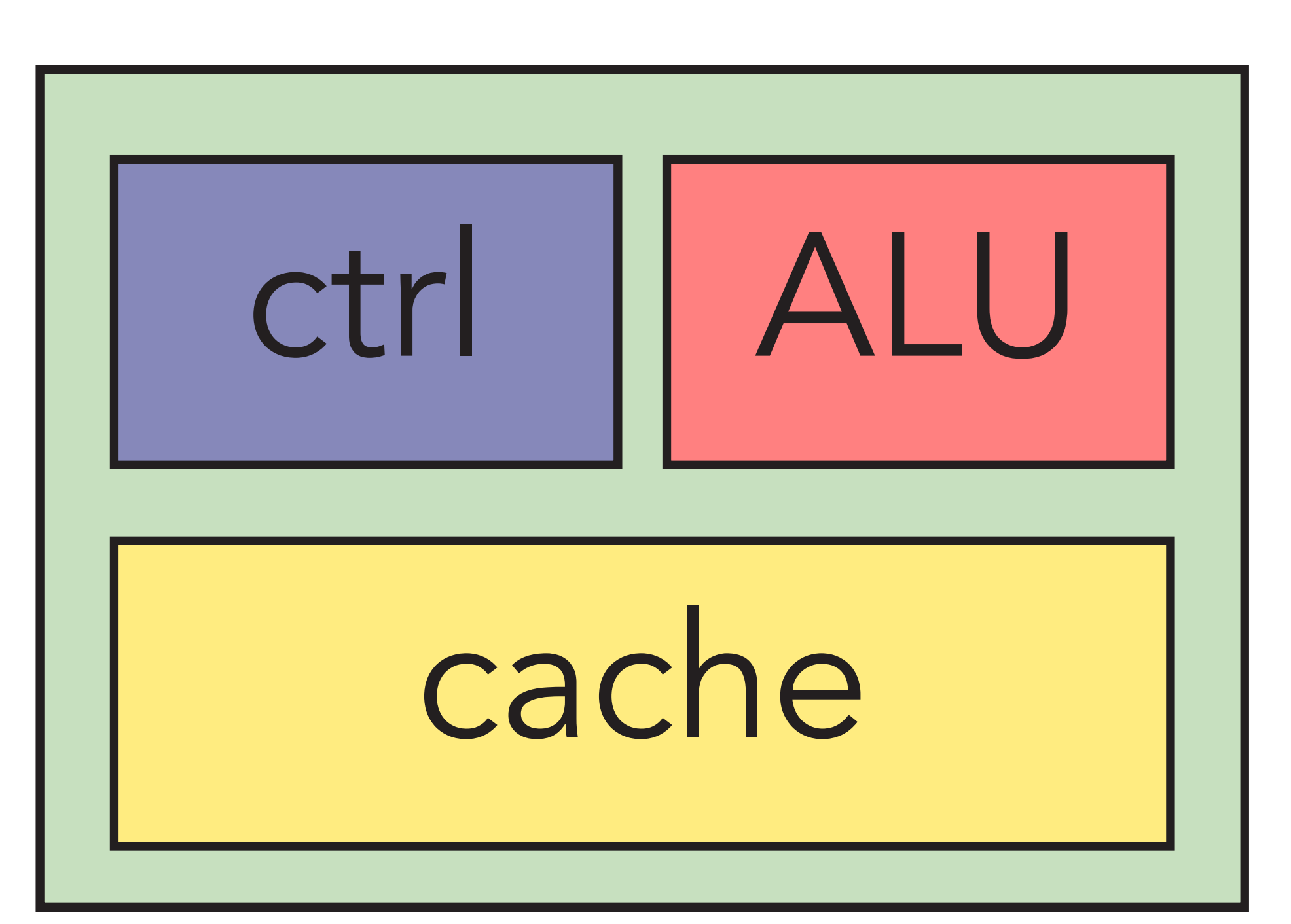

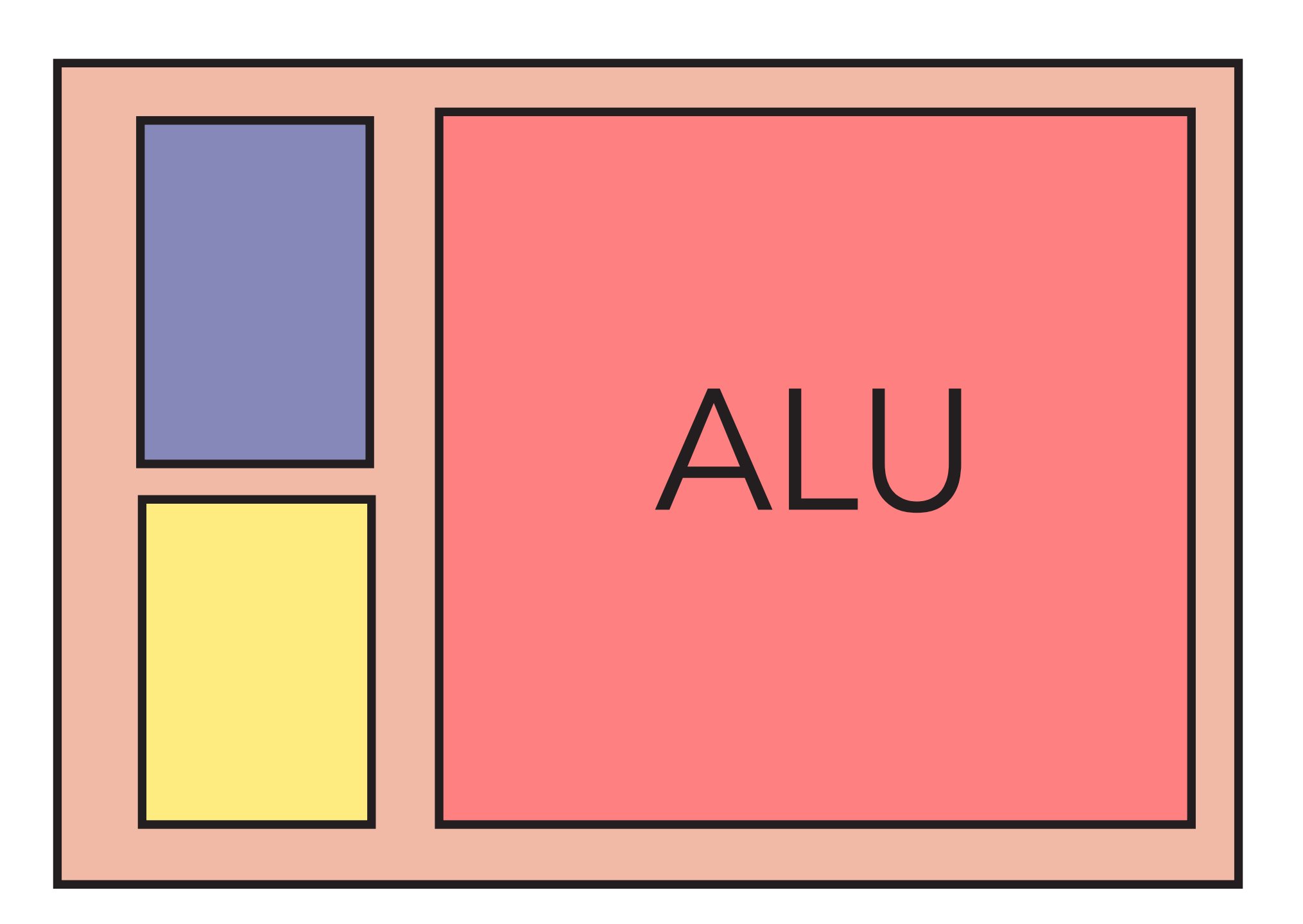

Data parallel co-processors

clock

## mem latency

ALU latency

bandwidth

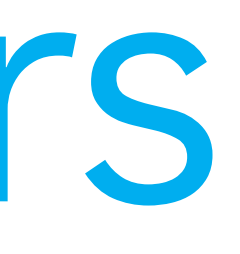

## CPU GPU

Data parallel co-processors

# CPU GPU 3 GHz 1 GHz

clock

## mem latency

ALU latency

bandwidth

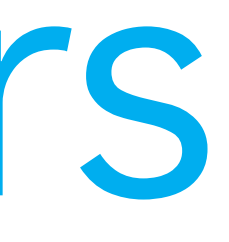

Data parallel co-processors

clock

## mem latency

ALU latency

bandwidth

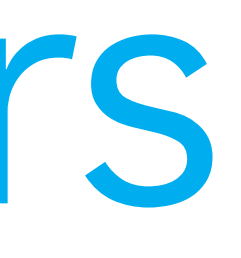

# CPU GPU 3 GHz 1 GHz 3 cycles 11 cycles

Data parallel co-processors

clock

## mem latency

ALU latency

bandwidth

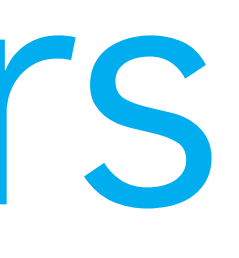

# CPU GPU 3 GHz 1 GHz 3 cycles 11 cycles 30 cycles 300 cycles

Data parallel co-processors

clock

## mem latency

ALU latency

bandwidth

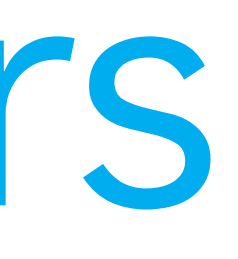

# CPU GPU 3 GHz 1 GHz 3 cycles 11 cycles 30 cycles 300 cycles 80 GB/s 800 GB/s

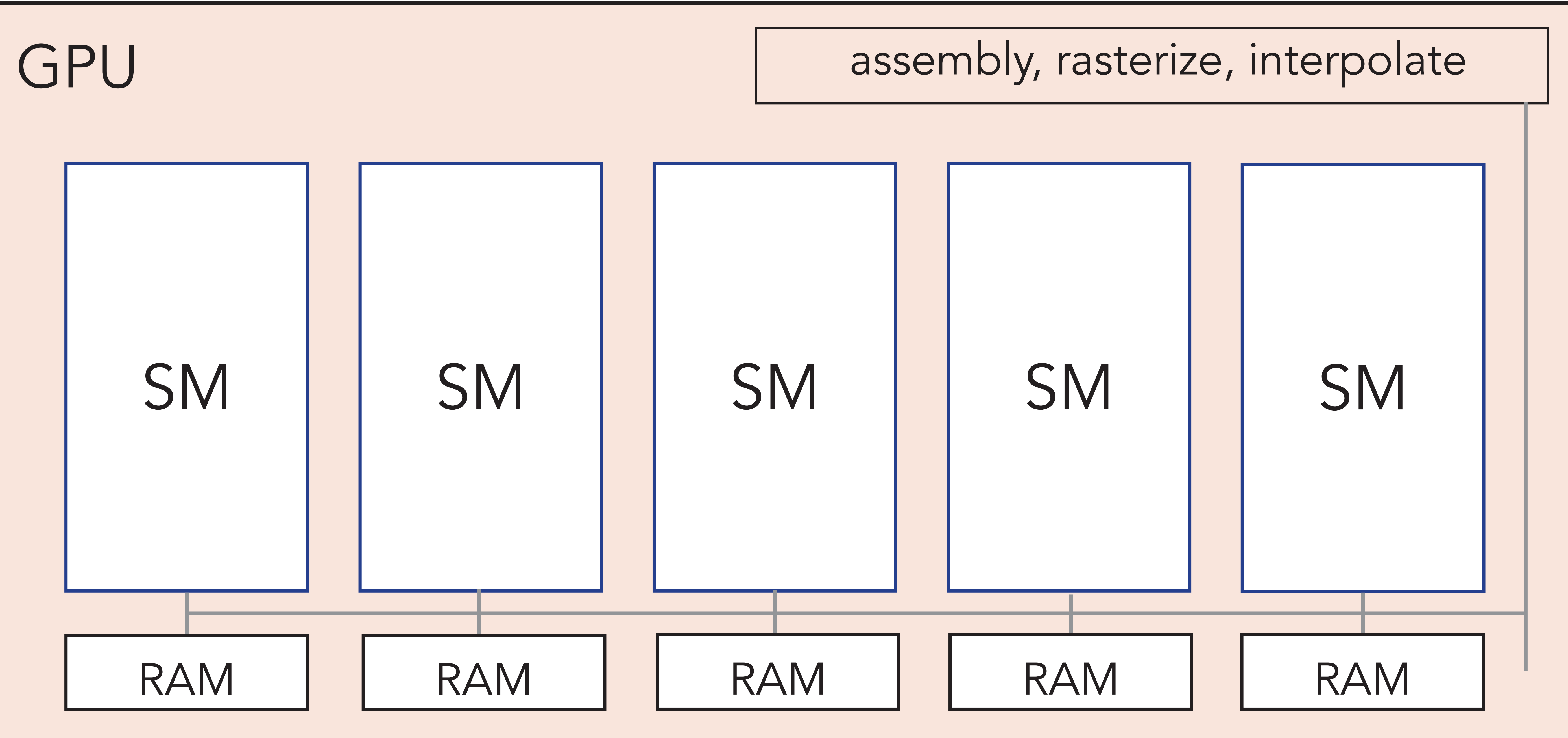

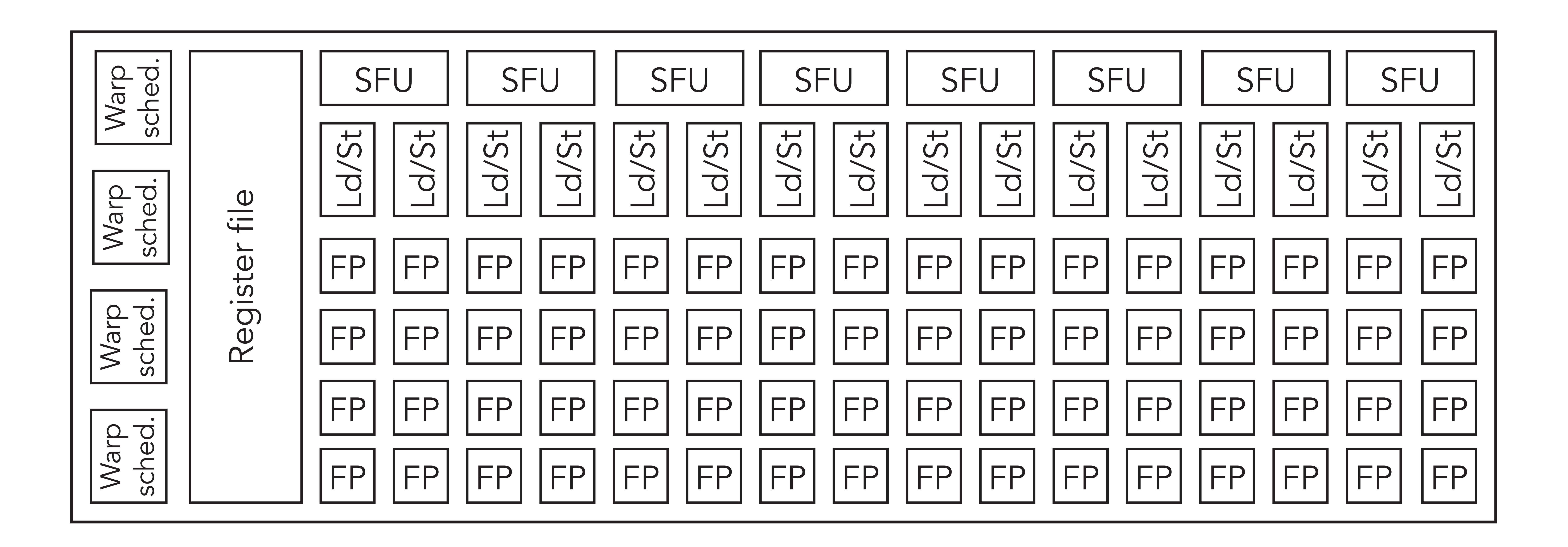

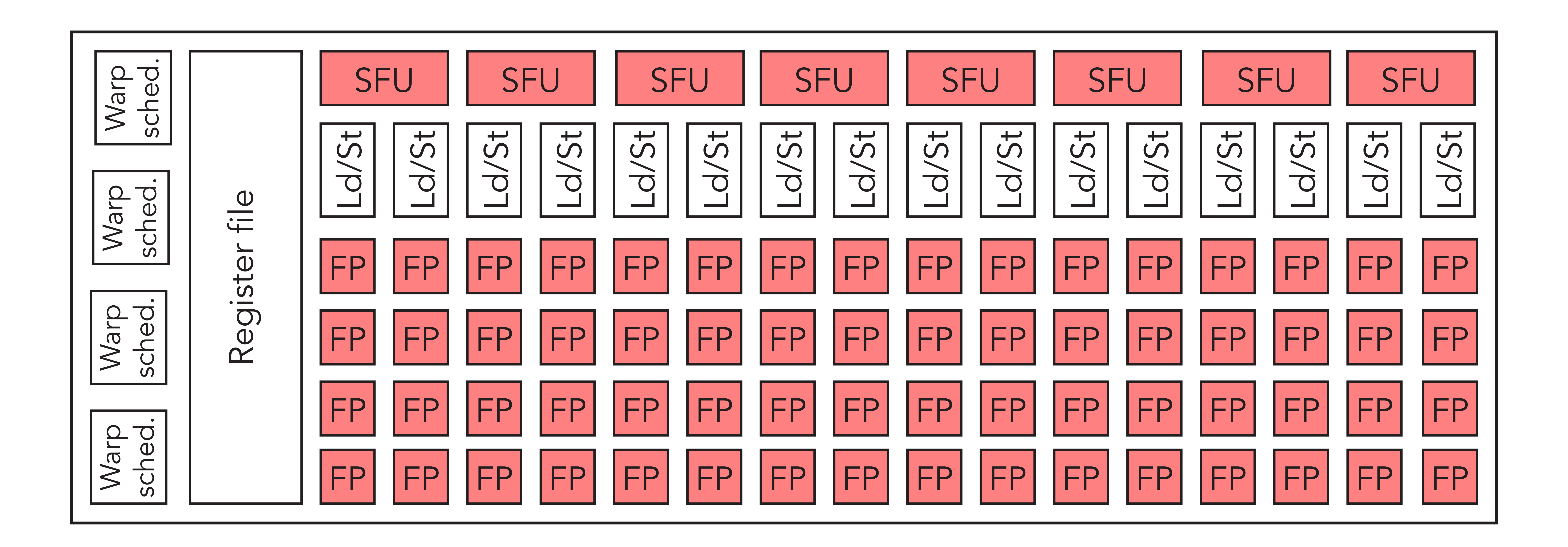

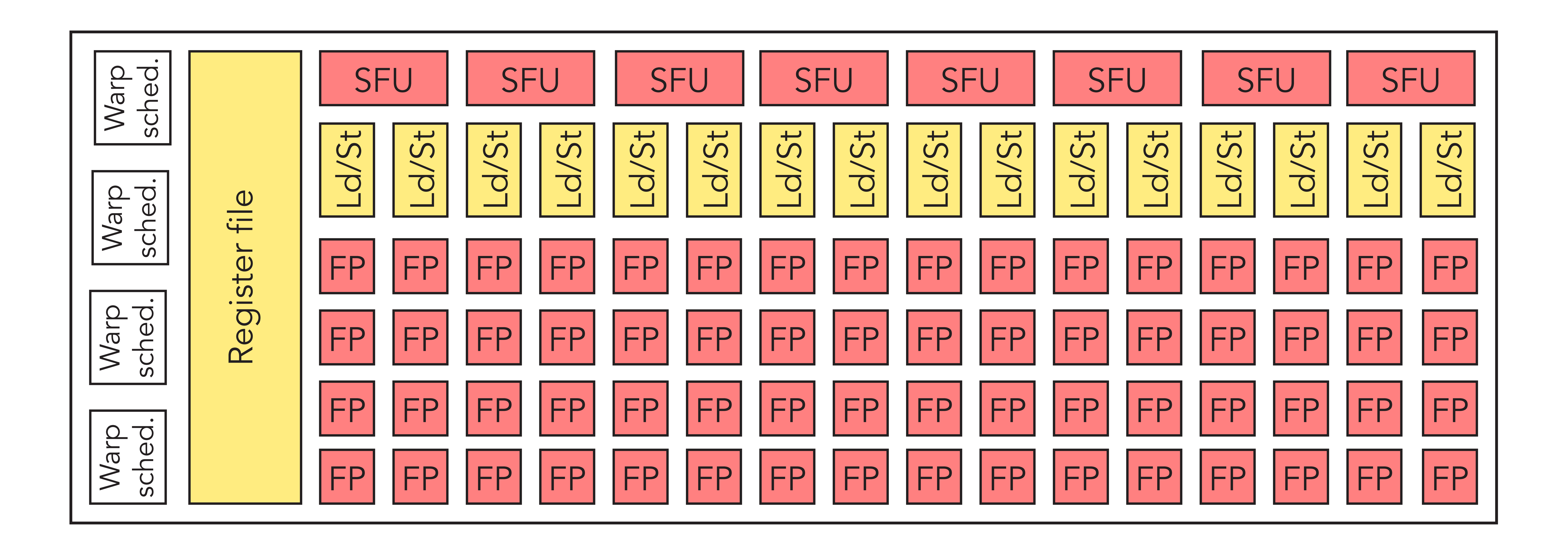

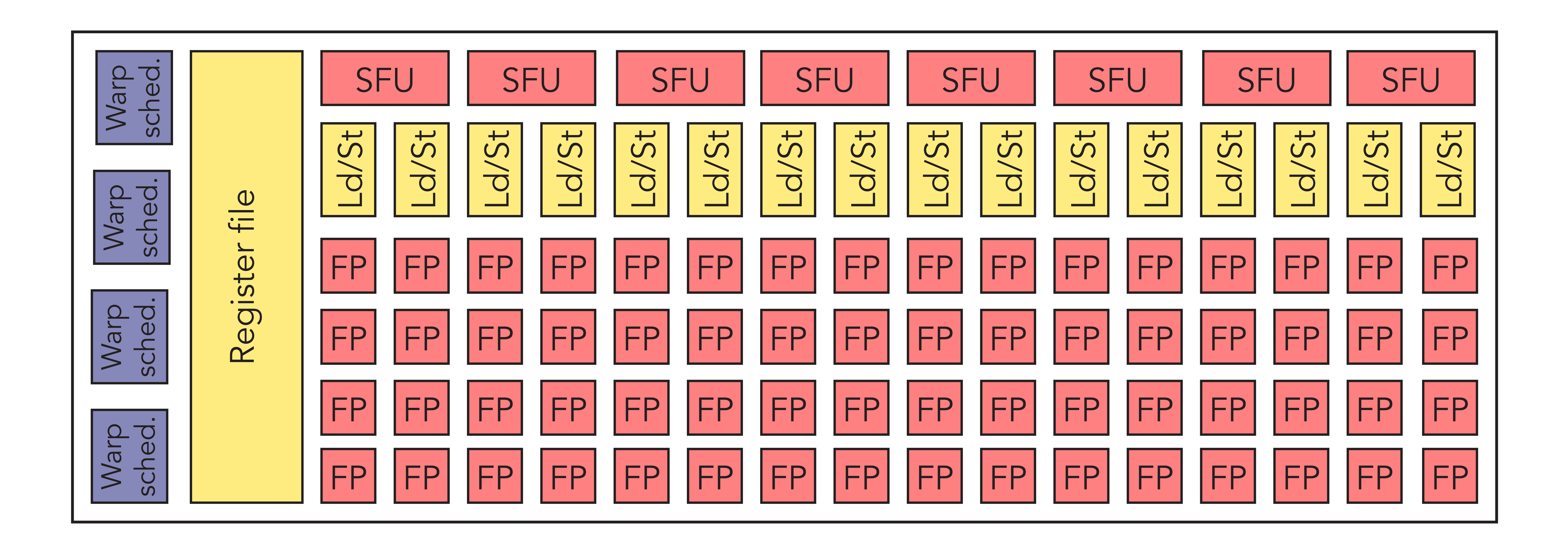

## Cuda

◦ Developed around 2005 ◦ C/C++ API++ › separate compiler

◦ Originates in Brook project at Stanford ◦ Based on streaming paradigm › runtime API: high-level API (cuda\*()) › driver API: low-level API (cu\*())

# OpenCL

- 
- 
- 
- 

◦ Open standard for parallel programming ◦ For hardware consisting of CPUs, GPUs, FPGAs, ... ◦ Aims at abstraction from actual hardware configuration on which code is executed › But performance depends in general significantly on hardware configuration ◦ Implementations by Intel, AMD, IBM, (Nvidia)

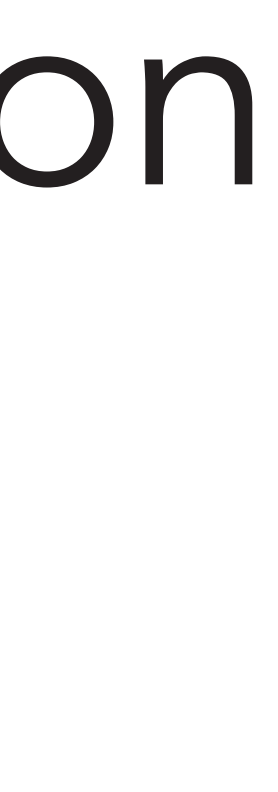

# OpenCL versus Cuda

◦ For CPU-GPU configuration code can be translated forth and back between APIs › Same underlying programming model ◦ CUDA syntax generally considered somewhat simpler and cleaner ◦ OpenCL only lukewarm support from Nvidia › Better performance using Cuda

Details: http://docs.nvidia.com/cuda/cuda-compiler-driver-nvcc/driv  $\frac{\overline{d}}{\overline{d}}$  $\frac{10}{\sigma}$ http  $:$   $\frac{1}{16}$ Det

## Cuda

## main.cu(h)

Details: http://docs.nvidia.com/cuda/cuda-compiler-driver-nvcc/in<br>D  $\frac{\overline{d}}{\overline{d}}$  $\frac{1}{\sqrt{2}}$  $\frac{1}{16}$  $\overline{D}$ 

## Cuda

# main.cu(h) nvcc

## Cuda

Details: http://docs.nvidia.com/cuda/cuda-compiler-driver-nvcc/ $rac{1}{\sqrt{2}}$  $\frac{1}{\overline{1}}$  $\frac{1}{\sqrt{2}}$ http Details:

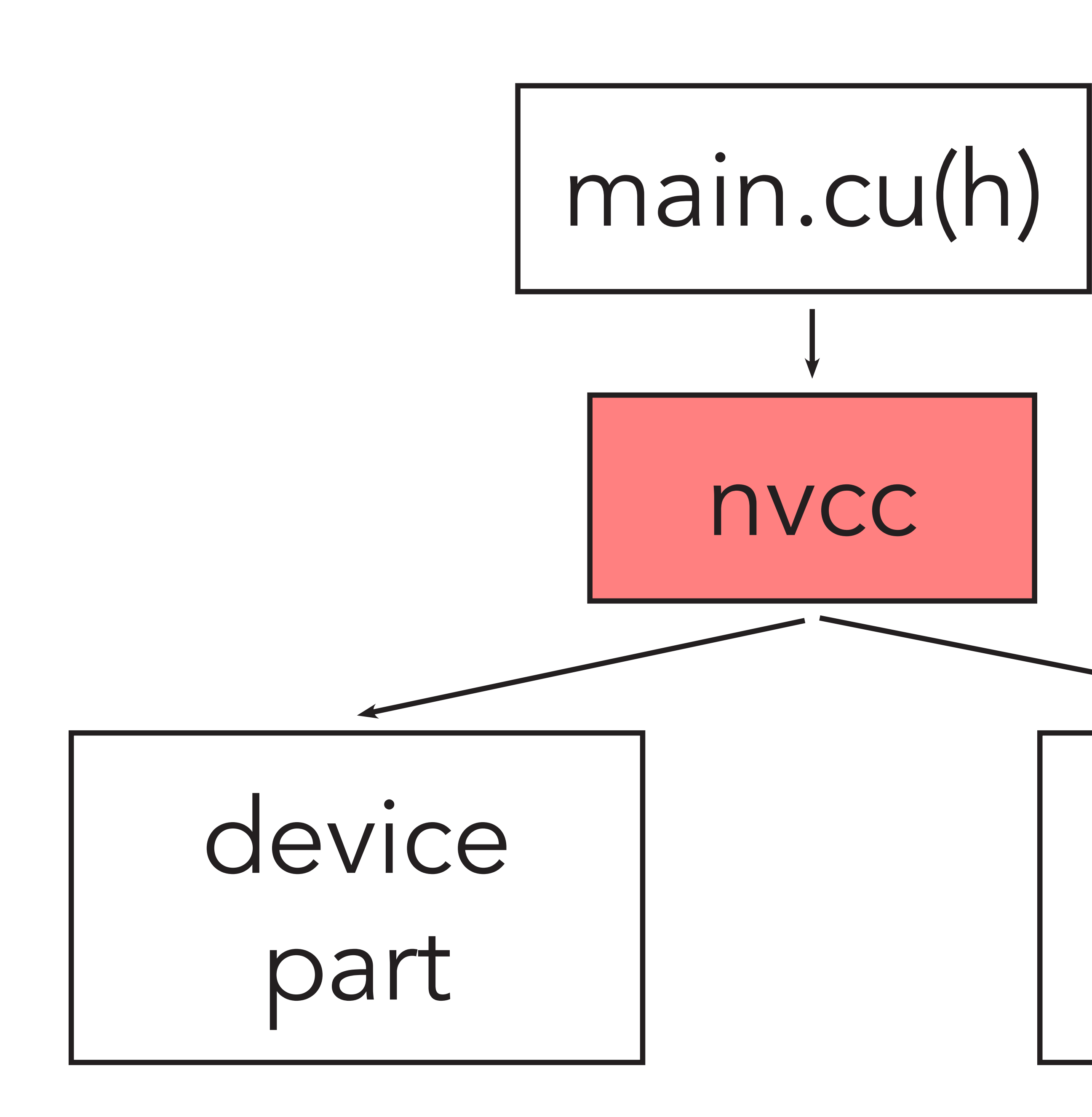

host part

## Cuda

Details: http://docs.nvidia.com/cuda/cuda-compiler-driver-nvcc/ $\overline{O}$  $\frac{1}{\sqrt{2}}$  $\overline{Q}$ CO vidia. http Details:

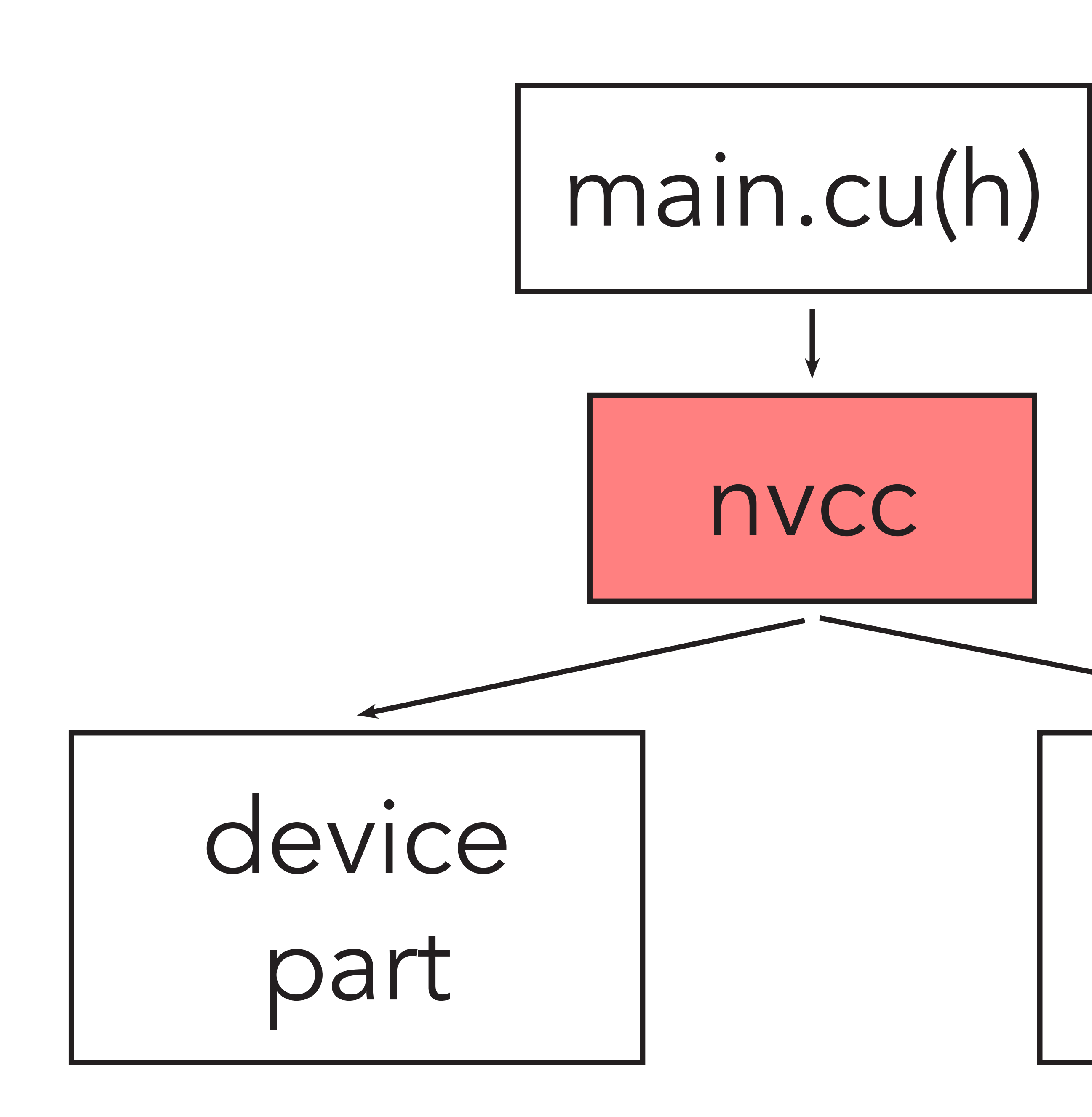

host part

## host compiler

## Cuda

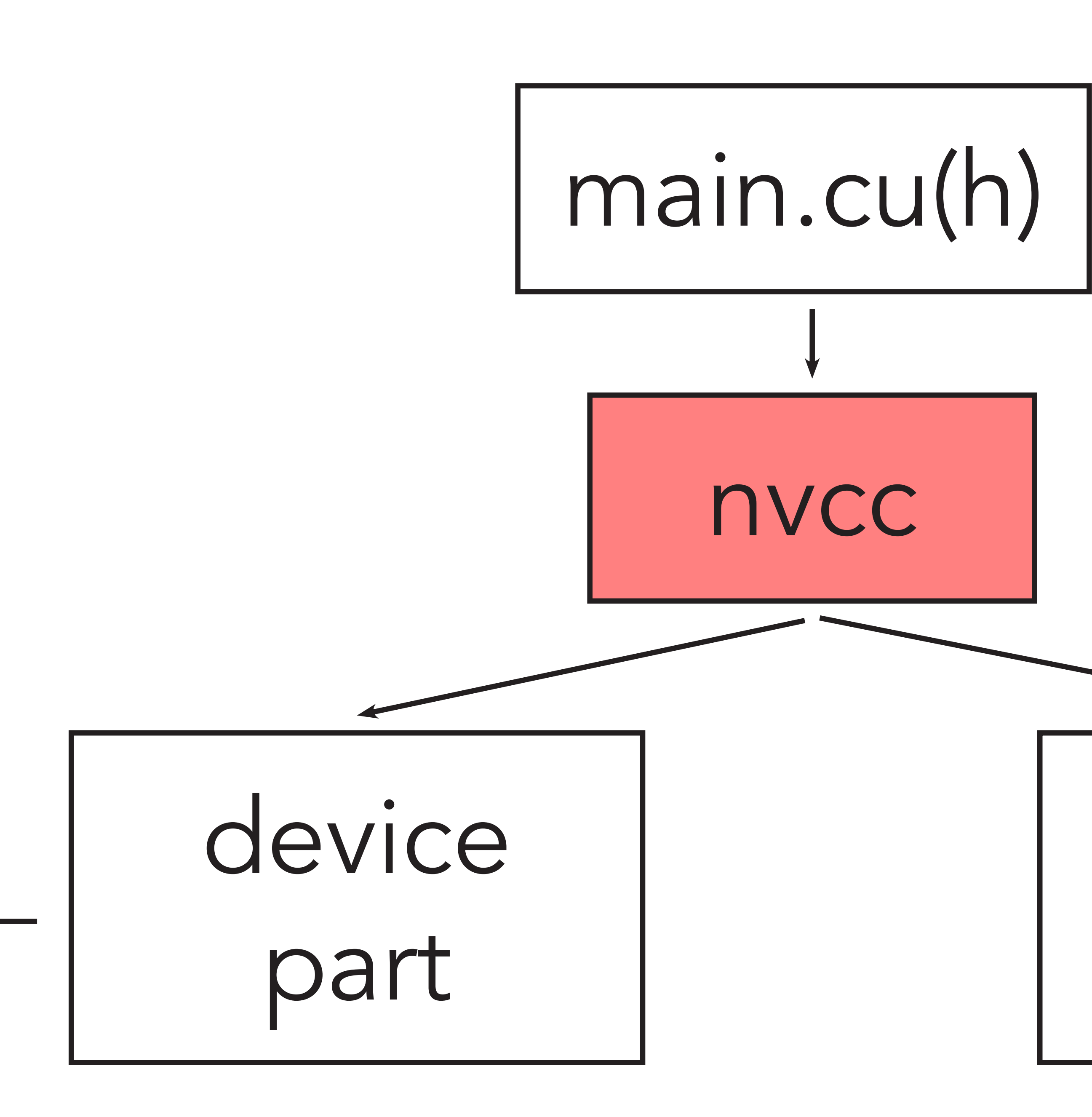

Details: http://docs.nvidia.com/cuda/cuda-compiler-driver-nvcc/ $\frac{1}{\overline{10}}$  $\overline{Q}$ CO idia. http Details:

host part

## device compiler

## host compiler
#### Cuda

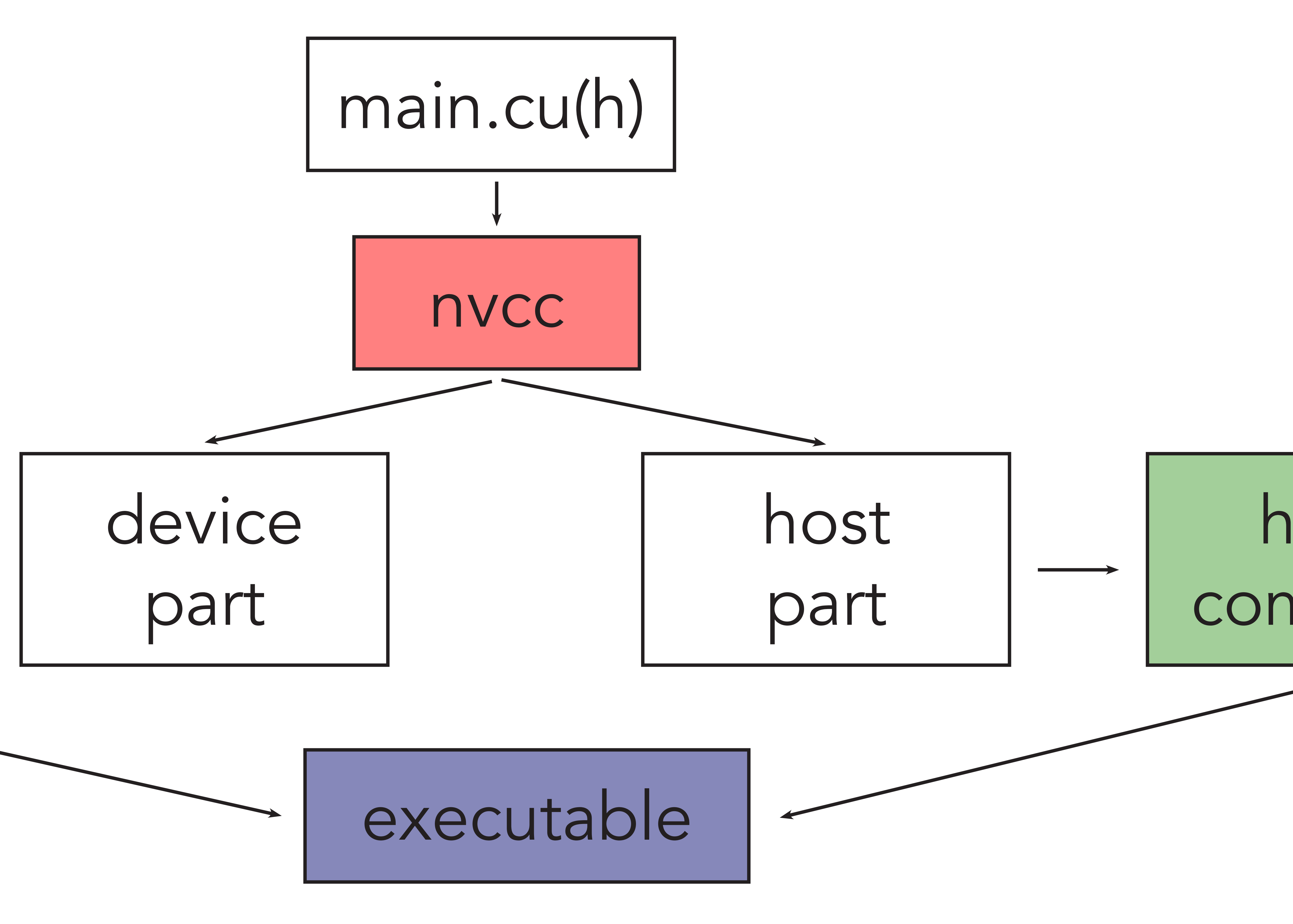

Details: http://docs.nvidia.com/cuda/cuda-compiler-driver-nvcc/ $\frac{\overline{d}}{\overline{d}}$ b.<br>P  $\frac{1}{16}$  $\triangle$ 

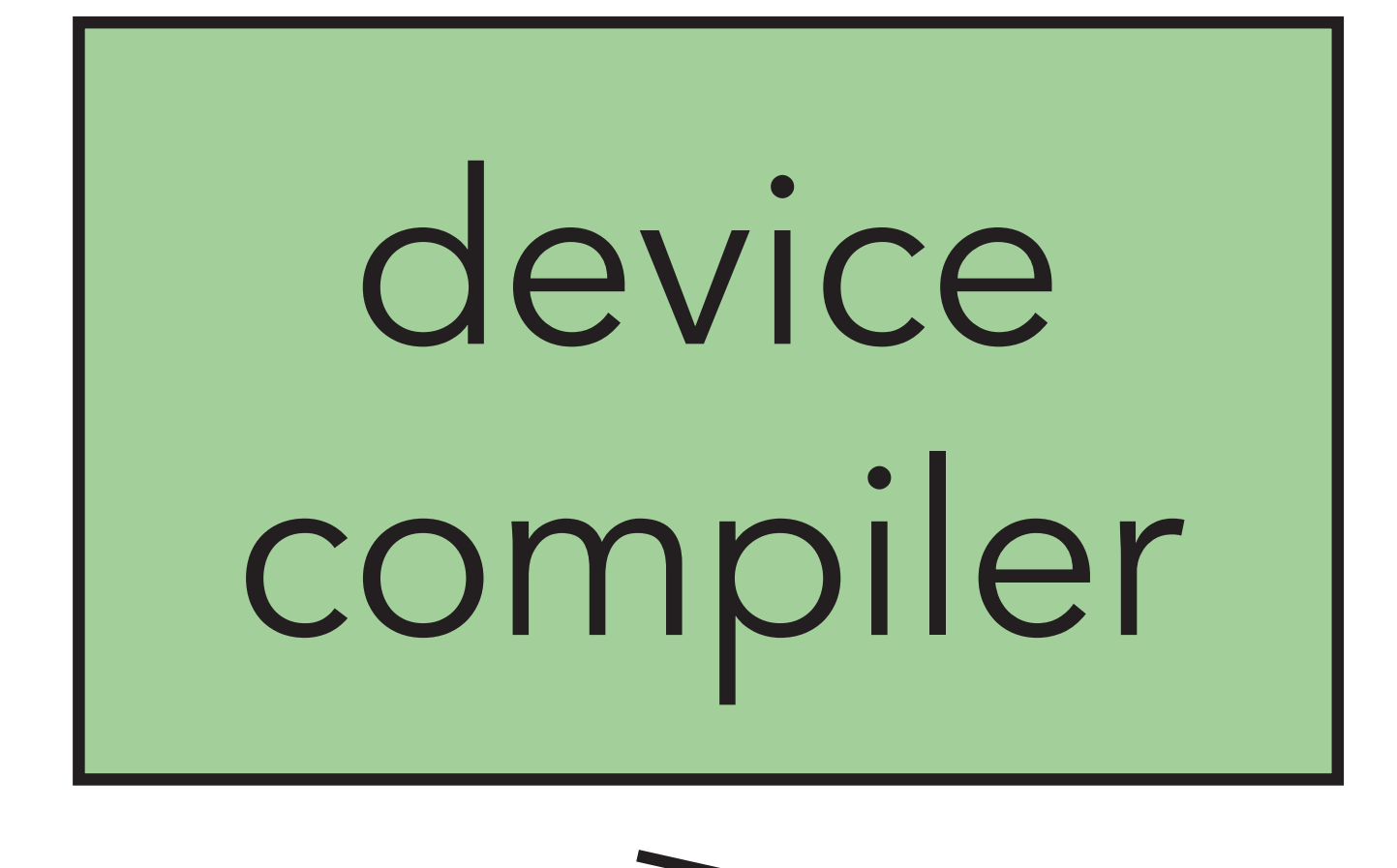

#### host compiler

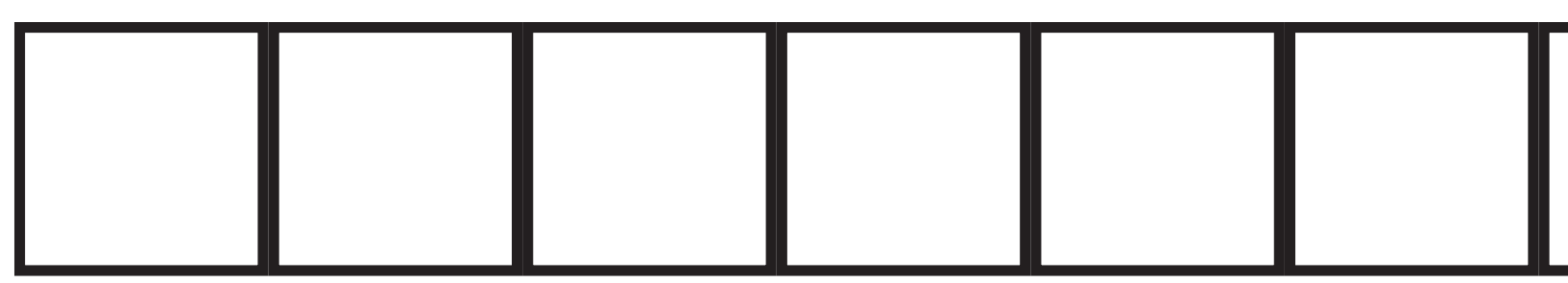

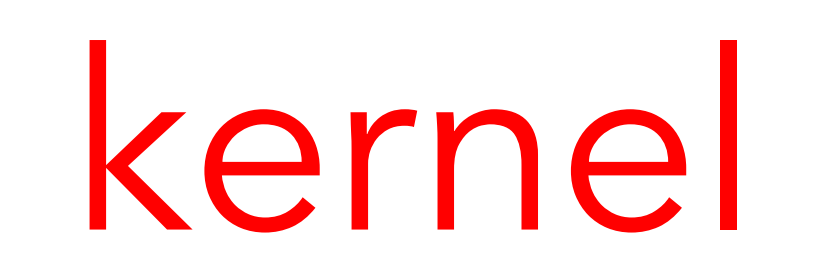

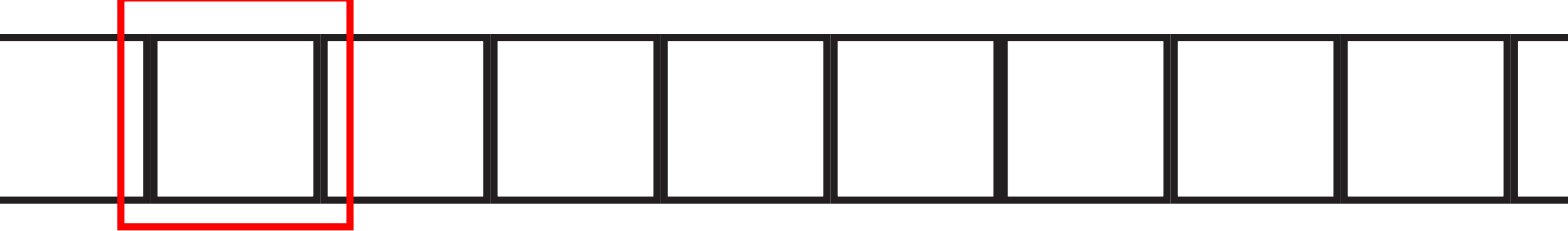

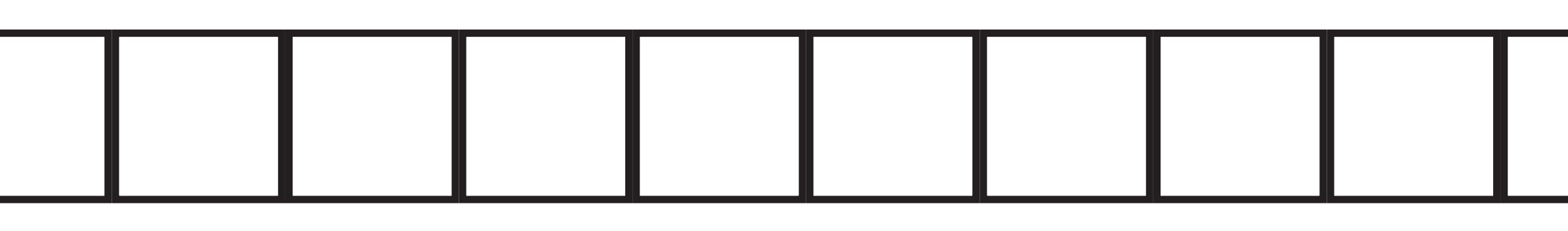

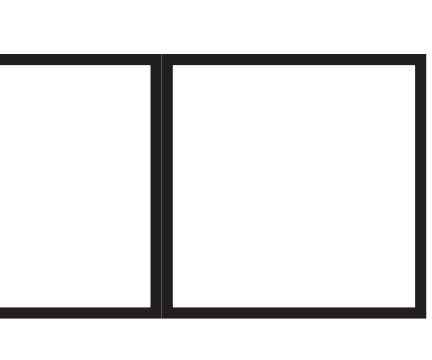

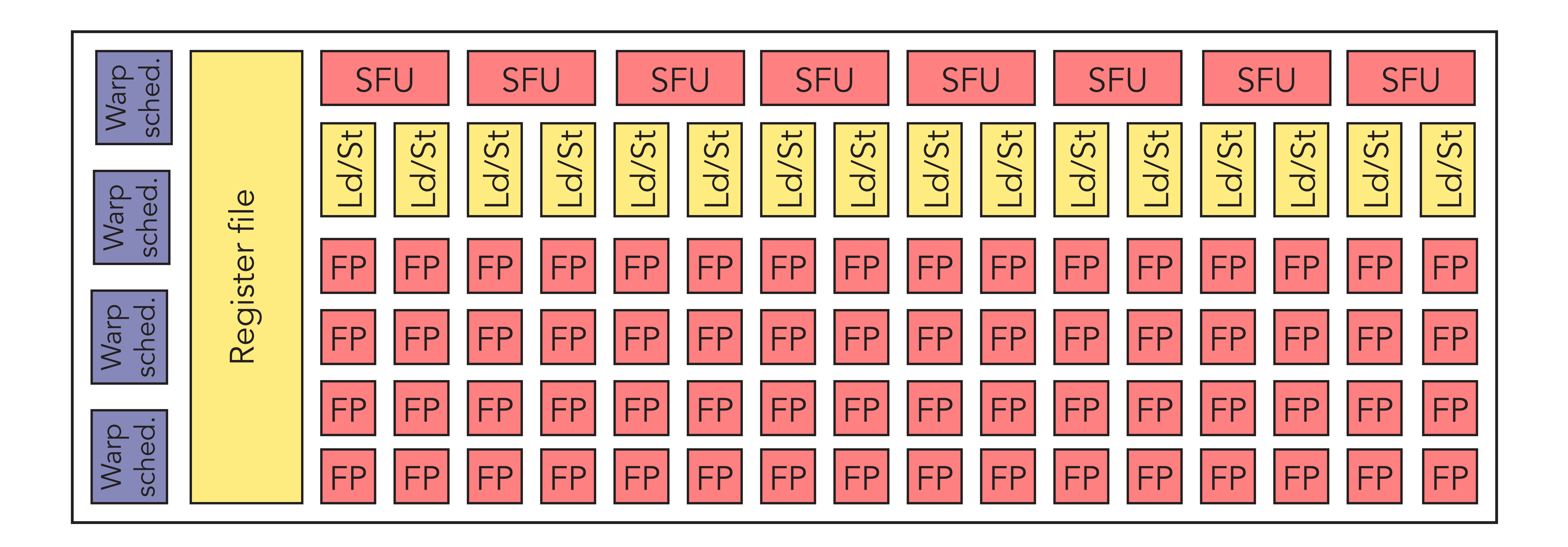

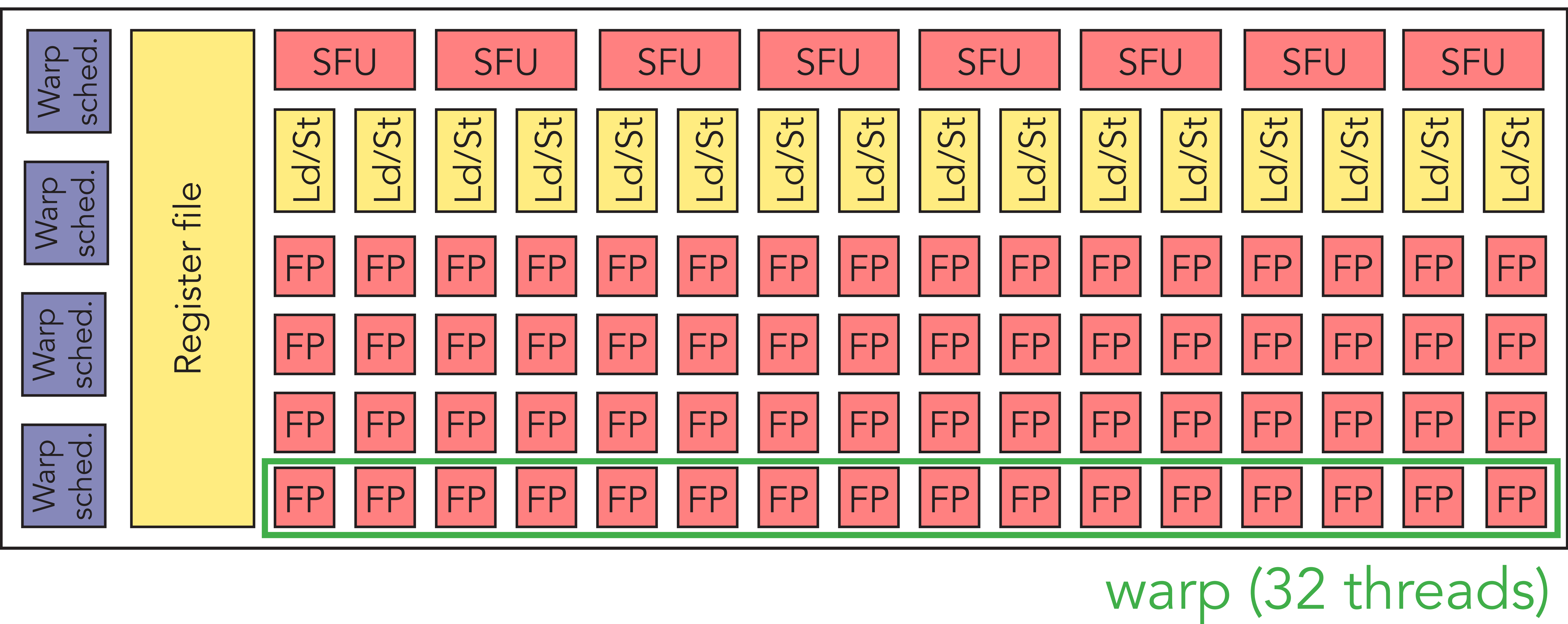

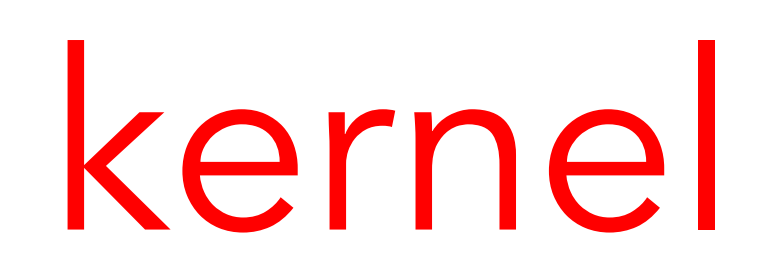

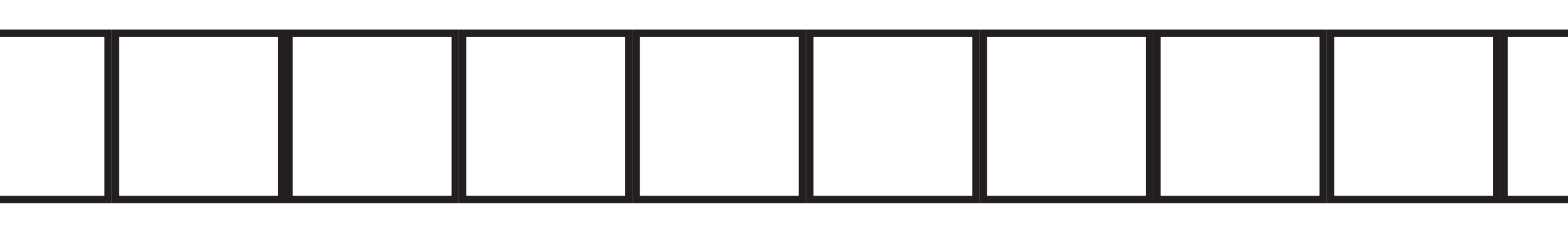

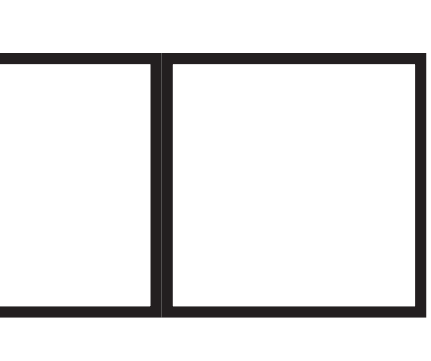

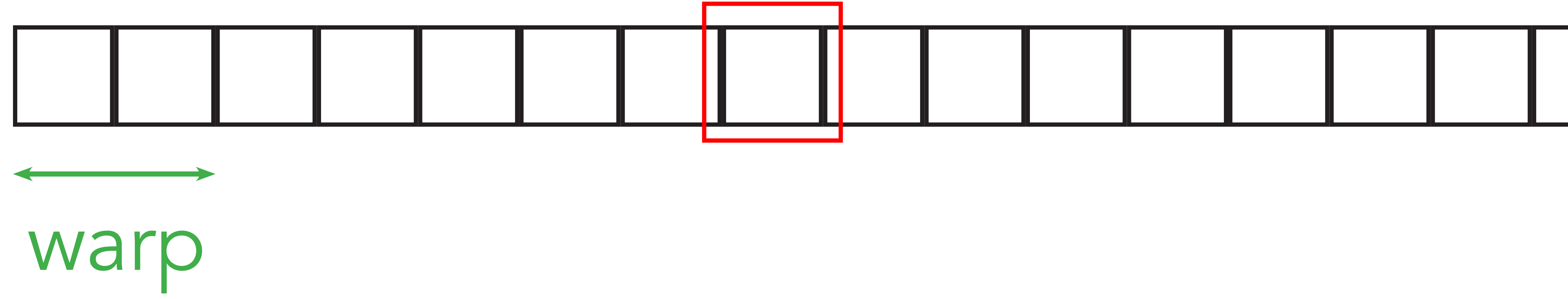

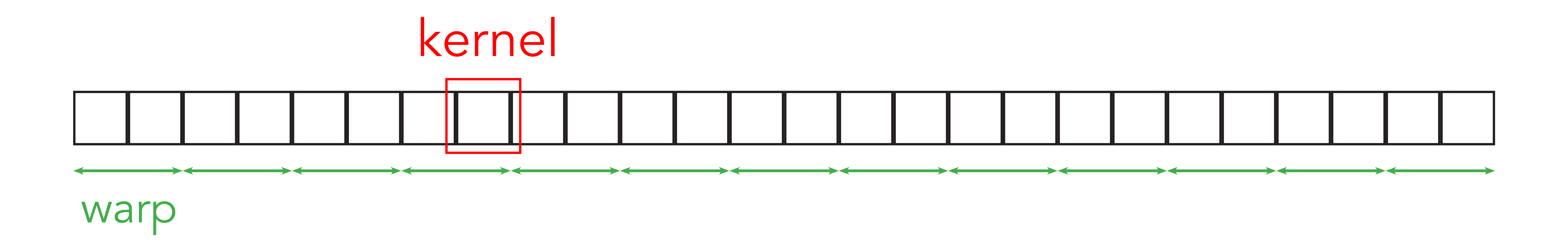

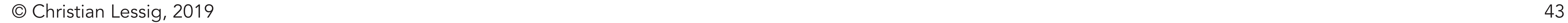

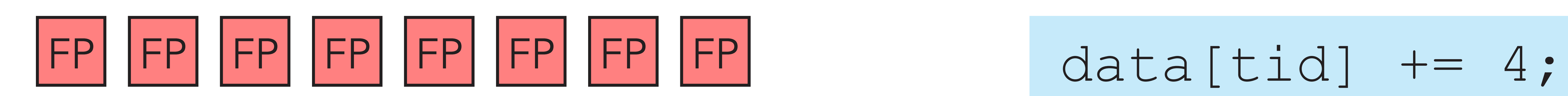

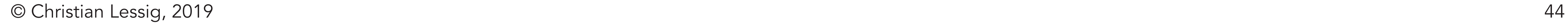

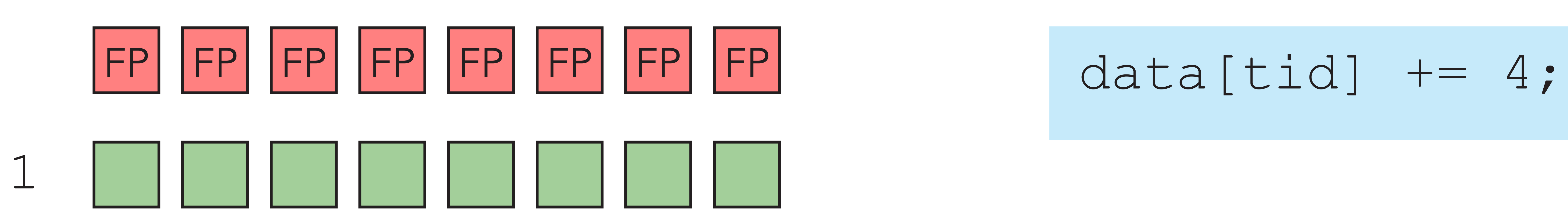

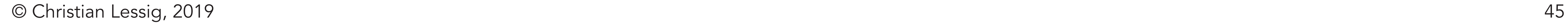

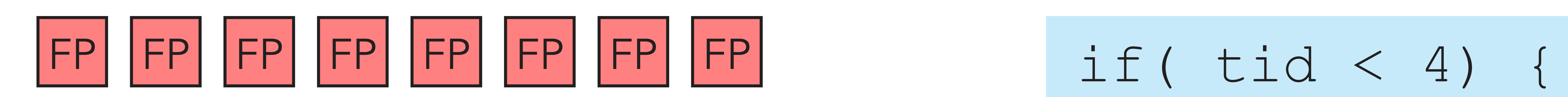

 data[tid] += 4; else { data[tid] -= 4;

} }

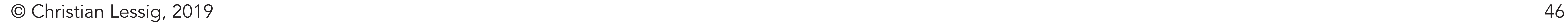

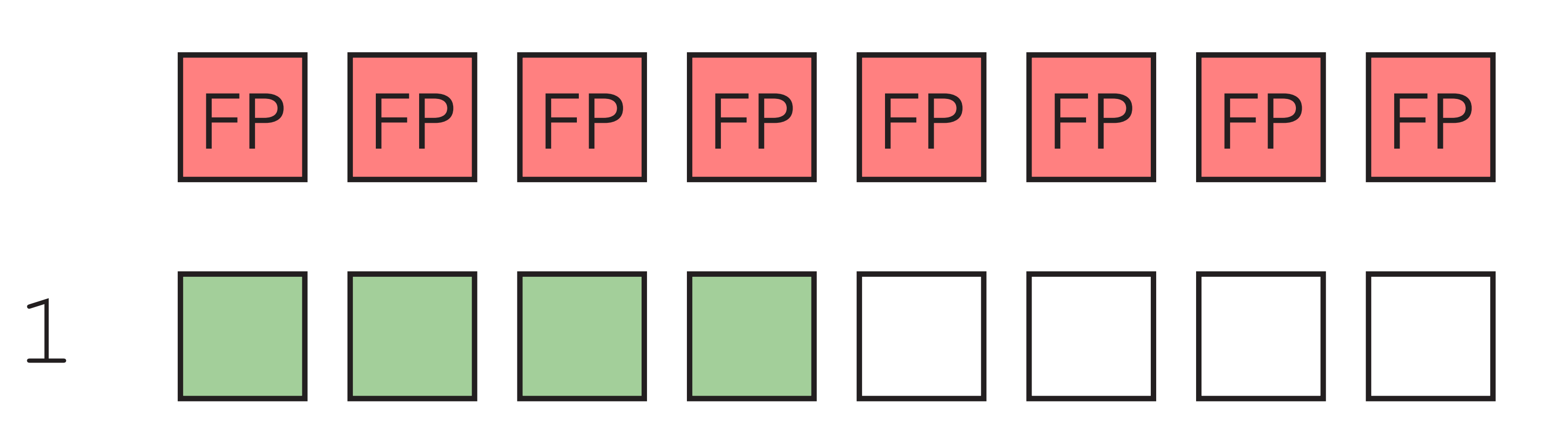

 $if(tid < 4)$  data[tid] += 4; else { data[tid] -= 4;

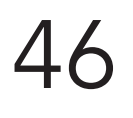

} }

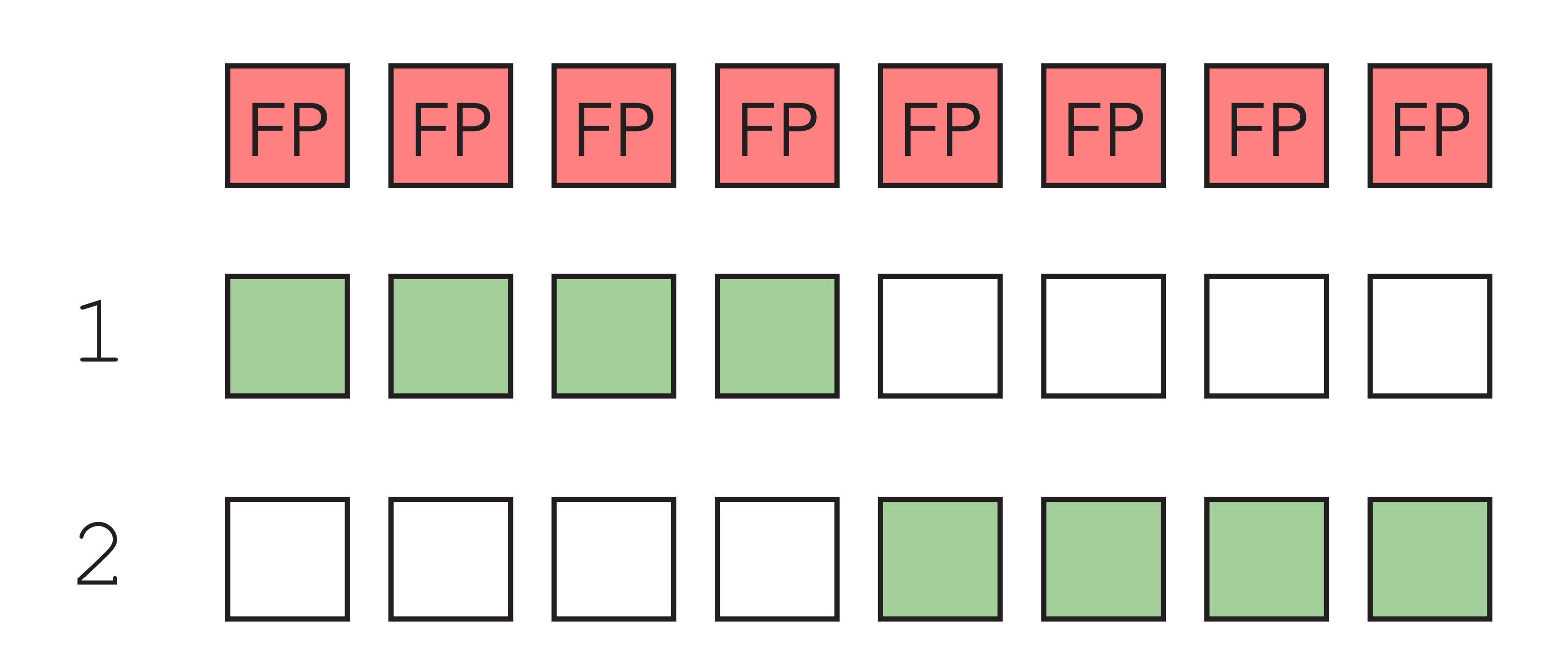

if( tid < 4) { data[tid] += 4; else { data[tid] -= 4;

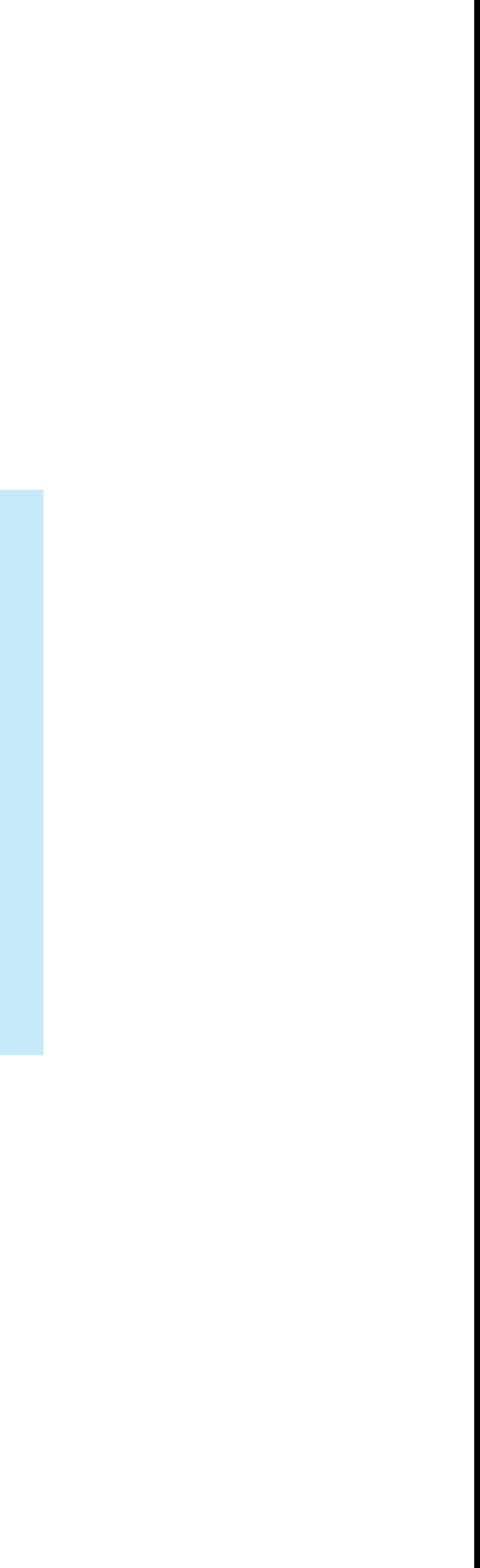

} }

### Cuda: device abstraction

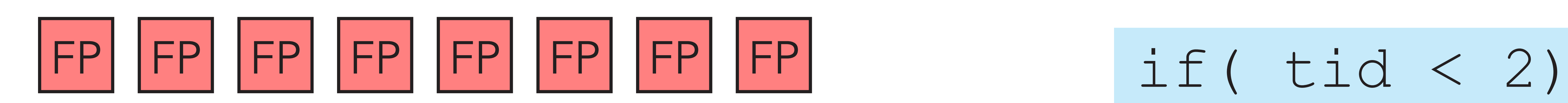

else if( tid < 6) { data[tid]  $* = 4;$ 

else { data[tid]  $/ = 4;}$ 

data[tid] += 4;

else if( tid < 4) { data[tid] -= 4;

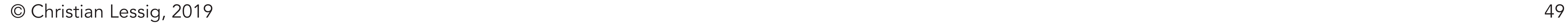

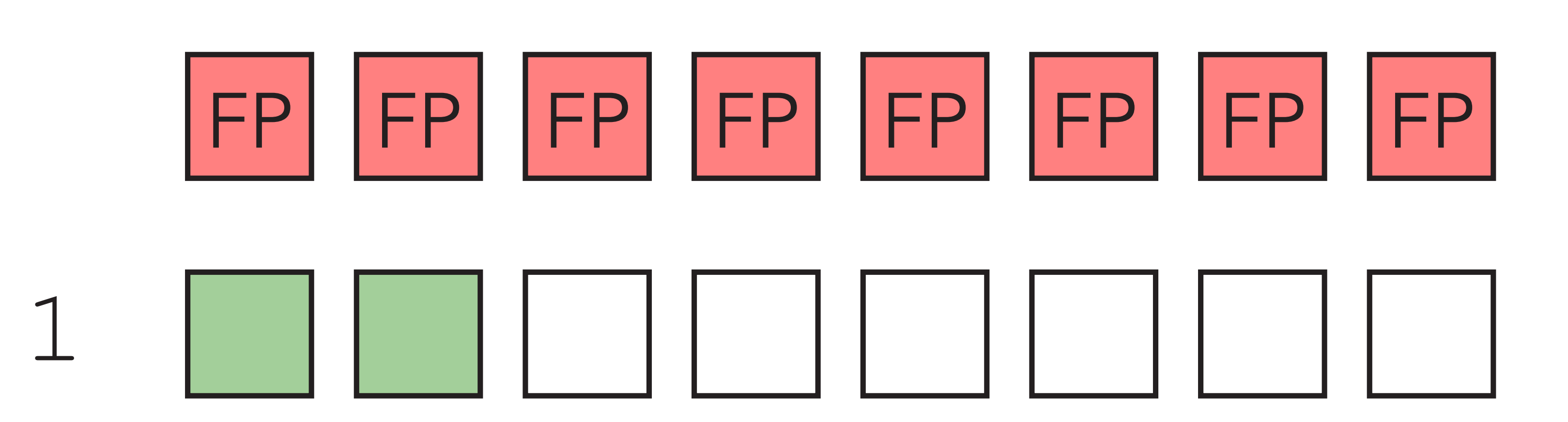

else if( tid < 6) { data[tid]  $* = 4;$ 

if( tid < 2) data[tid] += 4;

else { data[tid]  $/= 4$ ;}

else if( tid < 4) { data[tid] -= 4;

else if( tid < 6) { data[tid]  $* = 4;$ 

else { data[tid]  $/= 4$ ;}

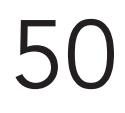

data[tid] += 4;

else if( tid < 4) { data[tid] -= 4;

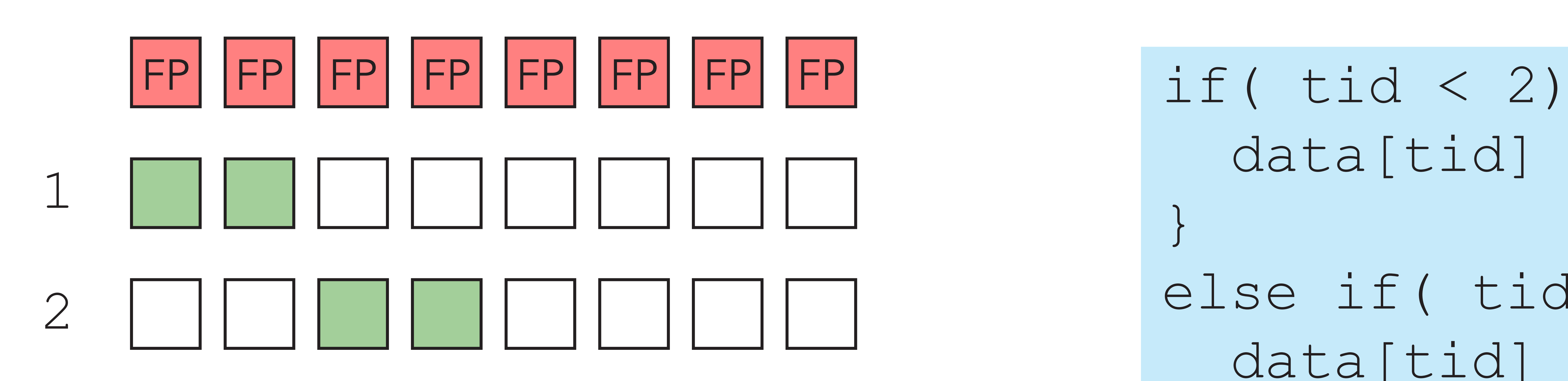

© Christian Lessig, 2019

else if( tid < 6) { data[tid]  $* = 4;$ 

else { data[tid]  $/= 4$ ;}

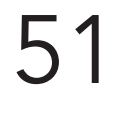

data[tid] += 4;

else if( tid < 4) { data[tid] -= 4;

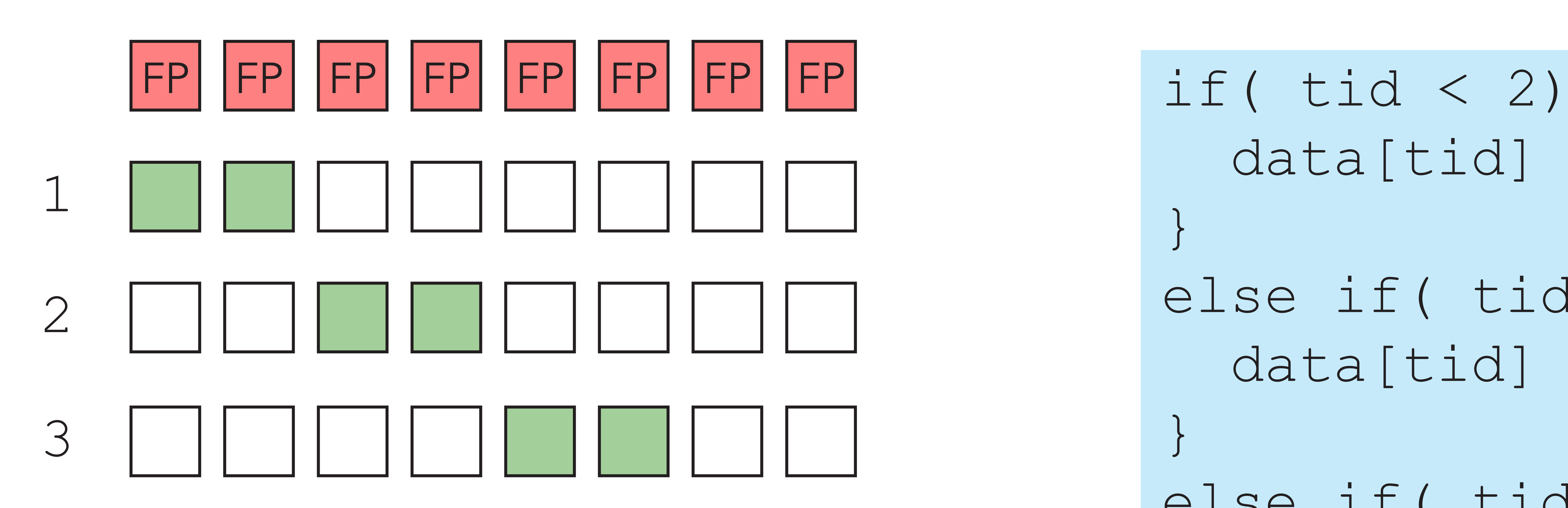

© Christian Lessig, 2019

else { data[tid]  $/= 4$ ;}

data[tid] += 4;

else if( tid < 4) { data[tid] -= 4;

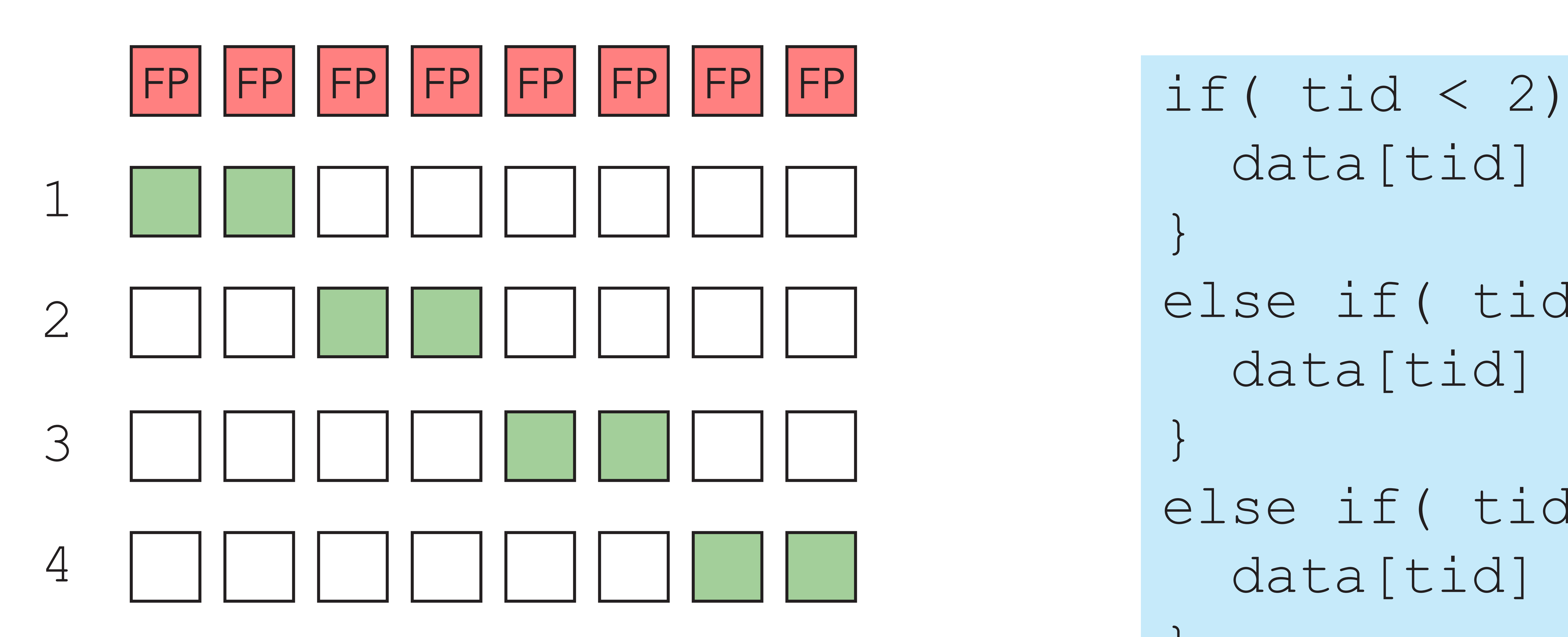

} } }

else if( tid < 6) { data[tid] \*= 4;

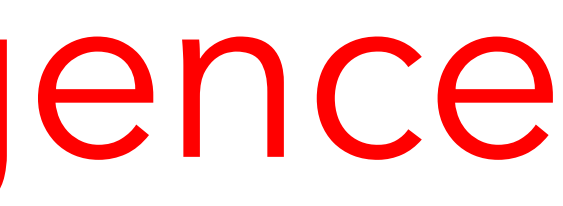

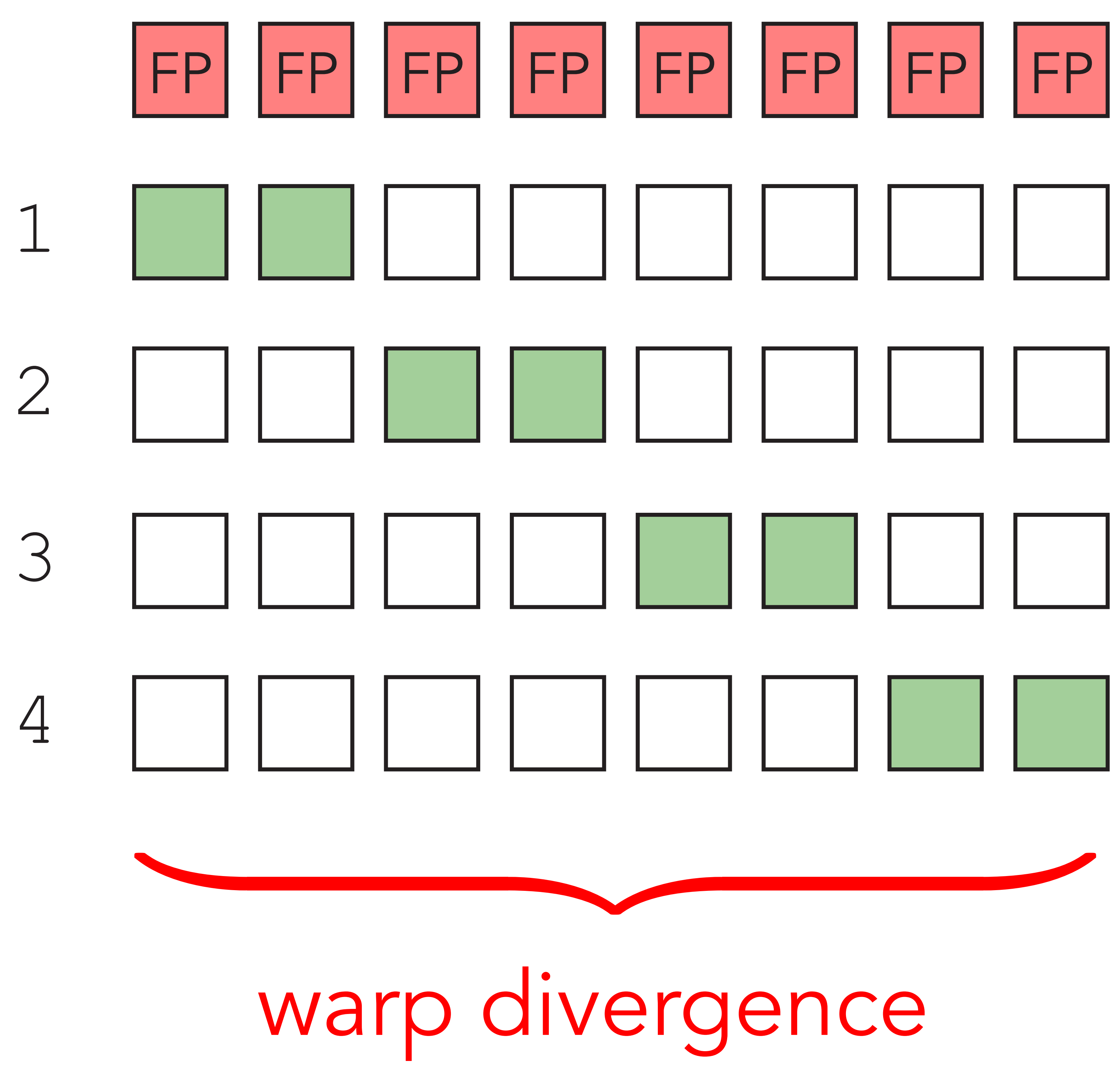

else {  $dataftid]$  /= 4;}

if( tid < 2) data[tid] += 4;

else if( tid < 4) { data[tid] -= 4;

} } }

else if( tid < 6) { data[tid] \*= 4;

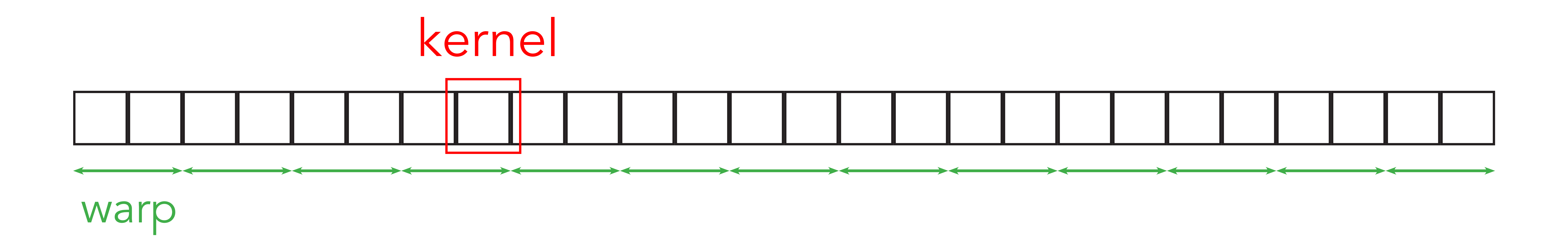

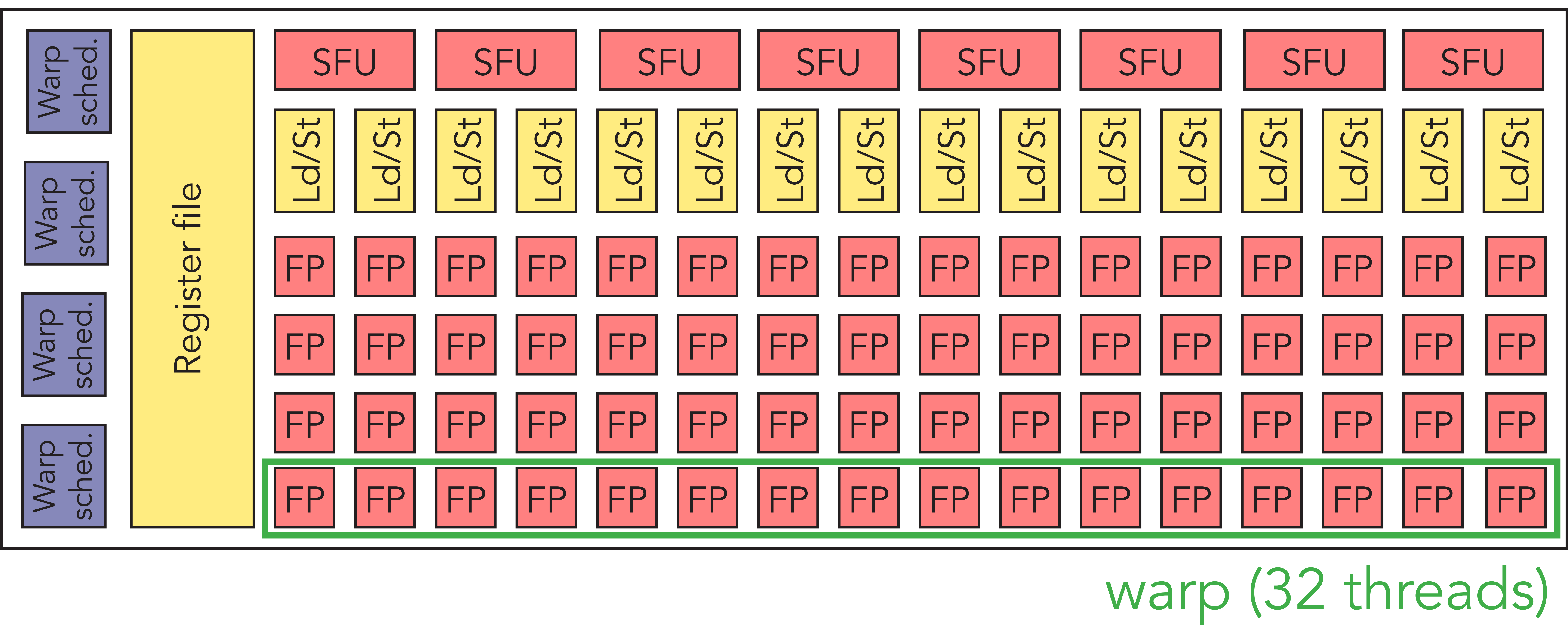

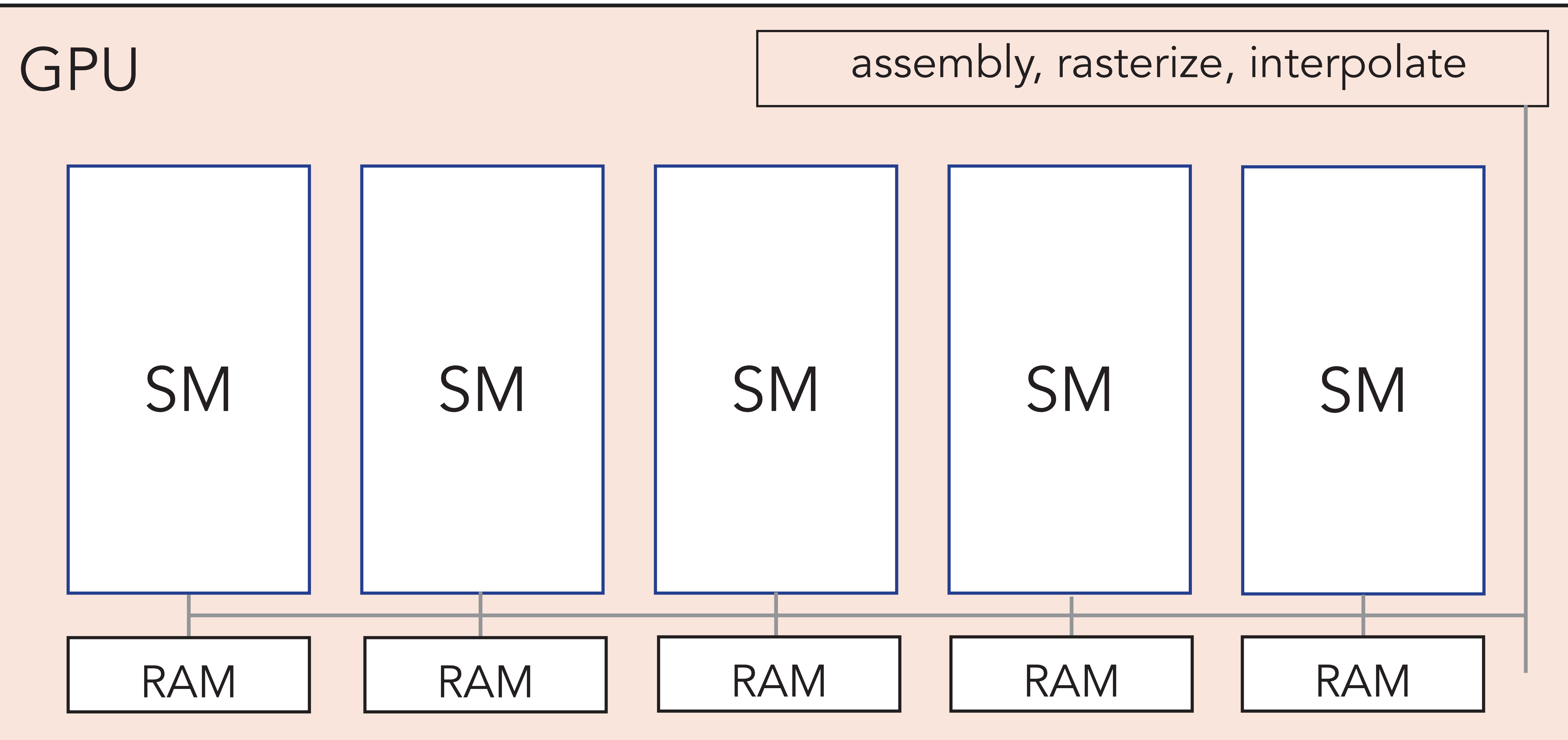

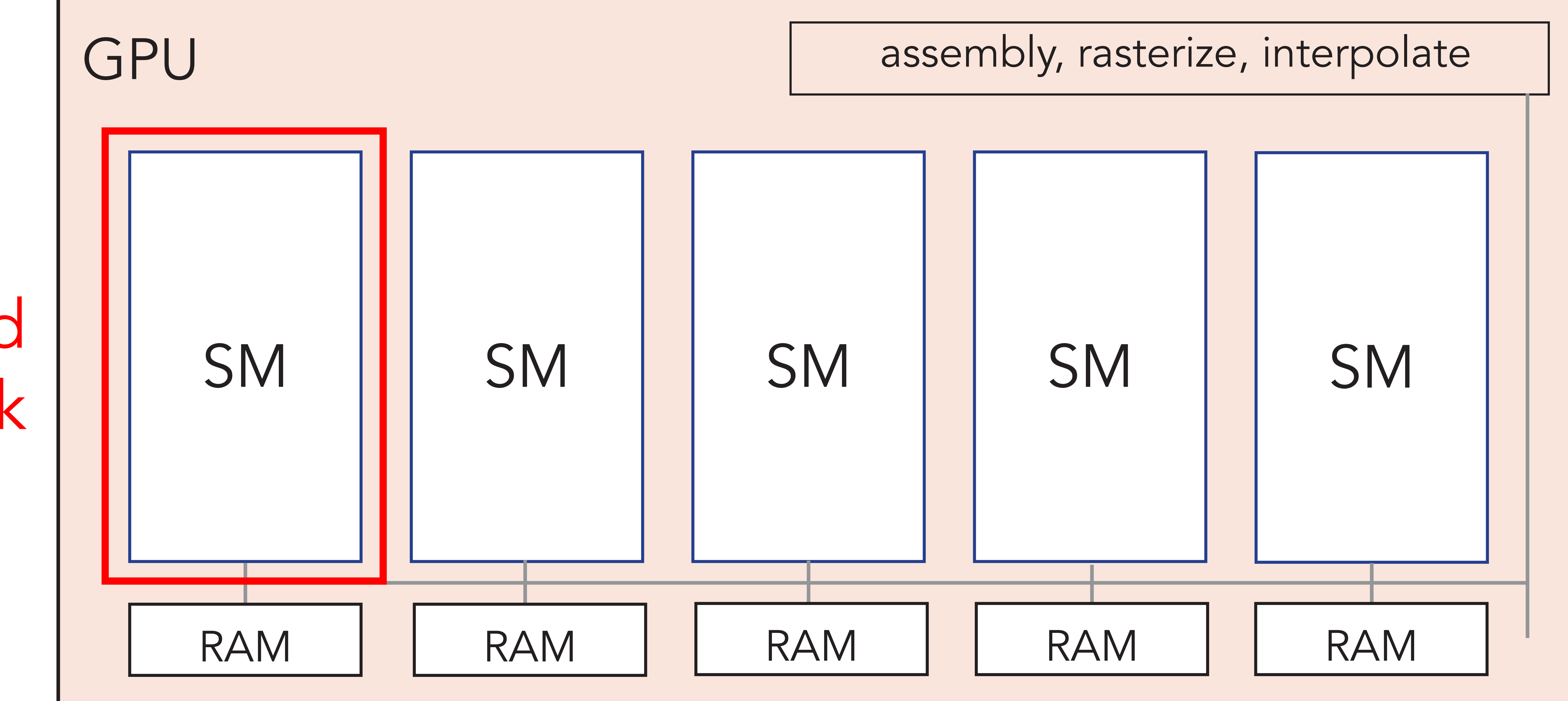

#### thread block

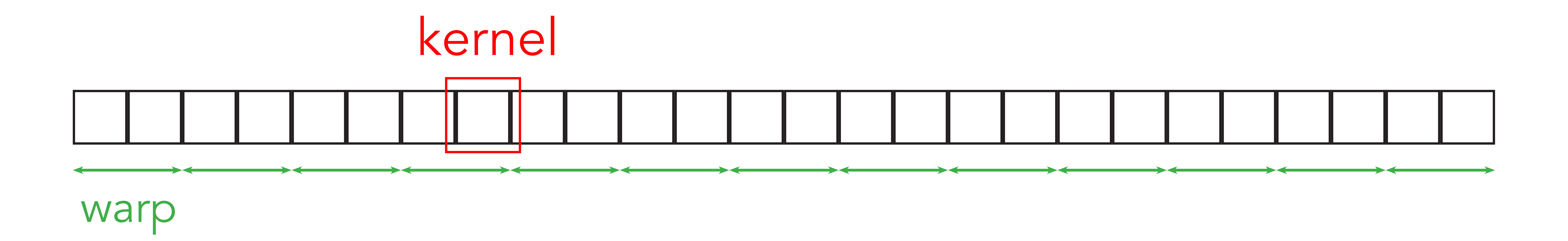

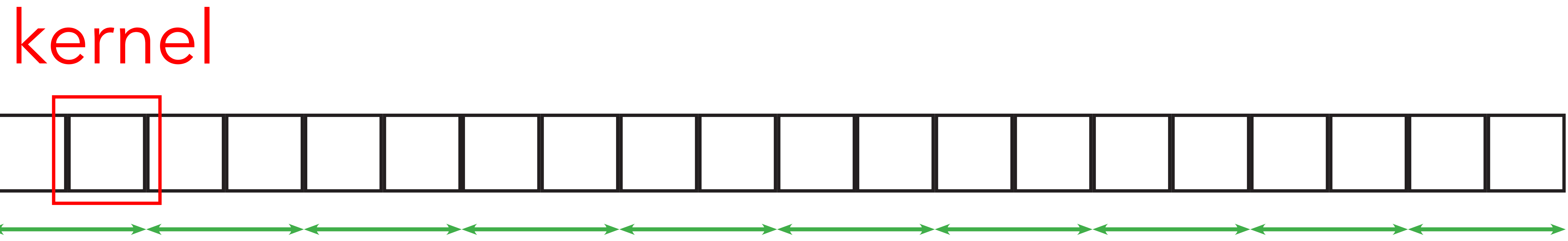

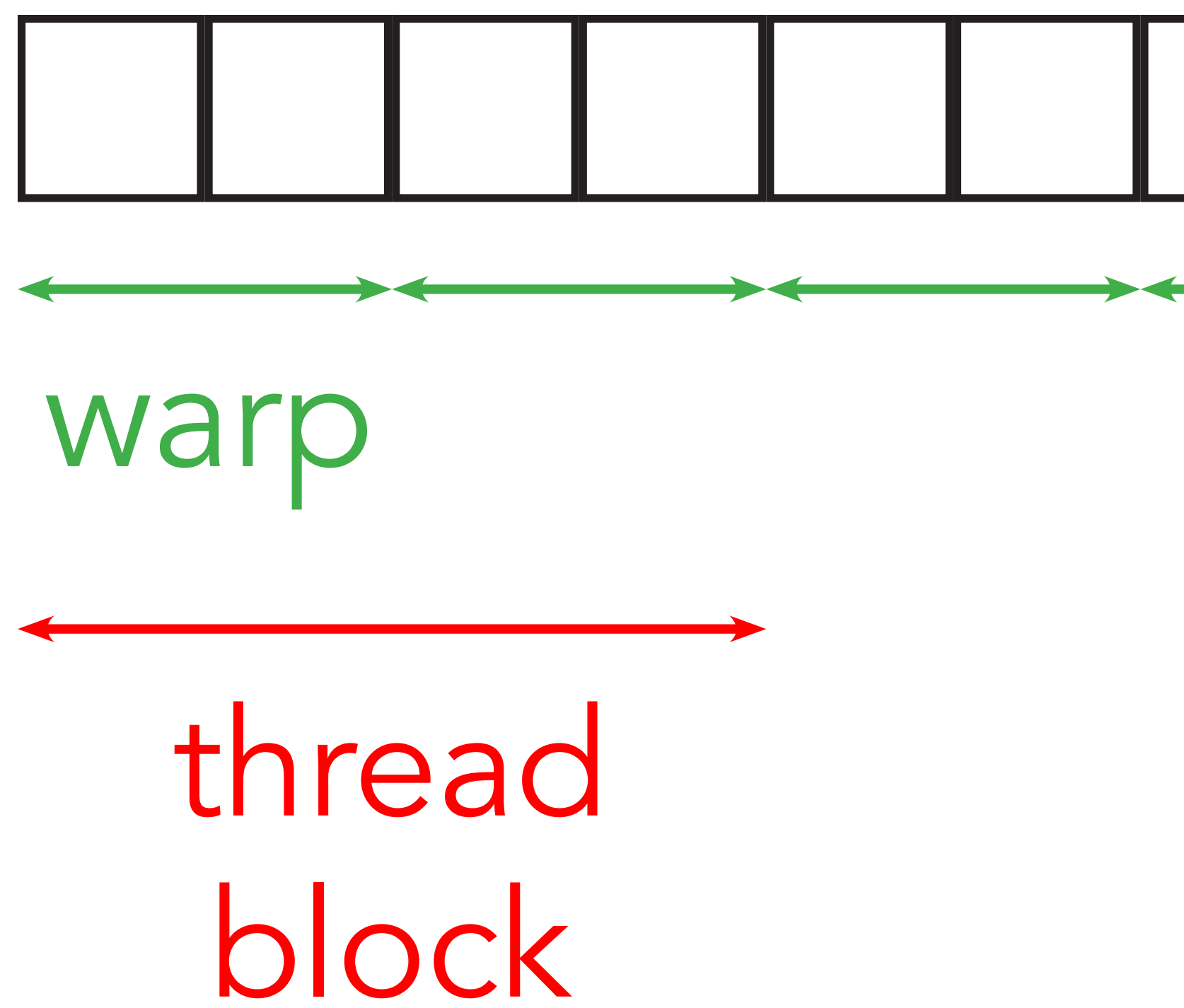

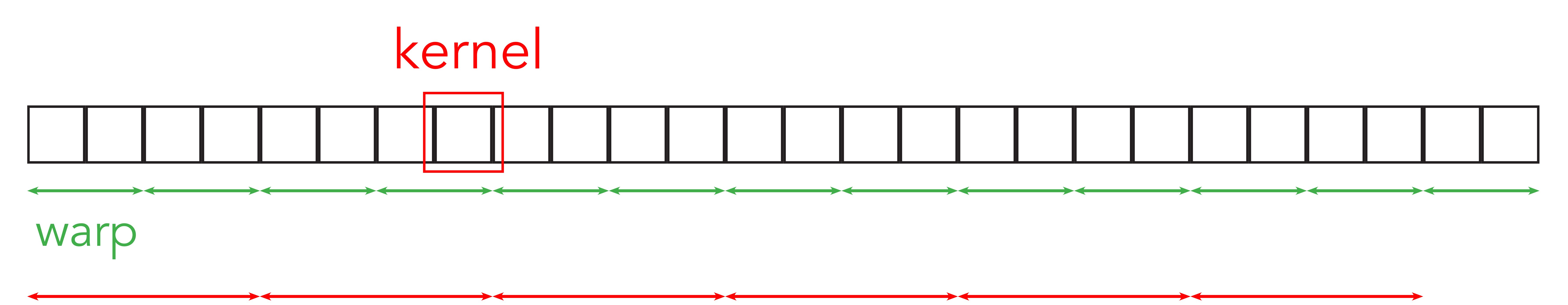

#### thread block

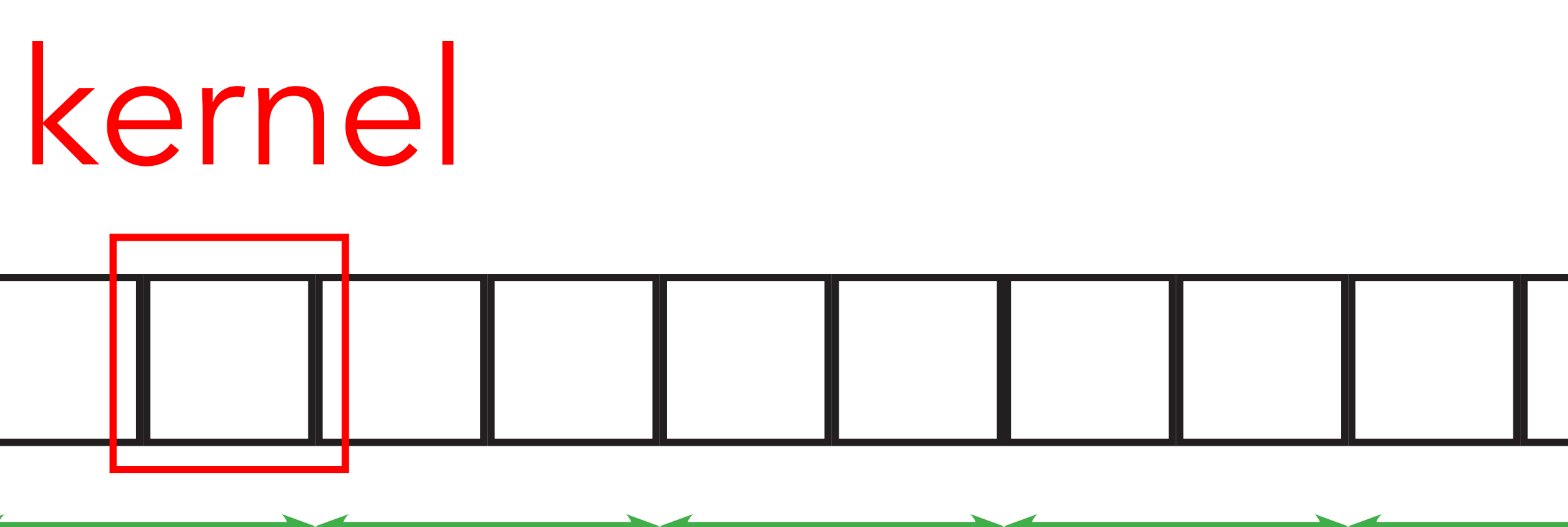

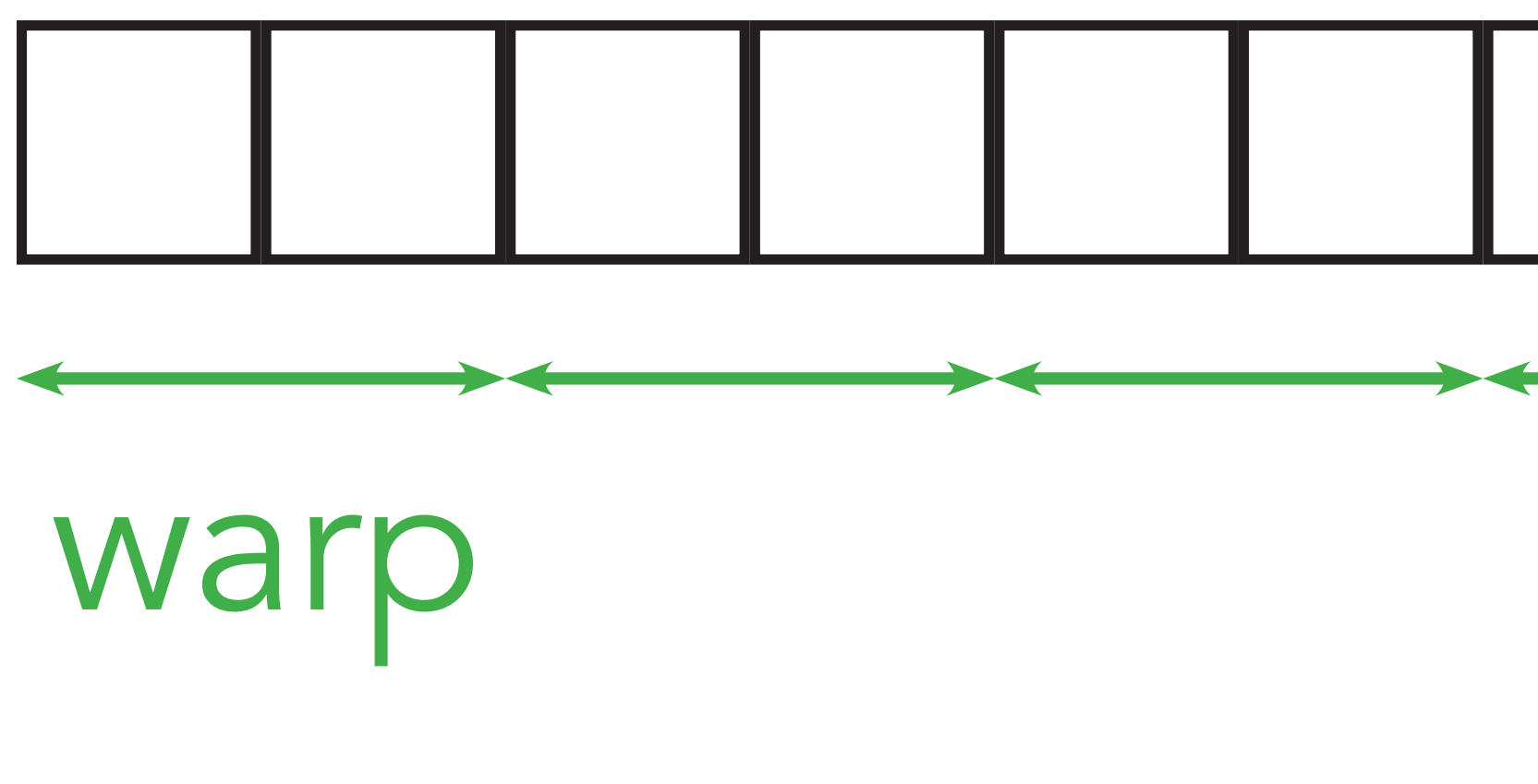

#### thread block

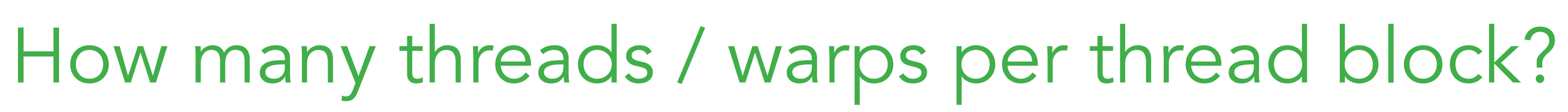

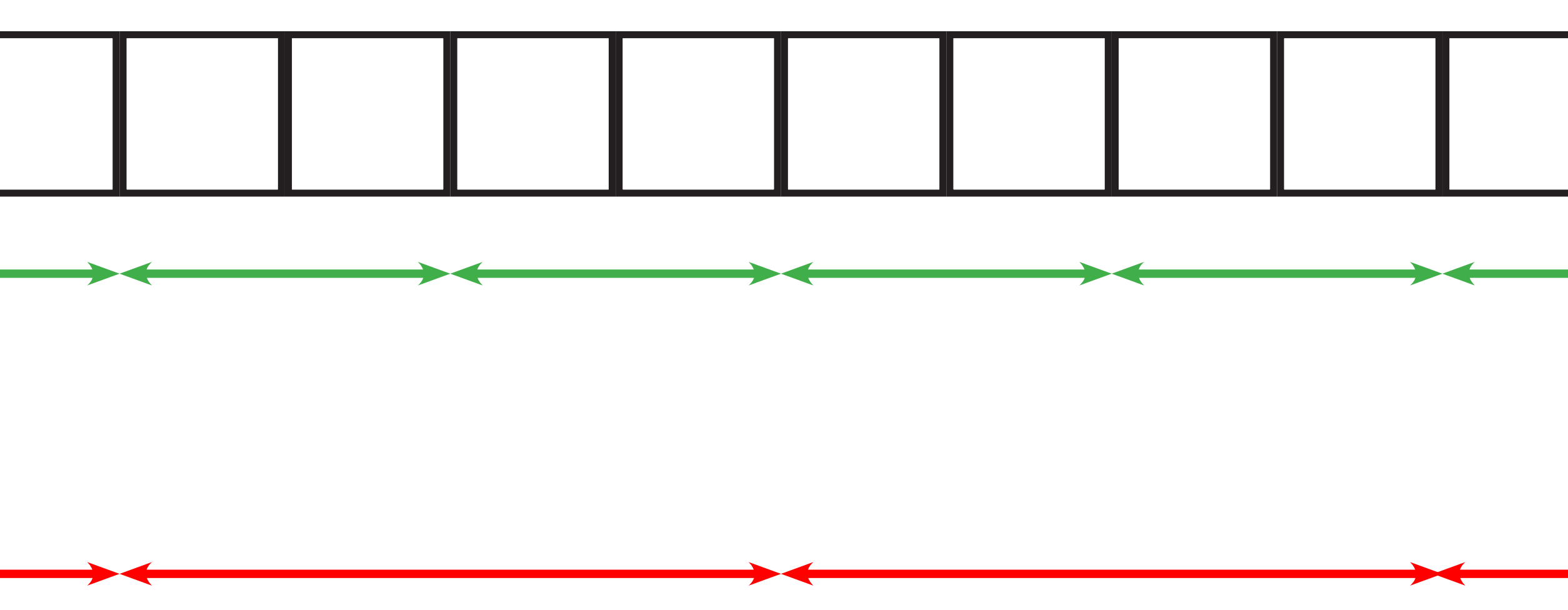

### Cuda: device abstraction

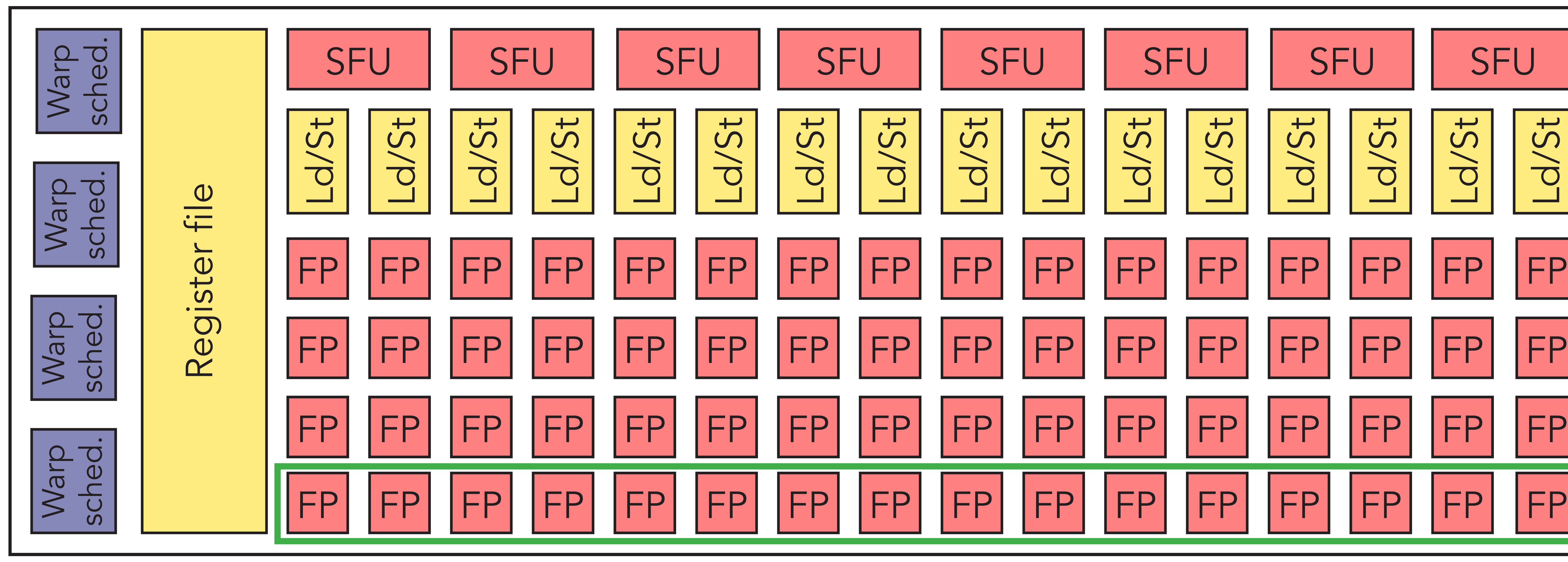

# warp (32 threads)

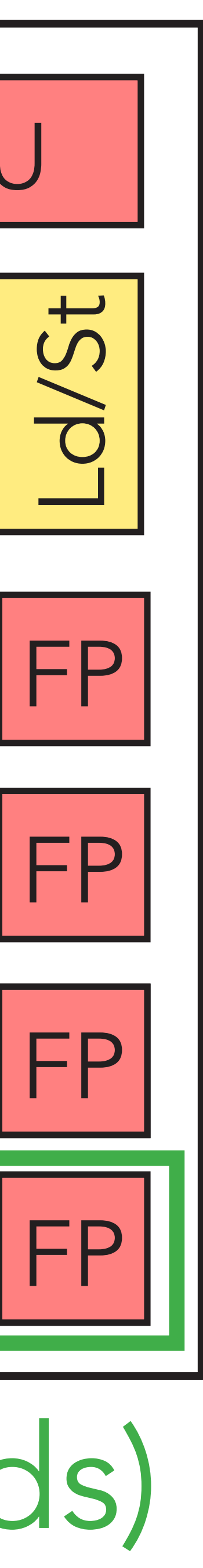

Cuda: device abstraction

### Instruction pipelining: ◦ ALU latency: 11 cycles ◦ 1 cycle: 2 instructions for 4 warps

Cuda: device abstraction

#### Instruction pipelining:

## ◦ ALU latency: 11 cycles

◦ 1 cycle: 2 instructions for 4 warps

=> 44 warps to hide latency

Cuda: device abstraction

### Memory pipelining:

#### ◦ Arithmetic intensity: 60 flops / data ◦ Memory latency: 300 cycles

Cuda: device abstraction

### Memory pipelining:

#### ◦ Arithmetic intensity: 60 flops / data ◦ Memory latency: 300 cycles

=> 40 warps to hide latency

Cuda: device abstraction

### Memory pipelining:

#### ◦ Arithmetic intensity: 20 flops / data ◦ Memory latency: 300 cycles

=> 120 warps to hide latency

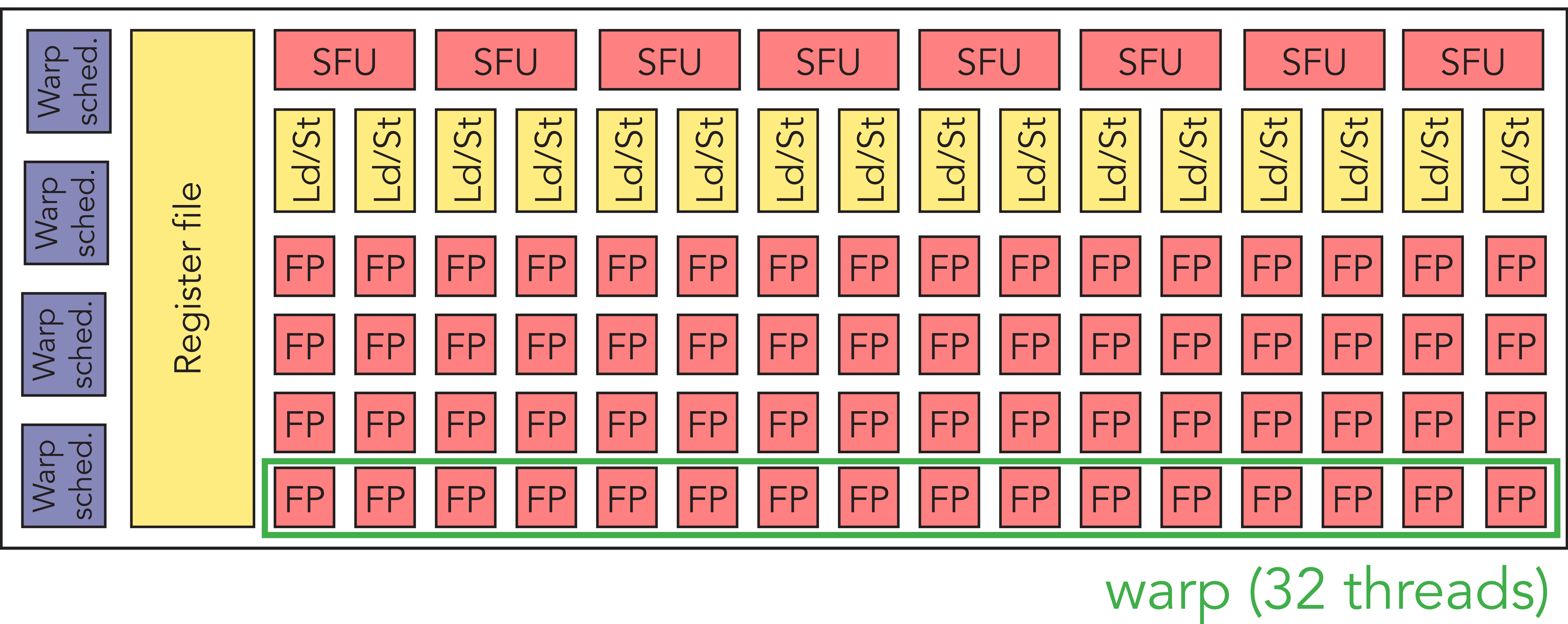

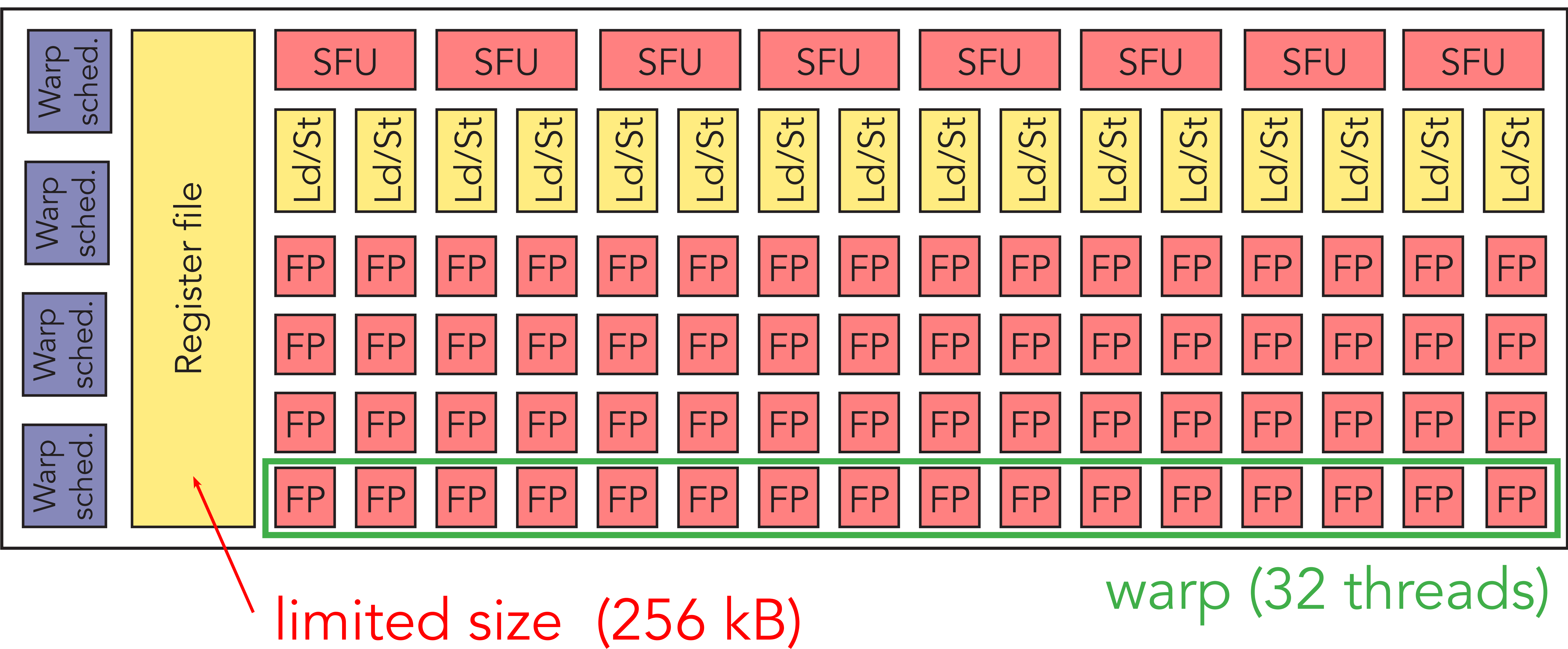

### Cuda: device abstraction

- Register pressure: limited size of register file
	- › More registers required than available leads to spilling of registers to slower memory (RAM, known as local

# memory)

#### Cuda: device abstraction

◦ Register pressure: limited size of register file

#### 256 kB  $\frac{1}{2^{15} \text{ threads}} = 2 \text{ registers}$

### › More registers required than available leads to spilling of registers to slower memory (RAM, then called *local*

# *memory*) › Example:

◦ Register pressure: limited size of register file

### › More registers required than available leads to spilling of registers to slower memory (RAM, then called *local*

# *memory*) › Example:

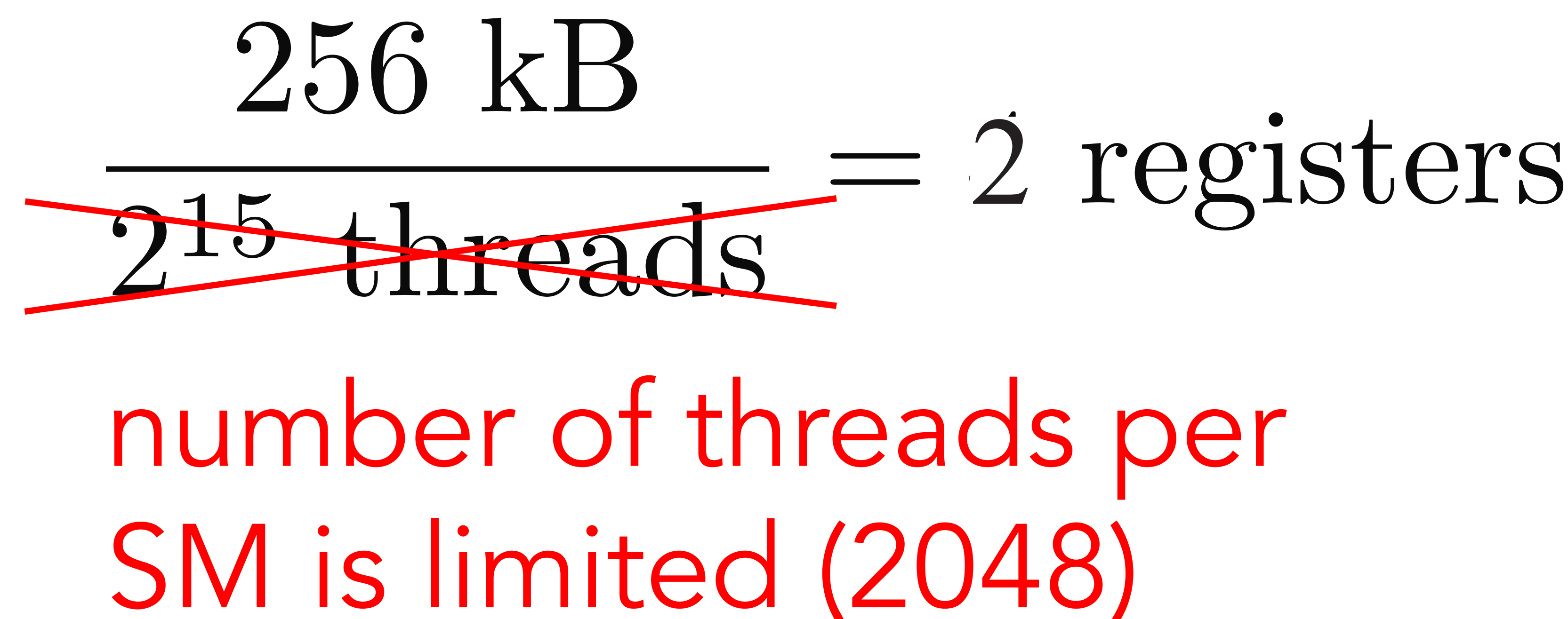
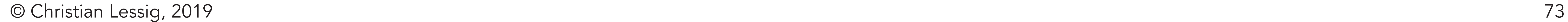

Cuda: device abstraction

#### ◦ Occupancy:

*O* = # threads / SM max. # threads / SM

Cuda: device abstraction

#### *O* = # threads / SM max.  $\#$  threads / SM

#### ◦ Occupancy:

#### › Maximize subject to available resources

## Cuda: device abstraction

#### ◦ Occupancy examples: 32 registers / thread

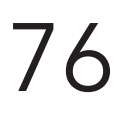

## ◦ Occupancy examples: 32 registers / thread › 256 kbyte / (32 \* 4 byte) = 2048  $\Omega = 1.0$

#### Cuda: device abstraction

### Cuda: device abstraction

## ◦ Occupancy examples: 32 registers / thread › 256 kbyte / (32 \* 4 byte) = 2048 › *O* = 1.0 ◦ Occupancy examples: 64 registers / thread

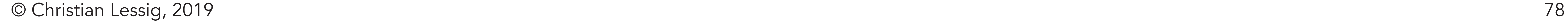

### Cuda: device abstraction

# › *O* = 1.0  $\lambda$   $O = 0.5$

◦ Occupancy examples: 32 registers / thread › 256 kbyte / (32 \* 4 byte) = 2048

◦ Occupancy examples: 64 registers / thread › 256 kbyte / (64 \* 4 byte) = 1024

## Cuda: device abstraction

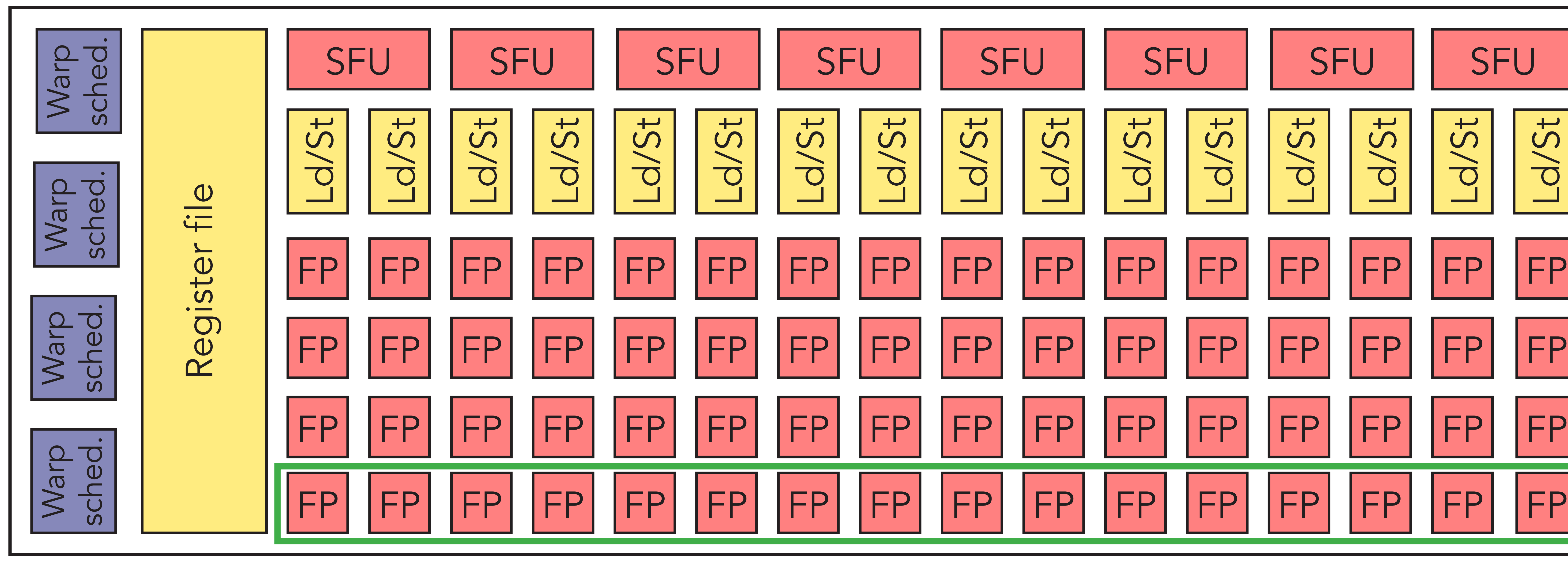

# warp (32 threads)

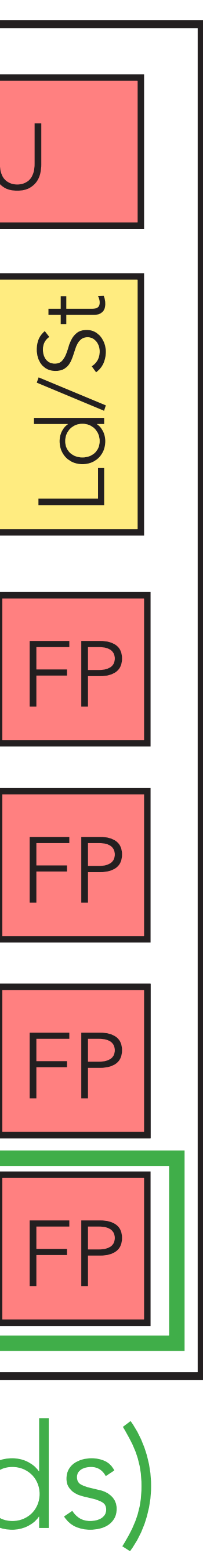

© Christian Lessig, 2019

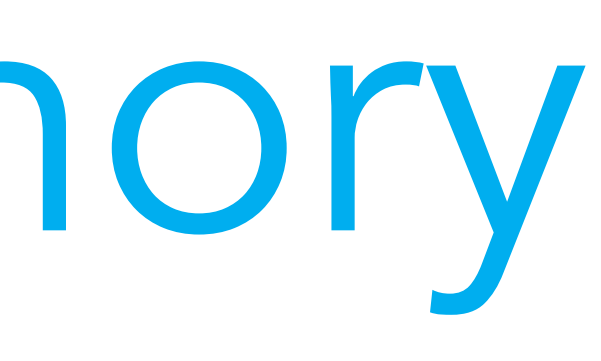

#### GPU

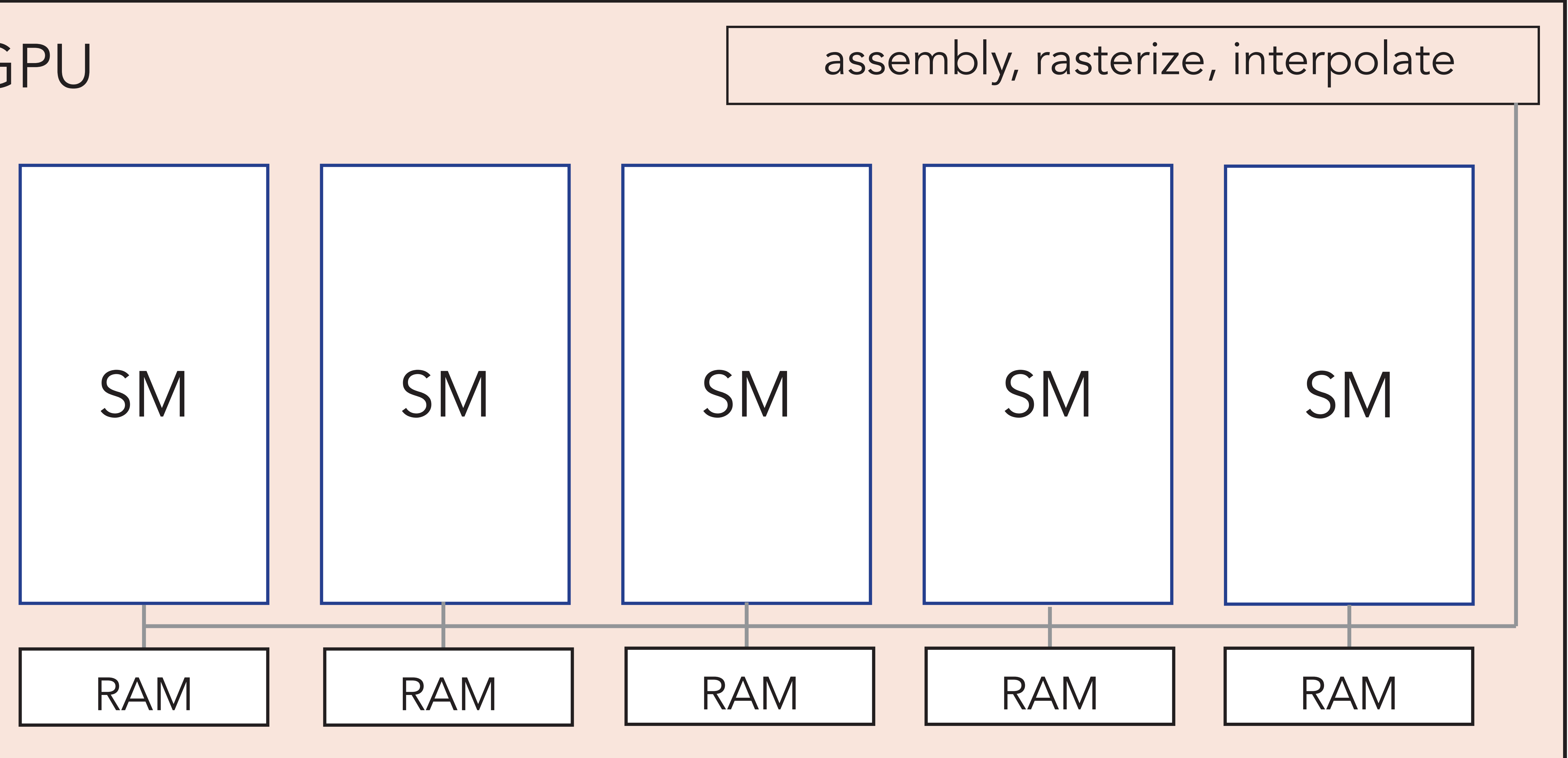

© Christian Lessig, 2019

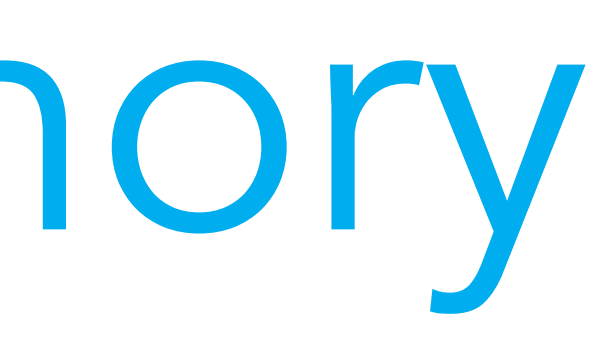

#### GPU

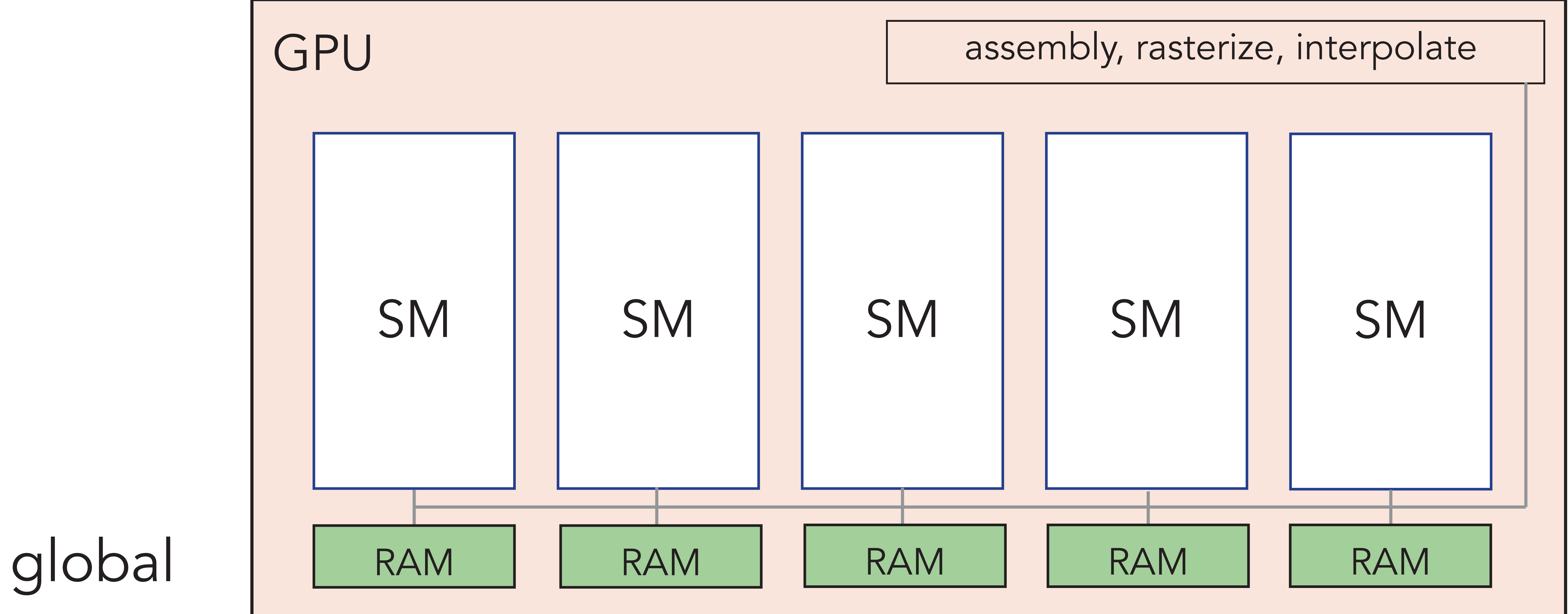

© Christian Lessig, 2019

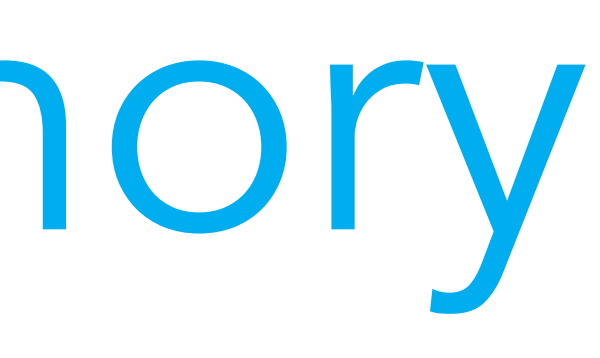

#### GPU

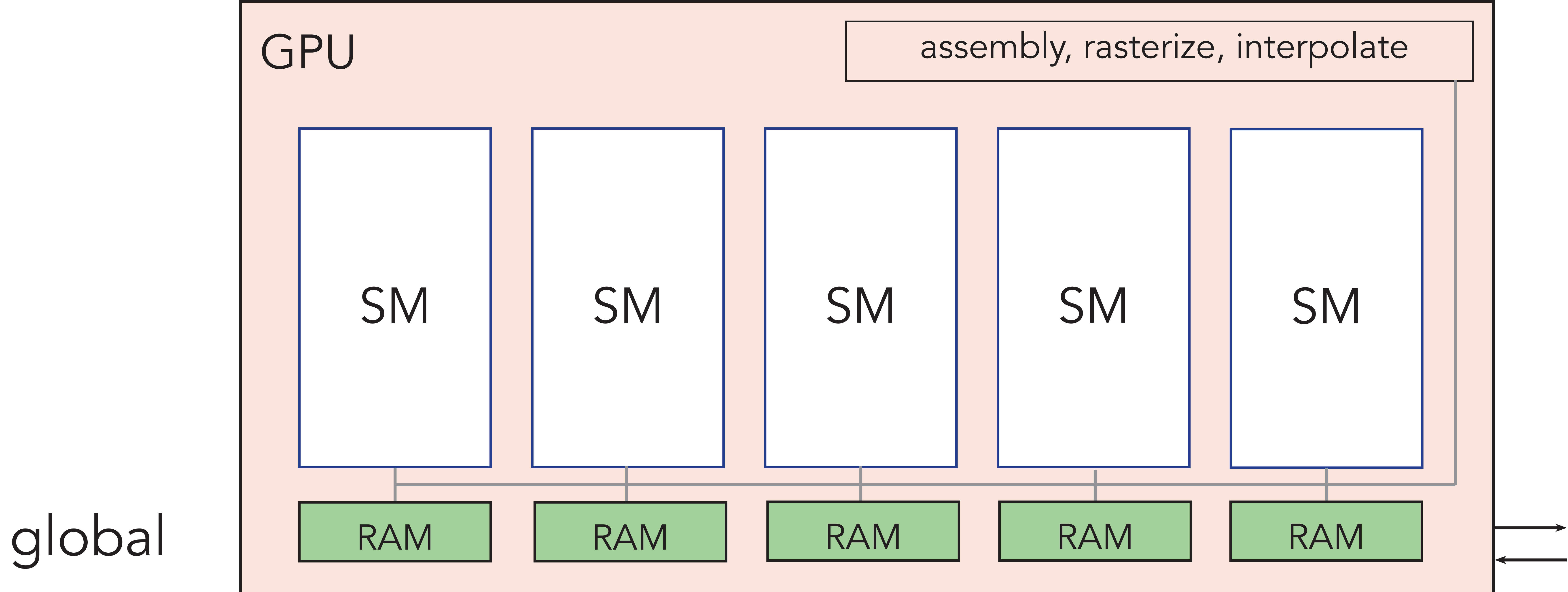

#### GPU

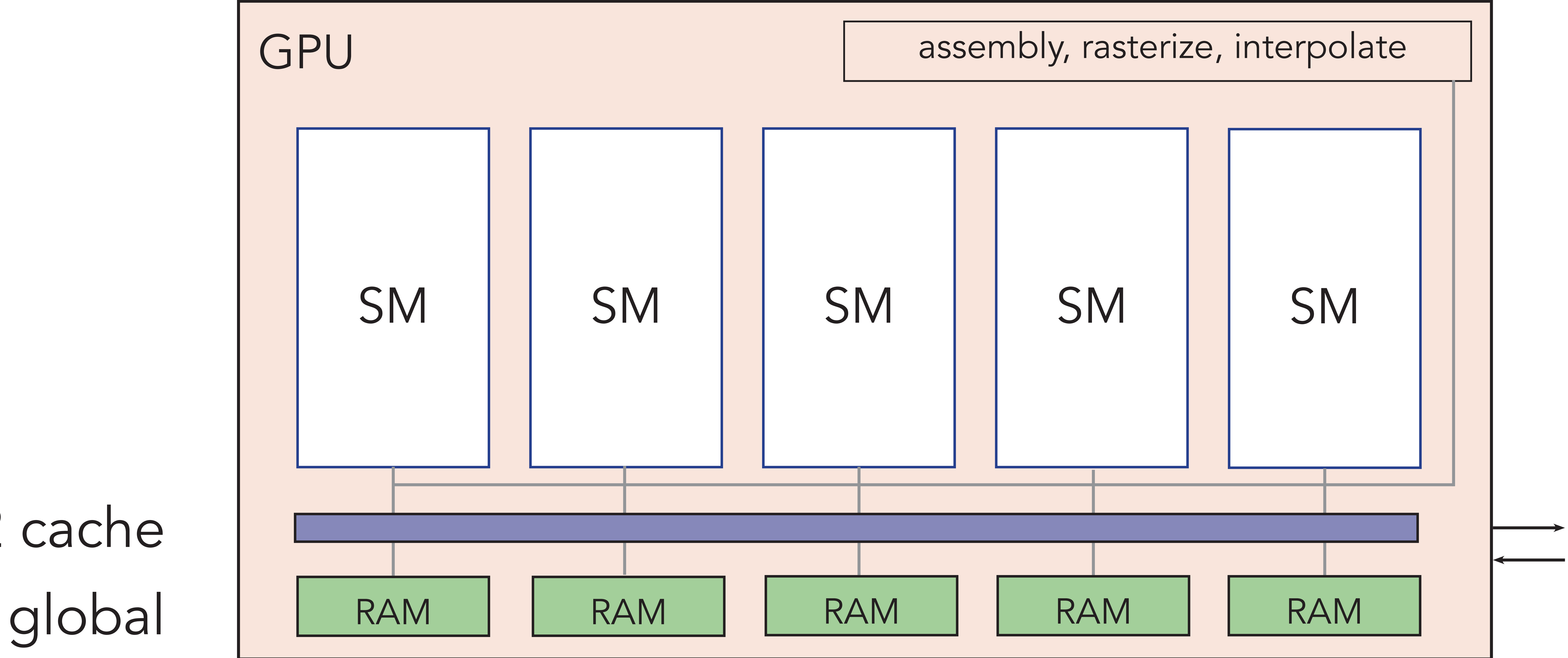

# L2 cache

© Christian Lessig, 2019

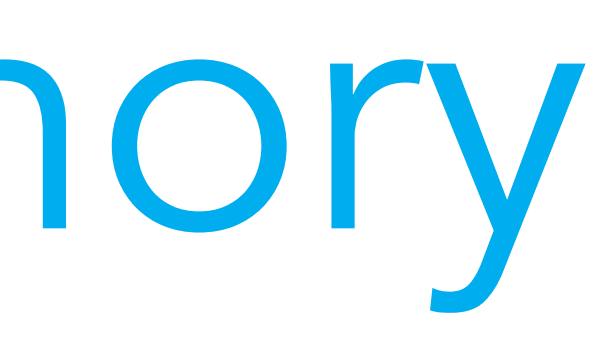

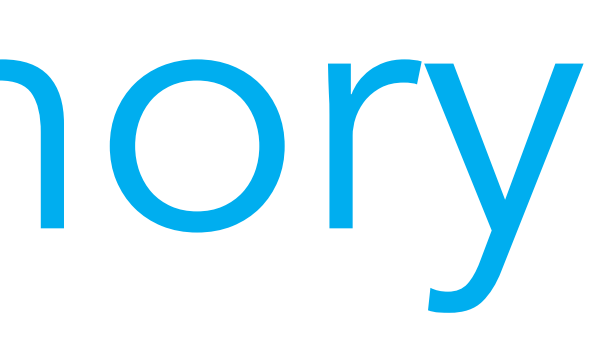

#### Cuda memory

#### GPU

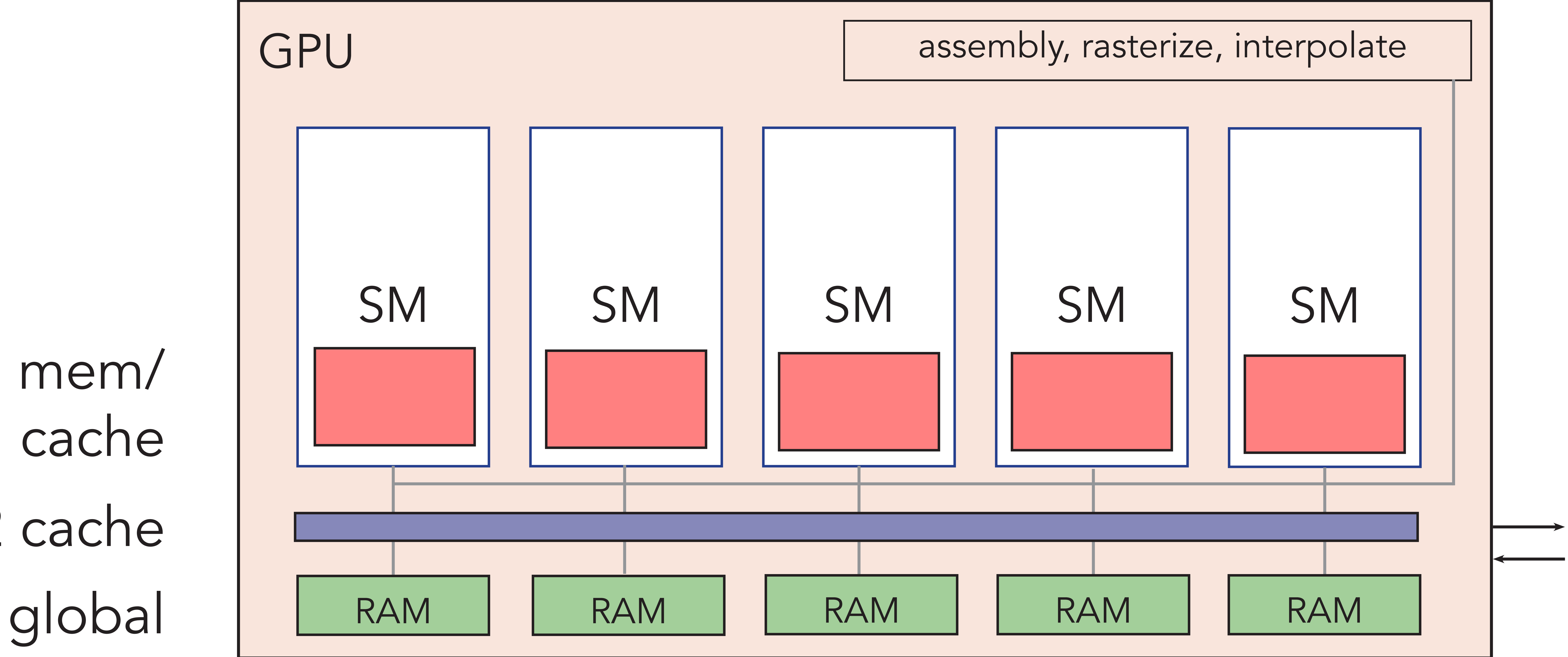

## L2 cache shared mem/ L1 cache

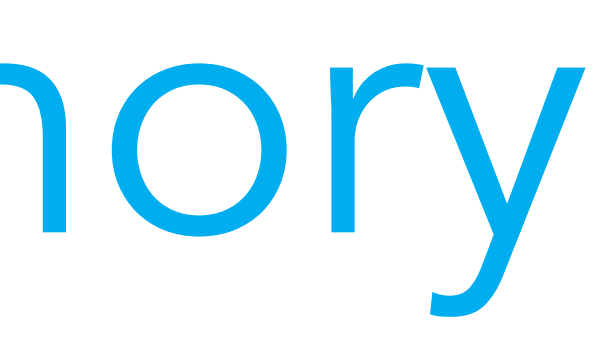

#### Cuda memory

#### GPU

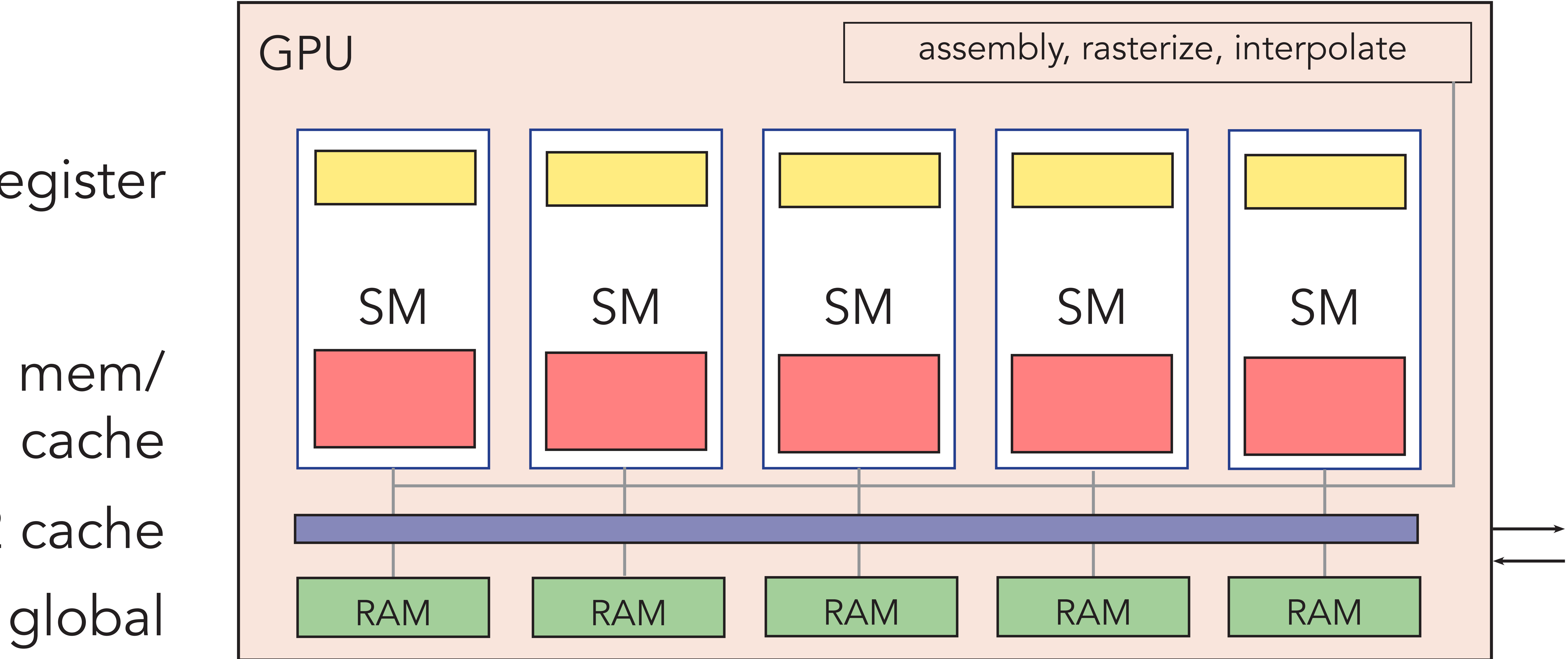

## L2 cache shared mem/ L1 cache

#### register

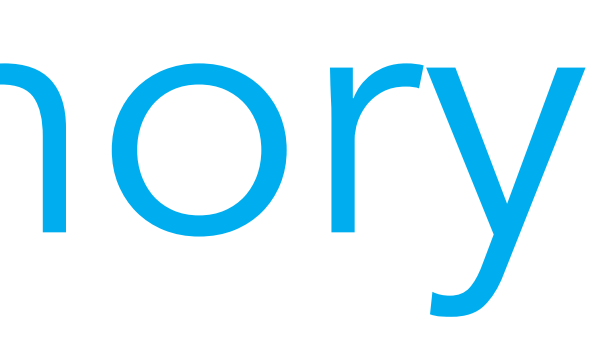

#### Cuda memory

#### GPU

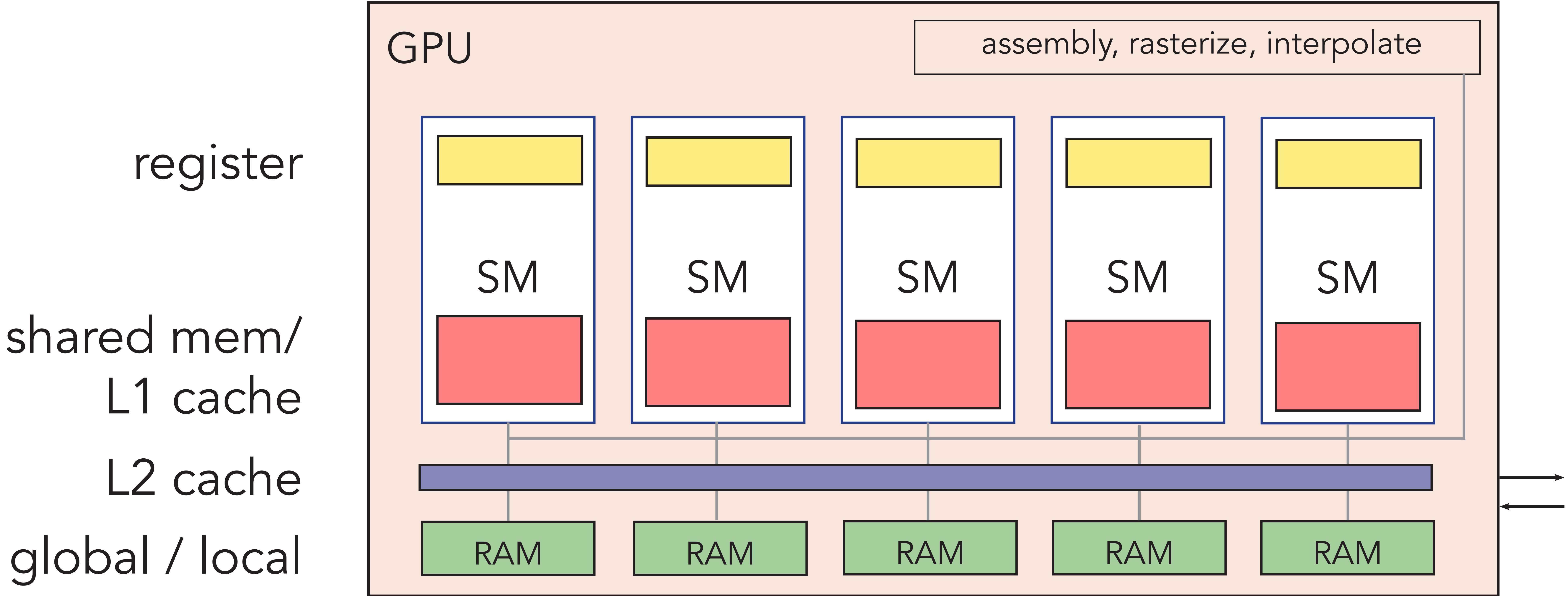

## L2 cache shared mem/ L1 cache

#### register

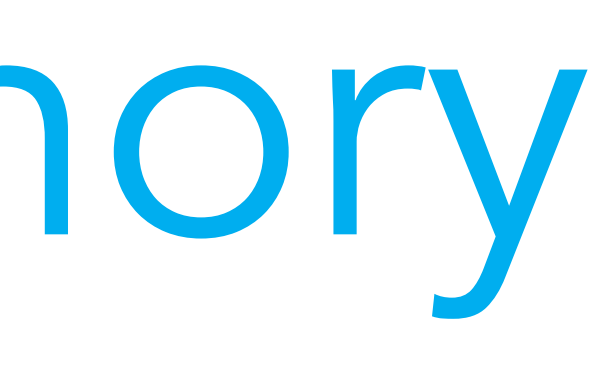

#### Cuda memory

#### cycle

#### GPU

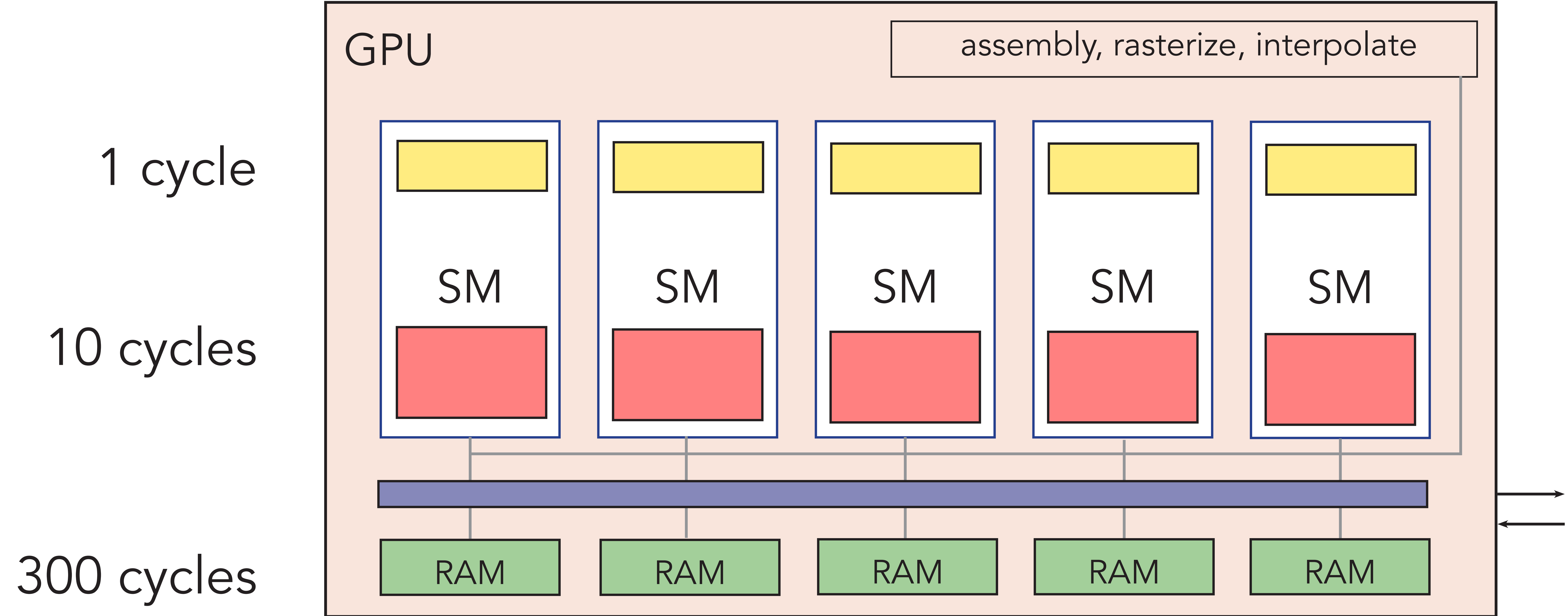

#### 10 cycles

## Cuda memory ◦ Shared memory › Configurable: L1 cache, user managed cache, both

© Christian Lessig, 2019

## Cuda memory

◦ Shared memory

## › Configurable: L1 cache, user managed cache, both

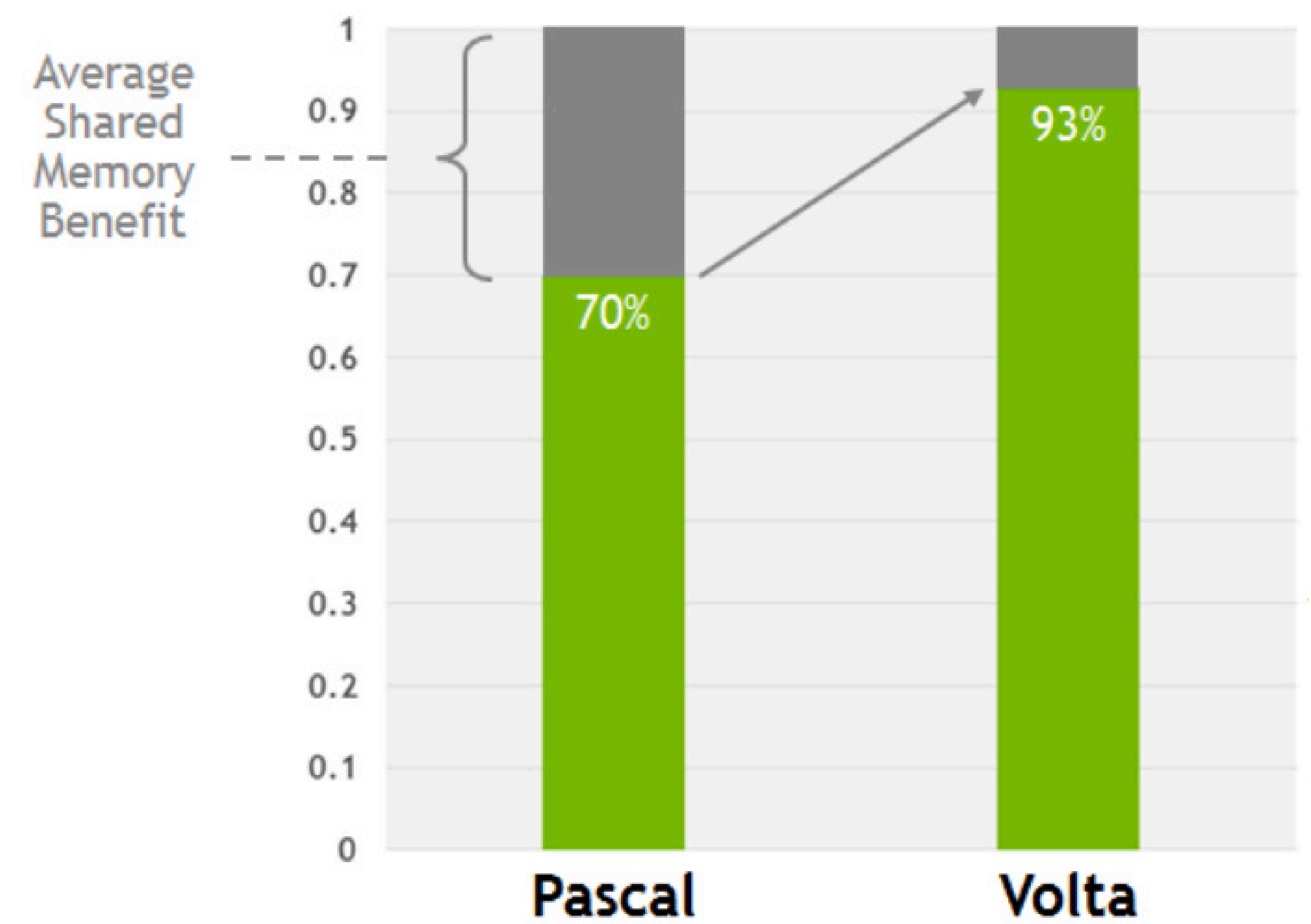

https://images.nvidia.com/content/volta-architecture/pdf/volta-architecture-whitepaper.pdf

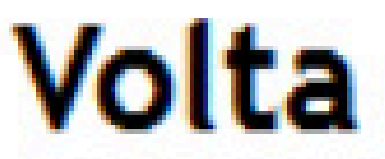

## Cuda memory

- Shared memory
	- › 16 kB 48 kB

# › Configurable: L1 cache, user managed cache, both › Shared by all threads in a thread block

◦ Shared memory  $\rightarrow$  16 kB - 48 kB

# › Configurable: L1 cache, user managed cache, both > Shared by all threads in a thread block

## Cuda memory

can be used for communication / synchronization

\_\_global\_\_ void myKernel( float\* gdata) {

shared float sdata[1024]; sdata[threadIdx.x] = gdata[threadIdx.x]; \_\_syncthreads();

// process data in shared memory

...

// write data back from shared to global mem

}

Cuda memory \_\_global\_\_ void myKernel( float\* gdata) { shared float sdata[1024]; sdata[threadIdx.x] = gdata[threadIdx.x]; \_\_syncthreads();

// process data in shared memory

...

// write data back from shared to global mem

}

#### affects occupancy

#### Cuda memory

◦ Shared memory: latency affected by bank conflicts › Memory module consists of 32 banks › 1 LD/ST per cycle per bank › Multiple accesses to the same bank from multiple threads in a warp result in serialization

Effective Bandwidth vs. Stride for Single Precision

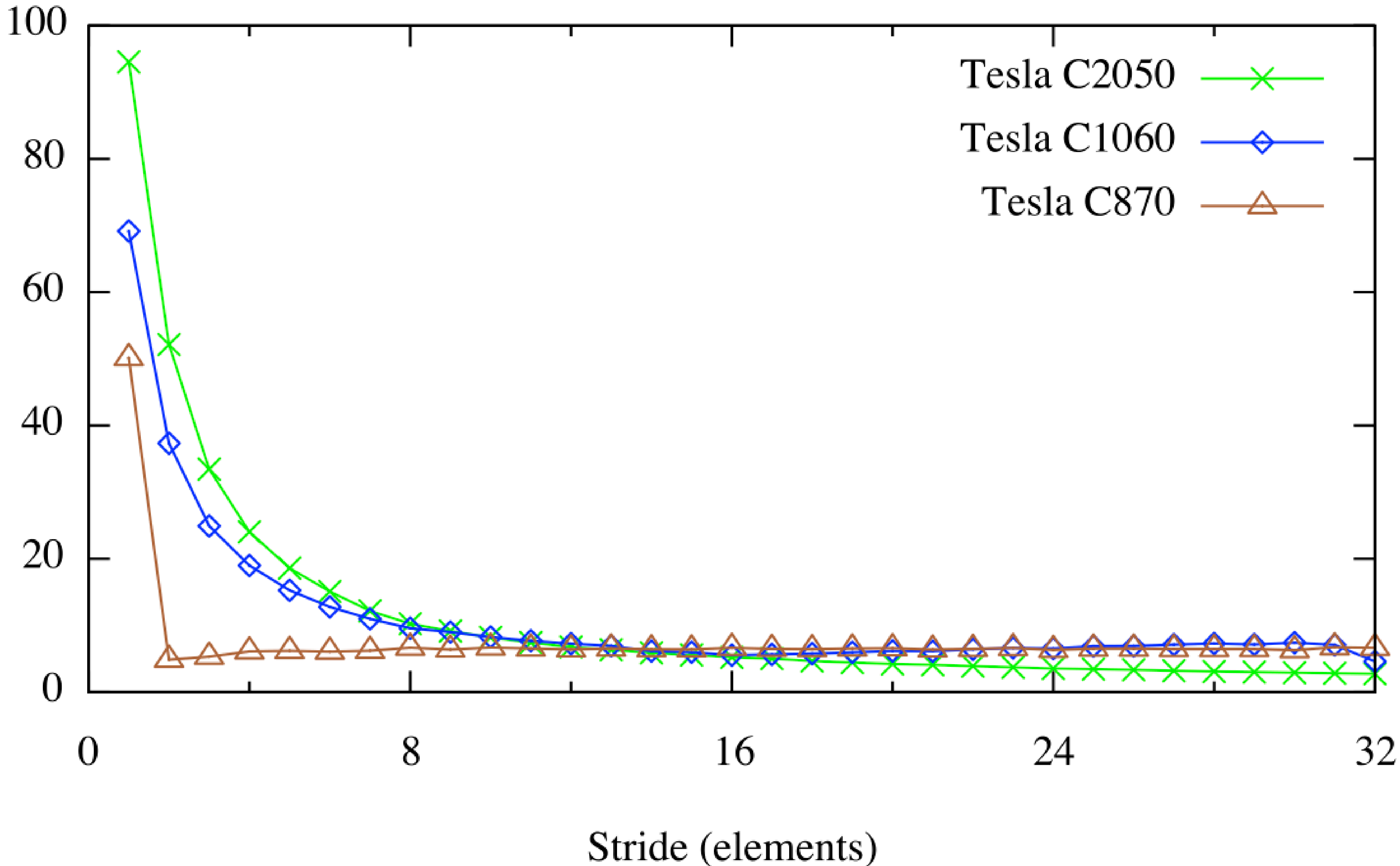

## Cuda memory ◦ Global memory: latency affected by coalescing

Bandwidth (GB/s) Effecti

https://devblogs.nvidia.com/parallelforall/how-access-global-memory-efficiently-cuda-c-kernels/

Effective Bandwidth vs. Offset for Single Precision

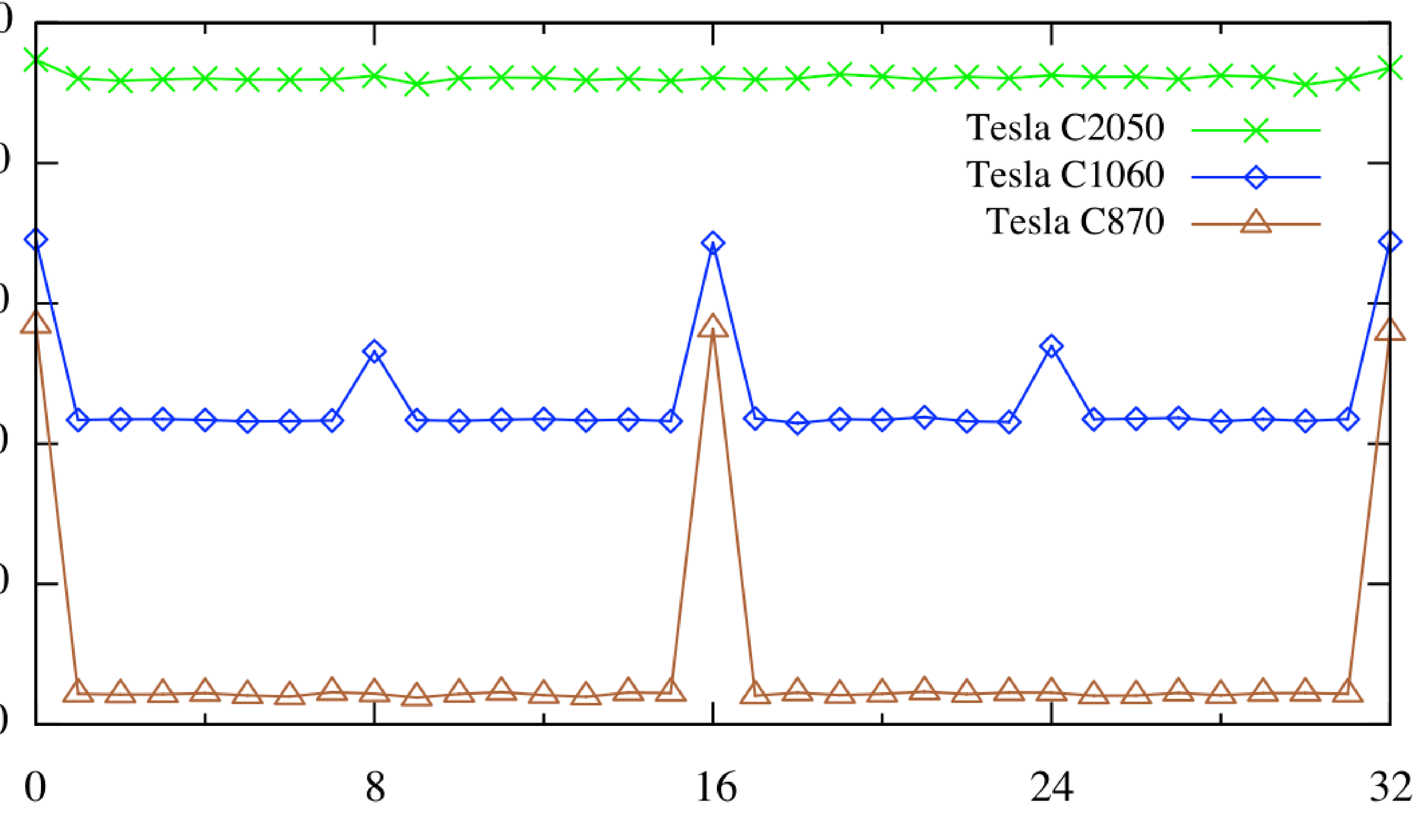

Offset (elements)

## Cuda memory ◦ Global memory: latency affected by coalescing

**100** 

 $(GB/s)$ 80 Bandwidth 60 40

Ċ

Effe

20

https://devblogs.nvidia.com/parallelforall/how-access-global-memory-efficiently-cuda-c-kernels/

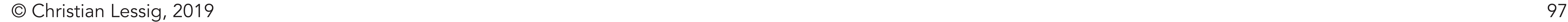

## › Program parameters that can not be compiled into in-

◦ Constant memory struction stream › 64 kB

#### › In RAM but separate cache

### Cuda memory

◦ Texture memory

› Useful for 2D data, e.g. images › Better caching behaviour for 2D data › Free linear / bilinear interpolation of data › Stored in global memory but in swizzled format (maximizes 2D caching performance)

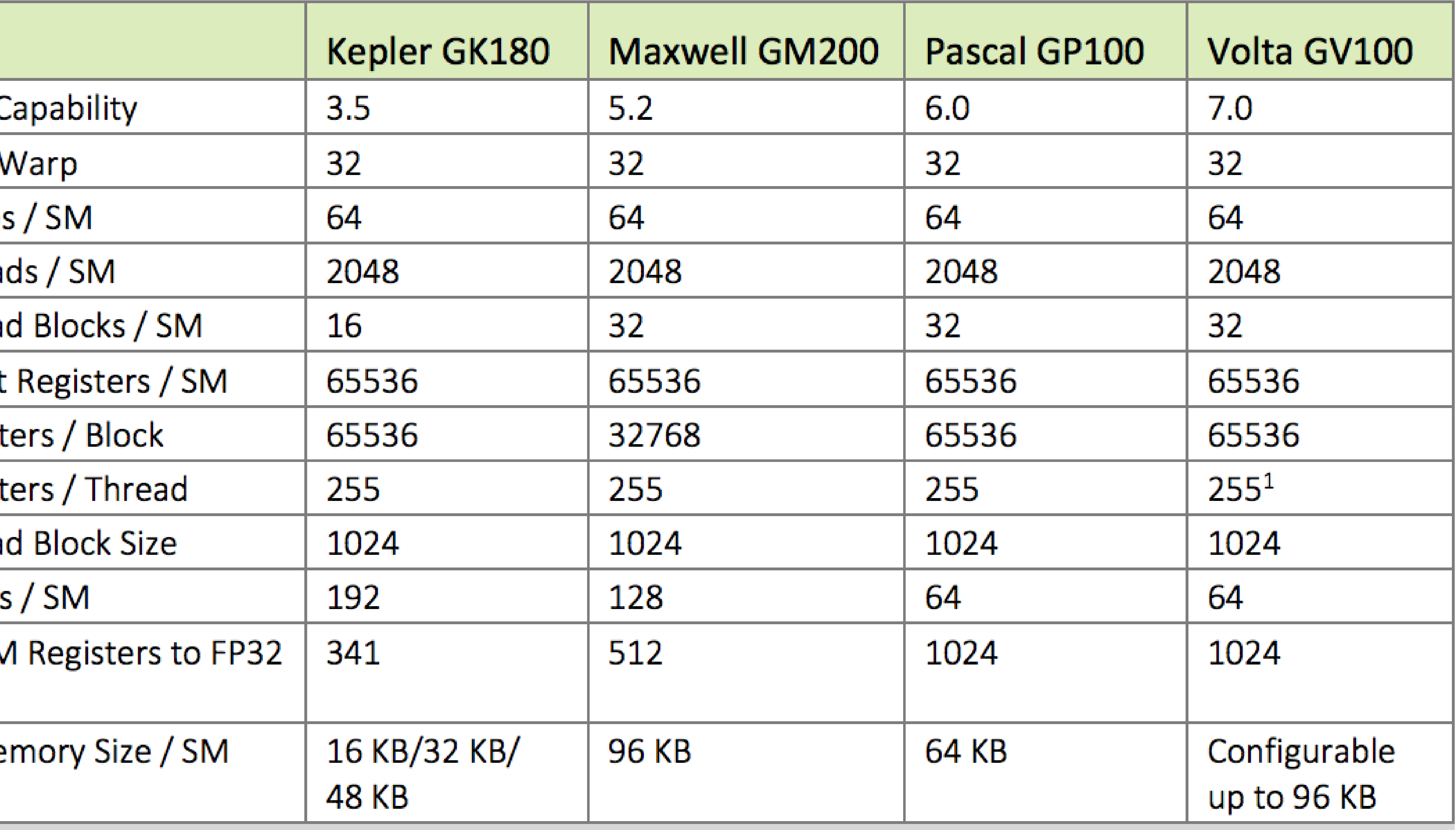

## Cuda device capabilities

 $\sim 100$ 

**GPU** 

Compute 0

Threads  $/$  \

Max Warps

Max Thread

Max Threa

Max 32-bit

**Max Regist** 

**Max Regist** 

Max Thread

FP32 Cores

Ratio of SM Cores

Shared Me

 $1$  The per-thread program counter (PC) that forms part of the improved SIMT model typically requires two of the register slots per thread.

 $\sim 10^{-1}$ 

https://images.nvidia.com/content/volta-architecture/pdf/volta-architecture-whitepaper.pdf

## Further reading

- D. Kirk and W. -m. Hwu, Programming massively parallel processors. Elsevier/Morgan Kaufmann, 2013, Ch. 1.
- http://developer.download.nvidia.com/assets/cuda/files/reduction.pdf
- [http://www.nvidia.de/content/PDF/kepler/NVIDIA-Kepler-GK110-Ar](http://www.nvidia.de/content/PDF/kepler/NVIDIA-Kepler-GK110-Architecture-Whitepaper.pdf)[chitecture-Whitepaper.pdf](http://www.nvidia.de/content/PDF/kepler/NVIDIA-Kepler-GK110-Architecture-Whitepaper.pdf)
- [https://devblogs.nvidia.com/parallelforall/](https://devblogs.nvidia.com/parallelforall/%20)
- [https://docs.nvidia.com/cuda/cuda-c-programming-guide/](https://docs.nvidia.com/cuda/cuda-c-programming-guide/%20)
- <http://docs.nvidia.com/cuda/cuda-runtime-api/>